Вінницький національний технічний університет Факультет інфокомунікацій, радіоелектроніки та наносистем Кафедра телекомунікаційних систем та телебачення Освітньо-кваліфікаційний рівень магістр Галузь знань 17– Електроніка та телекомунікації (шифр і назва) Спеціальність 172 – Телекомунікації та радіотехніка  **(шифр і назва)**  Освітня програма Апаратура радіозв'язку, радіомовлення і телебачення

> ЗАТВЕРДЖУЮ Завідувач кафедри ТКСТБ к.т.н., професор Г.Г. Бортник

"\_\_\_" \_\_\_\_\_\_\_\_\_\_\_2019 року

# **З А В Д А Н Н Я НА МАГІСТЕРСЬКУ КВАЛІФІКАЦІЙНУ РОБОТУ СТУДЕНТУ**

Дячку В'ячеславу Олеговичу .

(прізвище, ім'я, по батькові)

1. Тема роботи Керований за частотою генератор мікрохвильового блоку радіорелейної станції

\_\_\_\_\_\_\_\_\_\_\_\_\_\_\_\_\_\_\_\_\_\_\_\_\_\_\_\_\_\_\_\_\_\_\_\_\_\_\_\_\_\_\_\_\_\_\_\_\_\_\_\_\_\_\_\_\_\_\_\_\_\_\_\_\_\_\_\_\_\_

керівник роботи Кононов Сергій Павлович, канд. техн. наук, доцент, (прізвище, ім'я, по батькові, науковий ступінь, вчене звання)

затверджені наказом вищого навчального закладу від "02" 10 2019 року № 254

2. Строк подання студентом роботи 02 грудня 2019 року

3. Вихідні дані до роботи смуга частот робочих сигналів: робоча частота 15 ГГц; діапазон електричного керування частотою 175 МГц; перепад вихідної потужності в діапазоні управління 1,5 дБ; робоча напруга 7 В і резонансний опір 8 Ом; добротність ненавантаженого коливного контуру 150; тип фідера прямокутний хвилевід перерізом 23х10 мм<sup>2</sup>; відношення сигнал/шум – не нижче 60 дБ; коефіцієнт стоячої хвилі у фідері – не більше 1,1; поляризація електромагнітних хвиль – лінійна, вертикальна. **ВЛИЗИ В ДА В ДА Н Н Я**<br> **ИЗ В ДА Н Н Я**<br> **ИЗВЛИЗИТЕРСЬКУ КВАЛЮТКАЦІЙНУ РОБ**<br> *Дячку* В'ячеславу Олеговичу<br> **1.** Тема роботи <u>Кононов Сергій Павлович, канд техн.</u><br>
керівник роботи <u>Кононов Сергій Павлович, канд техн.</u><br>
за **7 7 7 7** *THE MAITICTEPCLICY KBAJIQNKAILINHY POGOTY CTY ДЕНТУ<br>
<i>ДЯЧКУ В зачеславу* Олеговичу<br> *ГЛЕНИЗ (примений за частото*) теператор мікрохвильового блеговичо (страний за частотоо генератор мікрохвильового бле

4. Зміст розрахунково-пояснювальної записки (перелік питань, які потрібно розробити) Теоретичні відомості про генератори та підсилювачі мікрохвильового діапазону на діодах Ганна; електричні розрахунки керованого за частотою генератора мікрохвильового блоку радіорелейної станції; моделювання характеристик мікрохвильового генератора на діоді Ганна; економічний розділ; охорона праці та безпека в надзвичайних ситуаціях; висновки, додатки.

5. Перелік графічного матеріалу (з точним зазначенням обов'язкових креслень) Режими роботи діода Ганна; конструкція генератора; електрична схема генератора, результати модельного дослідження мікрохвильової провідності діоду Ганна; діапазонні властивості мікрохвильового генератора на діоді Ганна.

# 6. Консультанти розділів роботи

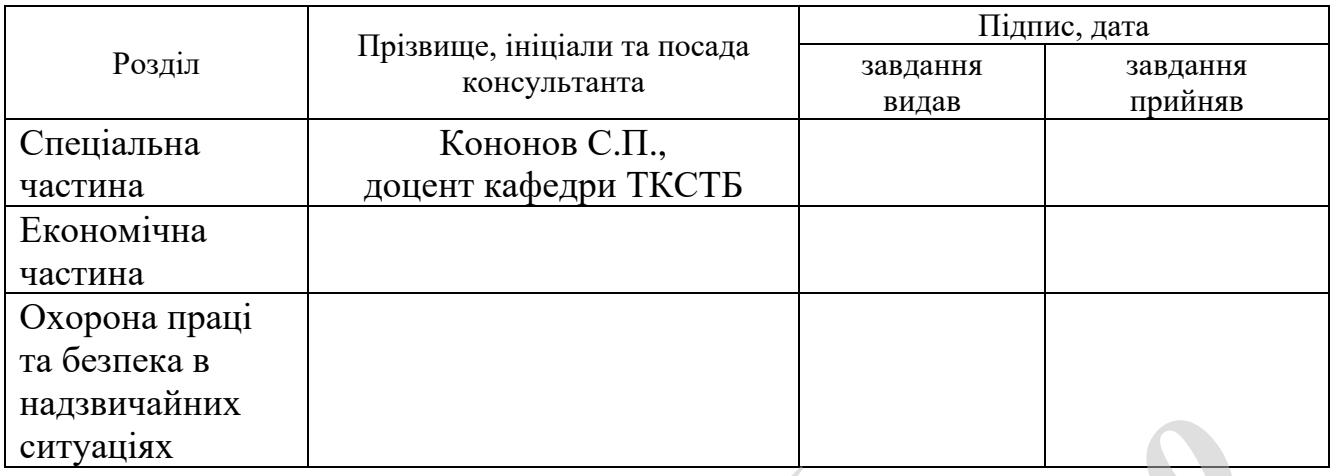

# 7. Дата видачі завдання 02 вересня 2019 року

# **КАЛЕНДАРНИЙ ПЛАН**

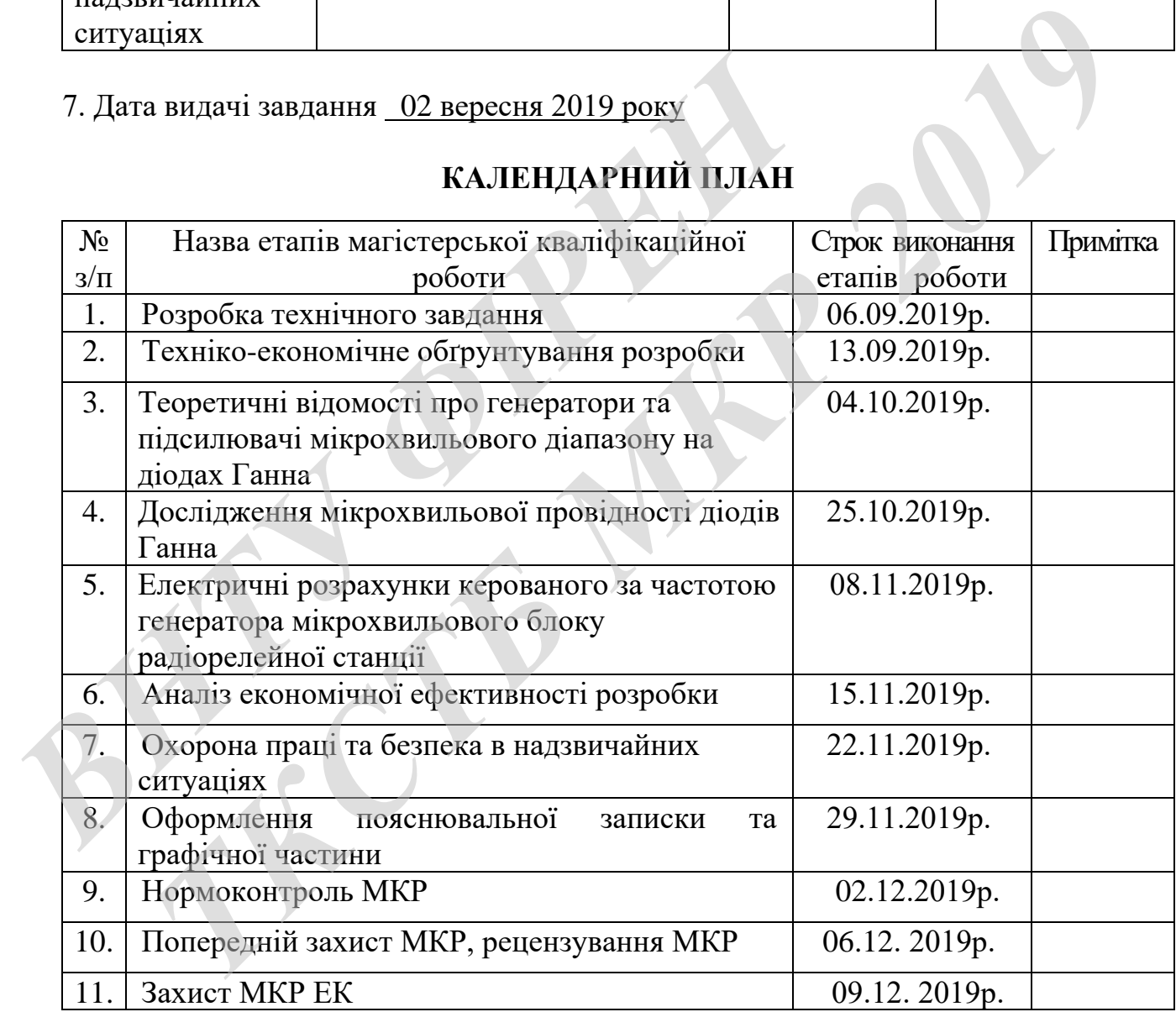

( підпис )

Студент **\_\_\_\_\_\_\_\_\_\_\_\_\_\_\_** Дячок В.О.

Керівник роботи **\_\_\_\_\_\_\_\_\_\_\_\_\_\_\_\_** Кононов С.П.

( підпис )

Вінницький національний технічний університет Факультет інфокомунікацій, радіоелектроніки та наносистем Кафедра телекомунікаційних систем та телебачення

### **Пояснювальна записка**

до магістерської кваліфікаційної роботи за освітньо-кваліфікаційним рівнем «магістр» на тему: КЕРОВАНИЙ ЗА ЧАСТОТОЮ ГЕНЕРАТОР МІКРОХВИЛЬОВОГО БЛОКУ РАДІОРЕЛЕЙНОЇ СТАНЦІЇ 08-34.МКР.003.00.000 ПЗ **EARLY BEPOBAHIM 3A ЧАСТОТОЮ ГЕНЕРАТОР МІКРОХЕ**<br>
PAДIOPEJIEЙHOЇ СТАНЦІЇ<br>
08-34.МКР.003.00.000 ПЗ<br>
PHKOHAB: студент 2-тем при други други други други други други други други други други други други други други други других *The Matrice-Realing Hamping Miles (NETHER ATTER ATTER ATTER ATTER ATTER ATTER ATTER DRAFIND BOTO DELICIT (DRAFIND)*<br>
2019 78.34. MKP, 003.00.000 П3<br>
2019 р. Редения: к.г.н., доцент каф. БМ1<br>
2019 р. Рецензент: к.г.н., до

Виконав: студент 2-го курсу, групи АРЗ-18м спеціальності 172 – Телекомунікації та радіотехніка.

Дячок В. О.

Керівник: к.т.н., доцент каф. ТКСТБ

Кононов С.П.

«\_\_\_\_» \_\_\_\_\_\_\_\_\_\_\_\_\_\_\_\_\_\_ 2019 р.

Рецензент: к.т.н., доцент каф. БМІ

Тимчик С.В.

 $\langle \langle \rangle \rangle$  2019 р.

Вінниця ВНТУ - 2019 рік

#### **РЕФЕРАТ**

УДК 621.396

Дячок В. О. Керований за частотою генератор мікрохвильового блоку радіорелейної станції. Магістерська кваліфікаційна робота. – Вінниця: ВНТУ,  $2019. - 121$  c.

На українській мові. Рис.: 32. Табл.: 24. Бібліогр.: 41 назв.

У магістерській кваліфікаційній роботі здійснено розроблення та дослідження керованого за частотою генератора мікрохвильового блоку радіорелейної станції.

Проведено аналіз технічного завдання та теоретичне дослідження роботи режимів роботи діодів Ганна. Наведено теоретичні відомості про генератори та підсилювачі мікрохвильового діапазону на діодах Ганна. Здійснено теоретичні та модельні дослідження мікрохвильової провідності діодів Ганна. Розроблено конструкцію та проведено електричні розрахунки керованого за частотою генератора діапазону частот 15 ГГц на основі діоду Ганна. У магістерській кваліфікаційній роботі здійснено<br>
ження керованого за частотою генератора мікрохвильо<br/>иої станції.<br>
Проведено аналіз технічного завдання та теоретичний роботи діодів Ганна. Наведено теоретичні відом<br>
и и магістерській кваліфікаційній роботі здійснено розроблення та дослів и верованого за частотою генератора мікрохвильового блоку радіорелей<br> **Проведено аналіз технічного завдання та теоретичне дослідження робот**<br>
лів робо

У роботі проведено розрахунки економічної частини, а також розділу охорони праці та безпеки в надзвичайних ситуаціях.

Зроблено відповідні висновки по роботі.

Ключові слова: генератор, діод Ганна, радіорелейна станція, мікрохвильова провідність, від'ємна провідність . **В Клю** 

### **ABSTRACT**

Dyachok V. O. Frequency-controlled generator of the microwave unit of the radio relay station. Master's qualification work. – Vinnytsya, VSTU, 2019. – 121 pages.

In Ukrainian language. Figs.: 32. Tables: 24. Refs.: 41 titles.

In the master's qualification work, the development and research of a frequency-controlled microwave generator of a microwave relay station was carried out..

An analysis of the technical specifications and a theoretical study of the operation modes of the Gunn diodes. Theoretical information on microwave generators and amplifiers based on Gunn diodes is presented. Theoretical and model studies of the microwave conductivity of Gunn diodes have been carried out. The design was developed and electrical calculations of a frequency-controlled oscillator in the frequency range of 15 GHz based on the Gunn diode were performed. *B* and many sixted microwave generator of a microwave relay station and cy-controlled microwave generator of a microwave relay station and a heoretion modes of the Gunn diodes. Theoretical information on mamplifiers based The master's qualification work, the development and research of a frequent<br> *The master's* qualifications were relay station was carried out.<br>
An analysis of the technical specifications and a theoretical study of the ope

The calculations of the economic part, as well as the section on labor and safety in emergency situations, were carried out.

The relevant conclusions are drawn from the work.

Keywords: generator, Gunn diode, relay stations, microwave conductivity, negative conduction.

# **ЗМІСТ**

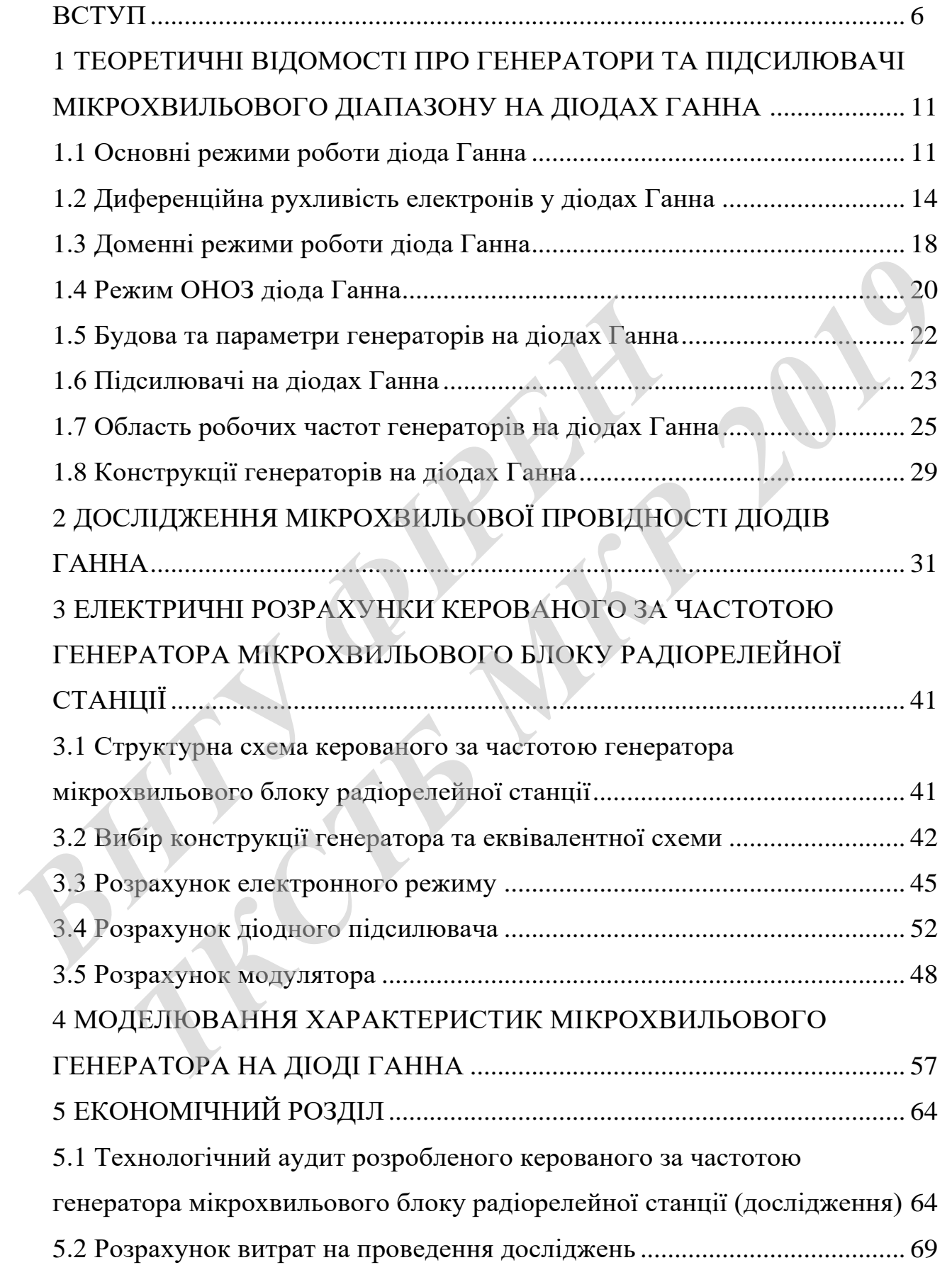

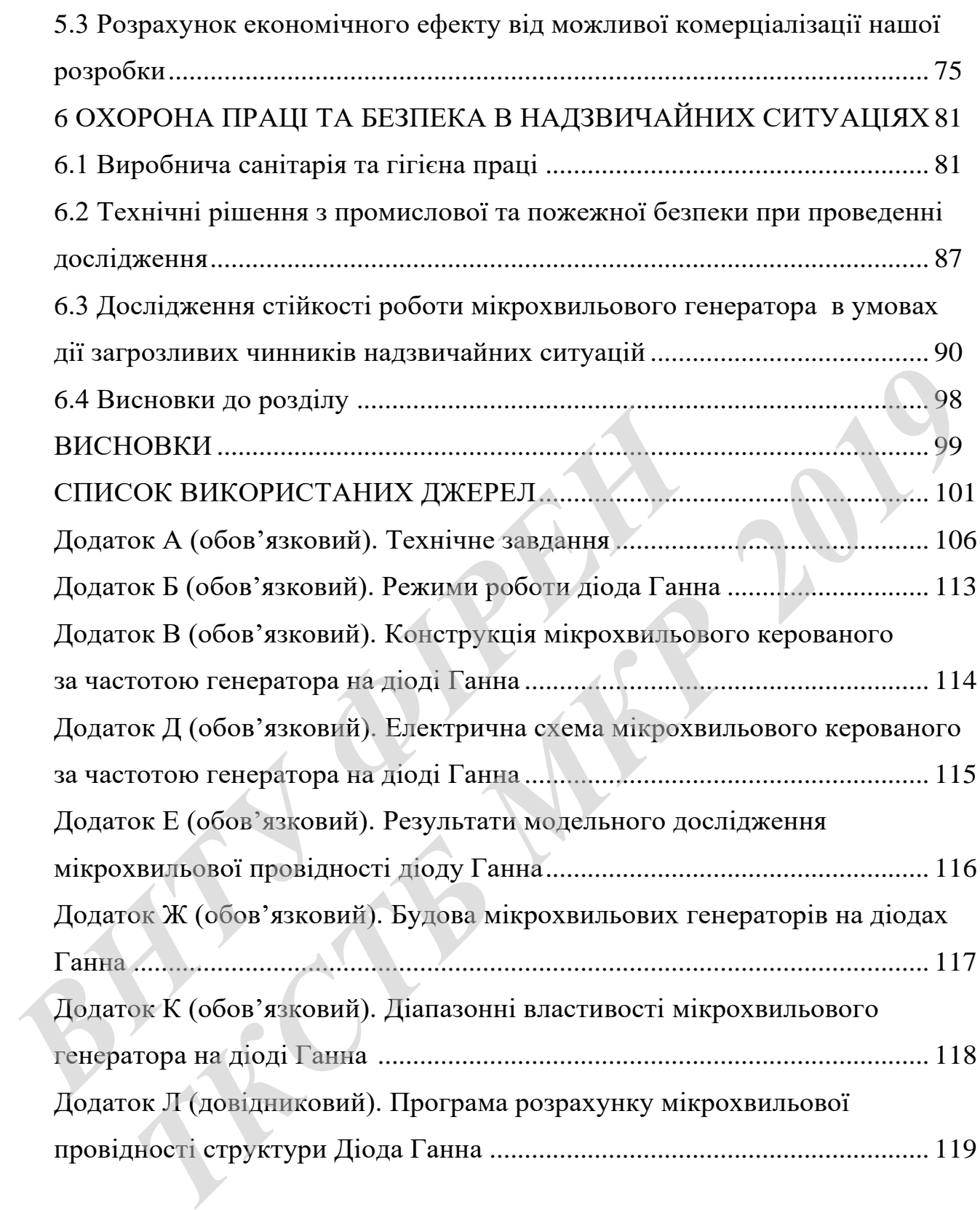

#### **ВСТУП**

#### *Актуальність теми*.

В останні роки спостерігається інтерес до сантиметрових і міліметрових електромагнітних хвиль. Їм відповідають частоти від 3 ГГц і вище, причому вони об'єднані в діапазон надвисоких частот (НВЧ). Перехід в цю частину діапазону пов'язаний з тим, що зі збільшенням частоти збільшується можливість концентрації електромагнітного випромінювання у вузький промінь. Якщо довжина хвилі багато менше розмірів об'єкта, тоді використання гостроспрямованих променів забезпечує зниження взаємних перешкод одночасно працюючих радіолокаторів, збільшує дальність дії радіосистем, дозволяє досягти високої точності визначення координат радіолокованих об'єктів.

Інша особливість електромагнітних хвиль НВЧ діапазону - велика інформативна ємність. Це дозволяє, наприклад, організувати багатоканальну передачу широкосмугових телевізійних сигналів з одночасним підвищенням якості зв'язку.

Частиною НВЧ діапазону є вкрай високочастотний (КВЧ) діапазон радіохвиль від 30 до 300 ГГц. Ця частина діапазону знаходить застосування в медицині (КВЧ-терапія), а в перспективі - в рослинній і ветеринарної селекції. В електронних системах НВЧ-діапазону застосовуються напівпровідникові і вакуумні прилади. Однак, поліпшені масогабаритні, вартісні, технологічні показники, низьковольтних схем живлення твердотільних активних елементів дозволяють віддати перевагу їх вакуумним приладів СВЧ. Таким елементом є діод з міждолинним перенесенням електронів - діод Ганна (ДГ). Сучасні ДГ працюють в смузі частот більш октави, мають малі шуми, їх гарантований термін служби перевищує 100 років. Автогенератори на ДГ широко використовуються в якості передавачів радіолокаторів ближньої дії, радіомаяки, приймачахпередавач, радіокомунікацій та передачі даних, датчиках швидкості, системах охоронної сигналізації, медицині. У даній ВКР основна увага приділяється питанням теорії і розробці генератора на ДГ (ГДГ) з електричним керуванням частотою. иих променив заселенуе знижения взесяних перенькод<br>радіолокаторів, збільшує дальність дії радіосистем, доз<br>точності визначення координат радіолокованих об'єктів.<br>Iнша особливість електромагнітних хвиль НВЧ діа<br>мативна ємн **7** РОМЕНІВ Забезпечуе зниження взаемних перешкод одночаено правноючи<br>
Окаторів, збільшує дальність дії радіосистем, дозволяє досяг на високсите насоксите дальність дії радіосистем, дозволяє досяг на високсите насоксите н

#### *Аналіз останніх досліджень*.

Якщо до однорідних зразків арсеніду галію (фосфіду індію) докласти достатньо сильне електричне поле, в них виникнуть спонтанні коливання струму [1]. Такий ефект був виявлений Джоном Ганном в 1963 році. Уже в першій публікації Ганна була висловлена думка, що експериментально виявлений їм ефект може знайти важливе практичне застосування для створення твердотільних генераторів СВЧ діапазону. Це припущення повністю виправдалося. Вже у 1967 року з'явилися промислові зразки генераторів, що працюють на основі ефекту Ганна, здатні замінити відбивні клістрони в гетеродина приймачів РЛС і ряді інших пристроїв. Пізніше на основі ефекту Ганна були розроблені СВЧ підсилювачі, аналогові і оптоелектронні пристрої, швидкодіючі логічні схеми.

Міліметрові хвилі (ММХ) знаходять застосування в найрізноманітніших галузях народного господарства. У цьому діапазоні можуть бути створені високоточні радіолокаційні та навігаційні системи ближньої дії, надширокосмугові супутникові системи зв'язку, прилади для дослідження природних ресурсів Землі, медична апаратура і різні наукові прилади. соеми у ганна, здати заминити видоный вистрони в гетерии и стерии в гетерии и постолении (ММХ) знаходять застосування галузях народного господарства. У цьому діапазоні можу коточні радіолокаційні та навігаційні системи б *Т* Ганна, здатні замінити відбивні клістрони в гетеродина приймачів РЛС<br>инж пристрон. Пізніше на основі ефекту Ганна були розроблені СВЧ пі<br>вачі, аналогові і оптоелектронні пристрой, швидкодіючі логічні схеми.<br>Міліметров

У даний час особливе значення має завдання створення напівпровідникових систем КВЧ - діапазону хвиль, так як тільки вони дозволяють знизити вагу і габарити апаратури, підвищити її надійність.

Радіотехнічні системи СВЧ діапазону мають широку сферу застосування. До складу більшості з них входять радіопередавачі - пристрої, в значній мірі визначають надійність і довговічність всієї системи в цілому [2].

Проблема створення багатофункціональної, високонадійній, економічною і малогабаритної апаратури вирішується шляхом мініатюризації застосовуваних активних приладів і коливальних систем на основі використання напівпровідникових приладів і інтегральних схем. Раніше прогрес в зазначеному напрямку цілком і повністю визначався рівнем розвитку технології виготовлення транзисторів. Однак з'явилися в кінці 60-х років ХХ століття напівпровідникові генераторні діоди СВЧ склали серйозну конкуренцію транзисторів, і в даний час, завдяки успіхам сучасної технології, значно перевершили їх по ряду найважливіших показників [3].

У порівнянні з транзисторами генераторні діоди НВЧ мають істотні переваги в максимальній частоті генерації, вихідної потужності на частотах вище 5 ГГц, надійності, технологічності і масогабаритні характеристики. Ці прилади виділені в окремий клас електронних приладів - напівпровідникові генераторні діоди СВЧ або діоди з негативним опором, до яких відносяться лавинно - пролітні діоди (ЛПД), діоди з міждолинним перенесенням електронів (МПД), так звані діоди Ганна, лавинно-ключові діоди (ЛКД), інжекційно-пролітні діоди  $(III)$ .

У радіолокаційному спостереженні важко переоцінити унікальні властивості ММХ і твердотільних приладів цього діапазону: велика ефективна смуга радіочастот, висока доплеровская девіація частоти, наявність вікон атмосферної прозорості і піків поглинання сигналу на певних частотах, що робить РЛС всепогодними і значно стійкими до радіопротидії [4]. Твердотільні прилади НВЧдіапазону надають можливість проектування систем з урахуванням зниження масогабаритних характеристик, споживаної потужності, збільшення довговічності і надійності. У радіолокаційному спостереженні важко переоції<br>
вості ММХ і твердотільних приладів цього діапазону: в<br>
радіочастот, висока доплеровская девіація частоти, наявн<br>
прозорості і піків поглинання сигналу на певних частота<br>
по и радіолокаційному спостереженні важко переоцінити унікальні власти<br>
ММХ і твердотільних приладів цього діапазону: велика ефективна смуг<br>
астот, висока доплеровская девіапія частоти, наявність вікон атмосферно<br>
ості і пік

При проектуванні генератора необхідно розглянути теорію провідності діода Ганна.

Питання про причини генерації автогенераторів на діодах Ганна було предметом обговорення дослідників протягом більше двох десятиліть. Початкові уявлення, отримані при розгляді процесів в діоді, ізольованому від схеми генератора, грунтувалися на гіпотезі про мимовільне зародження в діод Ганна при додатку до нього досить великого постійної напруги рухомих від катода до анода доменів - згустків негативного об'ємного заряду, яким передує область збіднення цим зарядом [5]. Так як при такому підході домени могли існувати при будь-як завгодно малої зовнішньої навантаженні, то доменна теорія ГДГ приводила до гіпотетичної можливості реалізації ККД більшого 100% [6]. Тому в останні роки стали робитися спроби побудови теорії ДГ, позбавленої згаданого недоліку звичайних доменних уявлень [7].

В роботі [8] методом математичного моделювання на основі локальної польовий моделі проведений аналіз впливу профілю легування на характеристики арсенід галієвих ДГ зі структурою n + -n-n +. Основний вплив профіль легування напівпровідникових структур ДГ надає на амплітудні та частотні характеристики генераторів. Це пов'язано з тим, що у ДГ, що працює в міліметровому діапазоні довжин хвиль, коротка активна область і час формування згустку негативного об'ємного заряду, а також час його відходу в анод, що визначаються рівнем і профілем легування активної області, мають порядок ненабагато менший, ніж період пролітних коливань.

У статті [9] здійснюється моделювання процесів в діоді для поліпшення його гетероструктури з метою використання в генераторі. Моделювання проводиться з урахуванням зміни рівня легування пролітної області. Досліджено робочі характеристики діодів Ганна з гетероструктур GaAs / AlGaAs за допомогою моделі Монте-Карло. Проведено порівняння між звичайними приладами і приладами з гетероструктур з різними профілями легування. Показано, що при відповідному розподілі домішок всередині активної перехідною області можливе поліпшення характеристик генератора, зокрема, спостерігається збільшення граничної частоти і ККД генератора. **ВИЗИР В ГЛИВИТОР В ГЛИВИТОР В ГЛИВИТОР В ГЛИВИТОР В ГЛИВИТОР В ГЛИВИТОР ДРЕД ПРОГЛИВИТЕЛЬ В ГЛИВИТОР ДИТЬСЯ 3 УРАХУВАННЯМ ЗМНИ РІВНЯ ЛЕГУВАННЯ Пролітної обочі характеристики діодів Ганна з гетероструктур GaA гою моделі М** ий, піж період пролітних коливань.<br> *У* статті [9] здійснюється моделювання процесів в діоді для поліпшенн<br> *У* статті [9] здійснюється моделювання в генераторі. Моделювання прово<br> *3* урахуванням зміни рівня летування пр

Залежно від параметрів кристала, властивостей навантаження, діапазону робочих частот, температури і напруги живлення, ДГ в генераторної схемою може працювати в одному з чотирьох режимів [10]: доменному, обмеженого накопичення об'ємного заряду, гібридного, негативною провідності.

*Зв'язок роботи з науковими програмами, планами, темами*. Робота проводилася згідно з напрямами наукових досліджень по кафедрі телекомунікаційних систем та телебачення Вінницького національного технічного університету на 2018 і 2019 календарні роки.

*Метою роботи* є розроблення, теоретичне та модельне дослідження мікрохвильового генератора з електронним керуванням частоти діапазону 15 ГГц.

*Задачами магістерської кваліфікаційної роботи є*:

- аналіз теоретичних відомостей про генератори мікрохвильового діапазону на діоді Ганна;

- огляд частотних діапазонів генераторів мікрохвильового діапазону на діоді Ганна;

- теоретичні дослідження мікрохвильової провідності діодів Ганна;

- розробка конструкції генератора мікрохвильового діапазону на діоді Ганна;

- проведення розрахунків економічної частини та розділу охорони праці.

*Об'єктом дослідження* є процеси перетворення енергії постійного струму в незатухаючі в часі електричні коливання мікрохвильового діапазону частот.

*Предметом дослідження* є електричні параметри і характеристики генератору мікрохвильового діапазону частот на основі діода Ганна.

*Наукова новизна одержаних результатів* – отримав подальший розвиток метод побудови генераторів НВЧ діапазону на основі напівпровідникових приладів із від'ємним диференційним опором.

*Практична новизна одержаних результатів* – полягає в отриманих нових результатів експериментальних і модельних досліджень генератору мікрохвильового діапазону частот на основі діода Ганна.

*Апробація результатів роботи*. Основні ідеї роботи доповідалися та обговорювалися на ХLVІІІ регіональній науково-технічній конференції професорсько-викладацького складу, співробітників та студентів університету з участю працівників науково-дослідних організацій та інженерно-технічних працівників підприємств м. Вінниці та області (м. Вінниця, 14-15 березня 2019). В незатухаючі в часі електричні коливання мікрохвильово<br> *Предметом дослідження* є електричні параметри і х<br> *Тору мікрохвильового діапазону частот на основі діода Га*<br> *Наукова новизна одержаних результатів* – отрима<br>
ме *ТКАТА В Е ПОМОВНИВАЕ В ПРОГЛЕД В ГОЛИЗА ГЕНЕРИЯ МЕЖНАРОДНОЙ ГИЗИРОДНОЙ ГИЗИРОДНОЙ ГИЗИРОДНОЙ ГИЗИРОДНОЙ ГИЗИРОДНОЙ ГИЗИРОДНОЙ ГИЗИРОДНОЙ ГИЗИРОДНОЙ ГИЗИРОДНОЙ ГИЗИРОДНОЙ ГИЗИРОДНОЙ ГИЗИРОДНОЙ ГИЗИРОДНОЙ ГИЗИРОДНОЙ ГИЗИРО* 

*Публікації*. За темою досліджень автором опубліковано 3 статті в збірнику праць міжнародної науково-технічної конференції «Сучасні проблеми радіоелектроніки, телекомунікацій та приладобудування» (Вінниця, ВНТУ, 14-16 листопада 2019 р.) [11-13].

# **1 ТЕОРЕТИЧНІ ВІДОМОСТІ ПРО ГЕНЕРАТОРИ ТА ПІДСИЛЮВАЧІ МІКРОХВИЛЬОВОГО ДІАПАЗОНУ НА ДІОДАХ ГАННА**

### **1.1 Основні режими роботи діода Ганна**

Доменним називається такий режим роботи ДГ, при якому характерна наявність сформованого дипольного домену протягом значної частини періоду коливань. Змінюючи опір навантаження, можна отримати три різних режиму, що відносяться до доменного режиму: пролітний, з затримкою домену, з гасінням домену.

Пролітний режим існує при роботі на мале навантаження порядку опору ДГ в слабкому полі, коли амплітуда коливань напруги на навантаженні мала і не робить помітного впливу на освіту і рух доменів. Частота пролітних коливань *f*пр визначається в основному товщиною активного шару діода *l*дг: им домену.<br> **Пролітний режим існує при роботі на мале навант**<br>
ДГ в слабкому полі, коли амплітуда коливань напруги не робить помітного впливу на освіту і рух доменів. Че<br>
вань  $f_{np}$  визначається в основному товщиною акт июсяться до доменного режиму: пролітний, з затримкою домену, з гасіи<br>
мену.<br>
Тролітний режим існує при роботі на мале навантаження порядку опор<br>
лабкому полі, коли амплітуда коливань напруги на навантаженні мала<br>
ить пом

$$
f_{\rm IP} = \frac{100}{l_{\rm oz}} \quad , \tag{1.1}
$$

де *f*пр – частота пролітних коливань, [ГГц], *l*дг - товщина активного шару діода, [мкм].

Режим з затримкою домену реалізується, коли ДГ навантажений на паралельний коливальний контур, резонансне опір якого досить велика, щоб мінімальна напруга на діоді

$$
U_{\min} = U_0 - U_1,\tag{1.2}
$$

де *U*<sup>1</sup> - амплітуда синусоїдальних коливань, *U*<sup>0</sup> - постійна напруга на діоді опускалося нижче порогового рівня *U*пор, причому за припущенням домен досягає анода в такий момент часу *t*, для якого миттєве напруга *U* на діоді лежить між напругою гасіння домену *U*гаш і напругою *U*пор, тобто

$$
U_{zau} < \left(U_0 - U_1 \cos \omega t\right) < U_{nop}.
$$
 (1.3)

При зменшенні вхідного опору контуру умова (1.3) порушується. Режим генератора змінюється на пролітний, що супроводжується стрибком частоти і потужності коливань. Резонансна навантаження в даному випадку виконує роль фільтра, що виділяє одну з гармонік пролітної частоти.

При збільшенні опору навантаження режим з затримкою домену переходить в режим з гасінням домену. Цей перехід супроводжується стрибком потужності і невеликою зміною частоти, що генерується, обумовленим зміною реактивного опору ДГ [14]. Режим з гасінням домену можливий, коли в процесі руху домену до анода миттєве напруга на ДГ падає нижче напруги гасіння домену *U*гаш. В цьому випадку домен швидко розсмоктується. при зопышении опору наванажения режим з загр.<br>
дить в режим з гасиниям домену. Цей перехід супроводж<br>
жності і невеликою зміною частоти, що генерується, обу<br>
ктивного опору ДГ [14]. Режим з гасиниям домену мож<br>
руху доме *The збившений опору навантажения режим з затримкою домену переходим з гасиниям домену. Цей перехих супроводжується стрибком поту<br>
1 и телепикого эмітного частоти, що телерується, обумовленим зміною реа<br>
<i>Телепикого змін* 

Область робочих частот даного режиму відповідає нерівності

$$
\frac{f_{np}}{2} < f < (2 \div 3) f_{np},\tag{1.4}
$$

а в режимі з затримкою домену

$$
\frac{f_{np}}{2} < f < f_{np}.\tag{1.5}
$$

Розглянуті випадки реалізуються на практиці при *f* = 1-3 ГГц, тобто на тих частотах, де ДГ повністю витіснені транзисторами. Тому дані режими роботи генератора на ДГ не використовуються.

Режим ОНОЗ полягає в запобіганні формування домену за допомогою використання інерційності даного процесу. Для досягнення мети робоча частота, напруга живлення і амплітуда коливань вибираються настільки великими, щоб миттєве напруга на ДГ пробігало через сферу негативної диференціальної рухливості (ОДП) за час, мале в порівнянні з часом формування домену. В результаті помітний просторовий заряд не встигає сформуватися. Відповідно, електричне поле в активному шарі діода залишається однорідним. Для реалізації режиму ОНОЗ потрібні спеціальні ДГ з дуже однорідним профілем легування. Неоднорідності неприпустимі, оскільки вони прискорюють формування домену. У режимі ОНОЗ здійснюється пряме використання негативною провідності ДГ в області ОДП для перетворення енергії джерела живлення в енергію коливань [14]. Звідси головні переваги режиму: незалежність частоти генерації від пролітної частоти в гранично високий рівень вихідної потужності.

Гібридні режими виникають при відношенні

$$
\frac{N_D}{f} \ge 5.10^4 c \cdot c^{1.3},
$$

де *ND*- концентрація легуючої домішки, *с* - питома ємність збідненого шару, і займають проміжне положення між режимами ОНОЗ і доменним. Від режиму ОНОЗ гібридні режими відрізняються існуванням протягом частини періоду коливання досить великого нерівноважного просторового заряду, зазвичай має вигляд одного або декількох дипольних доменів. Багатодоменний режим можливий при високій швидкості зміни напруги на ДГ ( $\frac{dC}{dt} \ge 10^{12}$  / $\frac{C}{c}$ *B dt*  $\frac{dU}{dt}$ ≥10<sup>12</sup> $\frac{B}{c}$ ) і наявності помітних неоднорідностей профілю легування. Але на відміну від ідеалізованого режиму з гасінням домену, час формування просторового заряду тут настільки велике, що він не встигає досягти стаціонарного стану і починає помітно впливати на величину струму, що протікає. *ВИЗИ ПОЛОВИ ГОЛОВИ ПРЕМАНТ РЕМАНТУ.* ПОЛОВИ ПОЛОВИ ГЛЕВИТИ РЕМАНТУ. ПОЛОВИТ В ГЛЕВИТИ В ПРАНИЧНО ВИСОКИЙ РІВЕНЬ ВИХІДНОЇ ГІбридні режими виникають при відношенні<br>
30 *М<sub>D</sub>* × Концентрація легуючої домішки, с - питома єм  $N_D \geq 5.10^4 c \cdot c^{v-3}$ ,<br> **T**<br> **THE CONSIMICAT CONSIMIC DECOCATE PERIMALS:** ПОСТОВАН В ПРОДЕТЕЛЬ В ПРОДЕТЕЛЬ В ГРАНИЧНО ВИСОКИЙ РІВЕНЬ ВИХІДНОЇ ПОТУЖНОСТІ.<br> **T**<br> **T**<br> **THE CONSIMIC DECOCATE ANTIFICATION CONSIDERED AND CO** 

Відмінною особливістю режиму негативної провідності є відсутність автоколивань при роботі ДГ на мале навантаження. Властивості ДГ в даному режимі визначаються наявністю статичного домену.

Залежно від добутку *N*D*l*ДГ режим негативною провідності розпадається на два якісно різних випадку. Перший виходить при малих  $N_{\text{D}}l_{\text{A}}r < 2.5 \times 10^{11}$  см<sup>-2</sup>, що не допускають існування рухомих доменів. Практичного інтересу він не представляє, оскільки пристрої при таких  $N_D l_{\text{III}}$  зазвичай виходять вузькосмуговими і володіють посередніми шумовими характеристиками, а ККД автоколивальних режимів вкрай низький.

Другий випадок відповідає «надкритичному» легуванню, коли виконується нерівність  $N_{\text{D}}l_{\text{A}}$ г $> 2.5 \times 10^{11}$  см<sup>-2</sup>, автоматично забезпечує періодичне виникнення доменів при харчуванні ДГ від джерела ЕРС.

Численні дослідження показали, що існує два основних механізми стабілізації розподілу електромагнітного поля в ДГ, що усувають рухомі домени. Перший з них передбачає рівномірний профіль легування. Другий - обмеження той чи інший спосіб інжекції електронів з катода. Наприклад, стабілізація розподілу електричного поля може бути досягнута при наявності у катода слаболегованного шару (катодного плями), змінним лінійним наростанням *N<sup>D</sup>* в сторону анода. *ВНТУ ФІРЕН Л*оменів при харчуванні ДГ від джерела ЕРС.<br>
Инспенні дослідження показали, що існує два основних механізми стаб<br>
розподілу енектромагнітного поля в ДГ, що усувають рухомі домени<br>
й з них передбачає рівномірний профіль

### **1.2 Диференційна рухливість електронів у діодах Ганна**

У слабкому полі рухливість  $\mu_1$  електронів велика (рис. 1.1), а тому

$$
q=q(0)e^{\left|t/\tau_A\right|},
$$

де  $\tau_{\overline{A}} = \varepsilon \varepsilon_0 / [e n_0 \mu_{\partial u \phi}(E_0)]$  - постійна діелектричної релаксації; *n*<sub>0</sub> - концентрація електронів (рис. 1.2).

Напруженість електричного поля для одновимірного випадку має вигляд (рис. 1.3)

$$
\frac{\partial E}{\partial x} = \frac{e}{\varepsilon \varepsilon_0} \left[ n(x) - n_0 \right] \tag{1.6}
$$

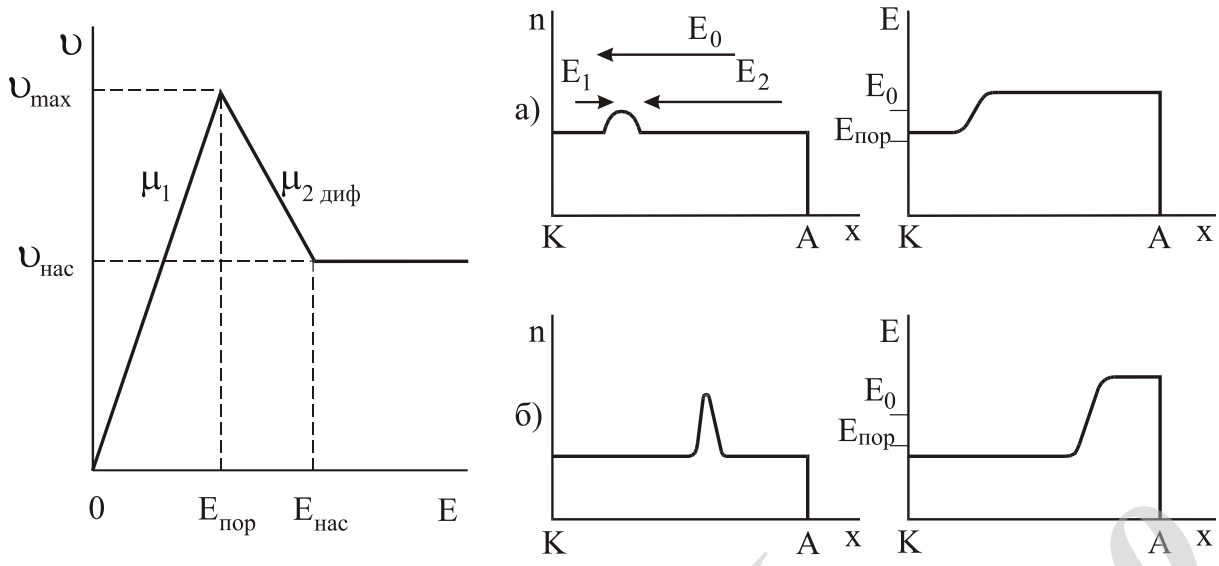

Рисунок 1.1 – Апроксимована залежність дрейфової швидкості електронів від напруженості електрично-

го поля для GaAs

Рисунок 1.2 – Пояснення процесу формування шару накопичення в однорідно-легованому GaAs

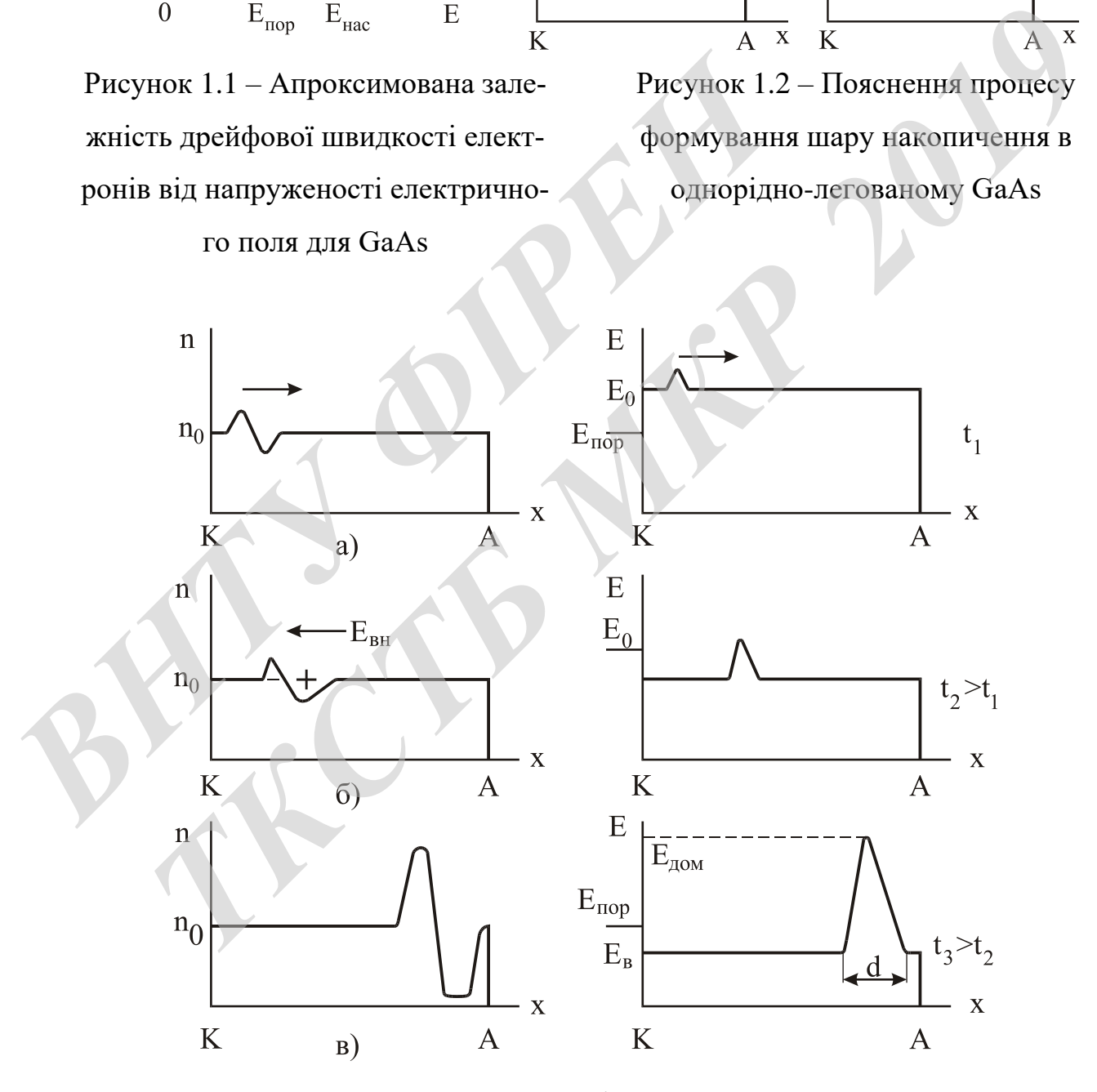

Рисунок 1.3 - Пояснення процесу формування дипольного домену

Струм переходу є максимальним (рис. 1.4, в)

$$
I_{\text{max}} = Sen_0 v_{\text{max}} \tag{1.7}
$$

Такий режим роботи діода Ганна називають прогонових режимом. У прогонових режимі струм через діод являє собою імпульси, слідують з періодом

$$
T=t_{np}=l/v_{\partial \Omega M}.
$$

Діод генерує НВЧ-коливання з пролітної частотою

$$
f_{np} = 1/t_{np} = v_{\text{dom}} / l.
$$

Електронні процеси в діоді Ганна повинні розглядатися з урахуванням рівнянь Пуассона, безперервності і повної щільності струму, що мають для одновимірного випадку такий вигляд Діод генерує НВЧ-коливання з пролітної частотою<br>  $f_{np} = 1/t_{np} = v_{00u}/l$ .<br>
Електронні процеси в діоді Ганна повинні розгляда<br>
внянь Пуассона, безперервності і повної пільності струм<br>
вимірного випадку такий вигляд $e^{\frac{\partial n}{$ *T* = *t<sub>np</sub>* = *l* / *v<sub>otu</sub>* .<br> **(Iion renepye HB4-коливання з пролітної частотою<br>** *f<sub>np</sub>* **= l/***t<sub>np</sub>* **=** *v<sub>otu</sub>* **/***l***.<br>
<br>** *Enekryponni процеси в діоді Ганна повинні розглядатися з урахуванням рі<br>
<br>
<b>ENEKRYPONNI процес* 

$$
e\frac{\partial n}{\partial t} + e\frac{\partial}{\partial x}\left[nv(E) - D\frac{\partial n}{\partial x}\right] = 0,
$$
\n(1.8)

$$
J_{\text{normal}} = \frac{I}{S} = env(E) - eD\frac{\partial n}{\partial x} + \varepsilon \varepsilon_0 \frac{\partial E}{\partial t}.
$$
 (1.9)

Миттєве напруга на діоді

$$
U=\int\limits_0^l Edx\,.
$$

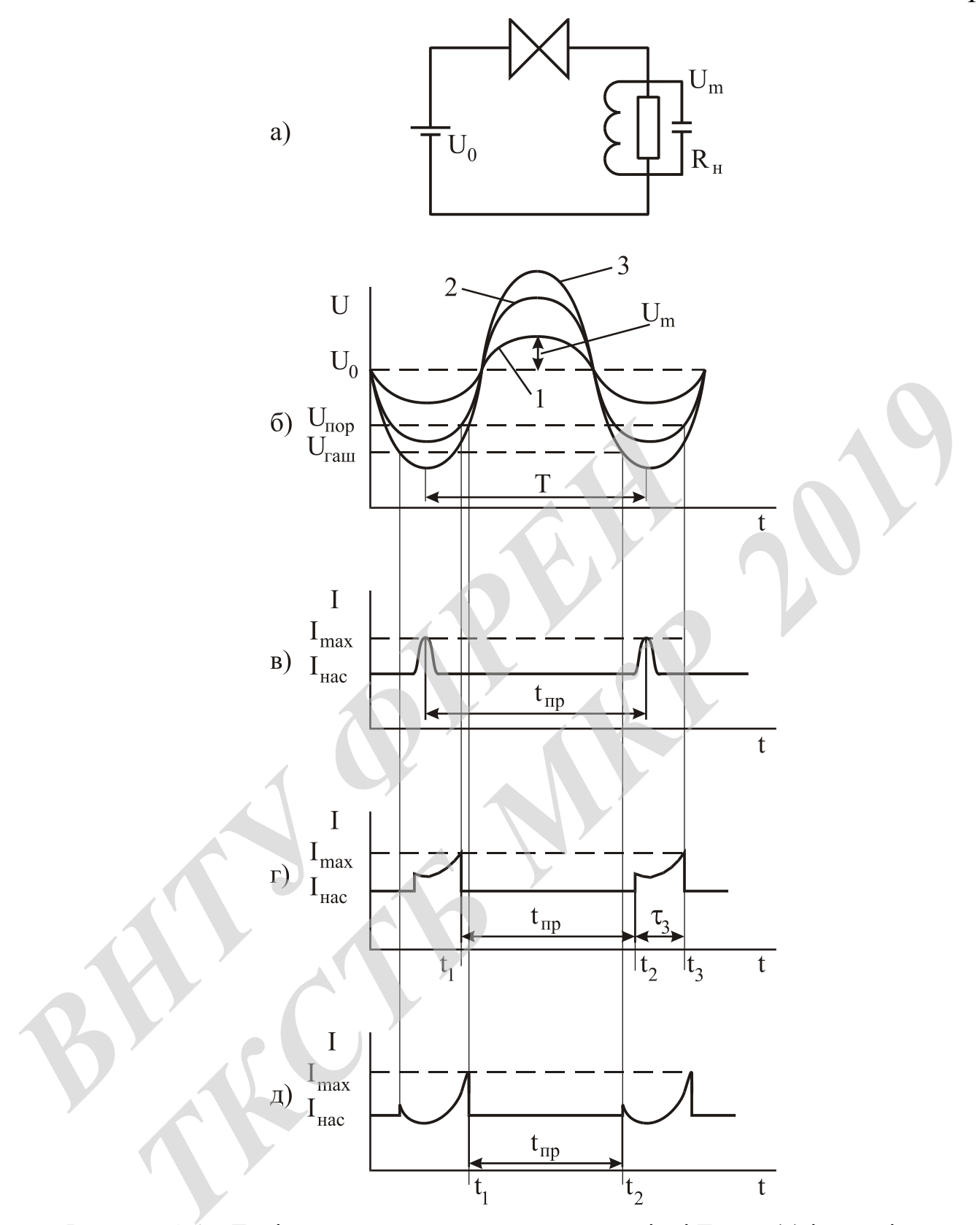

Рисунок 1.4 – Еквівалентна схема генератора на діоді Ганна (а) і часові залежності напруги (б) і струму через діод Ганна в прогонових режимі (в) і в режимах з затримкою (г) і гасінням домену (д)

### **1.3 Доменні режими роботи діода Ганна**

Для доменних режимів роботи діода Ганна характерна наявність в зразку сформованого дипольного домену. У [9] показано, що з  $(1.6)$ ,  $(1.8)$  і  $(1.9)$  випливає, що швидкість домену та максимальна напруженість поля в ньому *Eдом* пов'язані правилом рівних площ

$$
\int_{E_B}^{E_{\partial \Omega M}} [\nu(E) - \nu_{\partial \Omega M}] dx = 0
$$
\n(1.10)

Відповідно до (1.10) площі, заштриховані на рис. 1.5, а й обмежені лініями  $v(E), v_{\text{dom}} = const, E_{\text{dom}} = const, \epsilon$  однаковими.

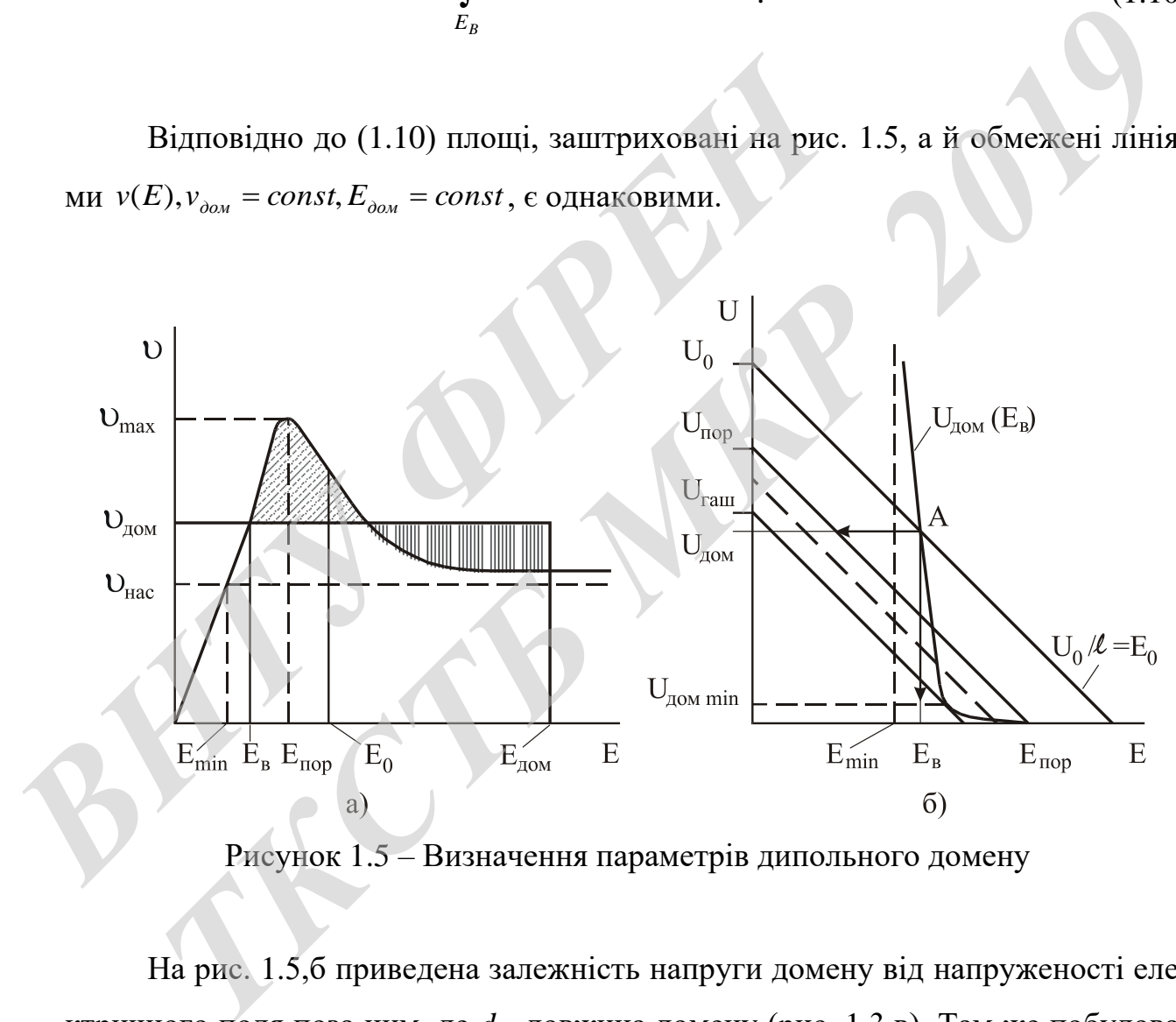

Рисунок 1.5 – Визначення параметрів дипольного домену

На рис. 1.5,б приведена залежність напруги домену від напруженості електричного поля поза ним, де *d* - довжина домену (рис. 1.3,в). Там же побудована «приладова пряма» діода довжиною  $l$  при заданій напрузі  $U_0$  з урахуванням того, що повне напруга на діоді  $U_0 = E_0 l = U_{\partial \Omega M} + E_B l$ . Точка перетину  $A$  визначає напругу домену  $U_{\scriptscriptstyle{\partial\alpha\mu}}$  і напруженість поля поза ним  $\,E_{\scriptscriptstyle{B}}\,$ .

При  $U_0 = (2 \div 3)U_{\text{top}}$  можна наближено вважати, що  $v_{\text{down}} = v_{\text{vac}}$ , а  $E_B = 0.5 E_{\textit{nop}}$ , тому пролітна частота:

$$
f_{np} = v_{nac} / l \tag{1.6}
$$

Постійна часу наростання об'ємного заряду в режимі малого обурення дорівнює постійної діелектричної релаксації  $\tau_{_{\mathcal{A}}}$  і визначається негативною диференційною рухливістю  $\mu_{\omega\omega}$  і концентрацією електронів  $n_0$ . При максимальному значенні  $\mu_{2\omega\omega} \approx 2000$ см<sup>2</sup> × (B⋅c)<sup>-1</sup> τ<sub>д</sub> ≈ 3⋅10<sup>-12</sup> с  $\mu_{2\omega\omega\rho} \approx 2000 \text{cm}^2 \times (B\cdot c)^{-1} \tau_{\overline{A}} \approx 3\cdot 10^{-12} c$ , тоді як час встановлення ОДП менш 10<sup>-12</sup> с. Таким чином, час формування домену визначається в значній мірі процесом перерозподілу об'ємного заряду. Воно залежить від початкової неоднозначних - неоднорідностей поля, рівня легування і прикладеної напруги.

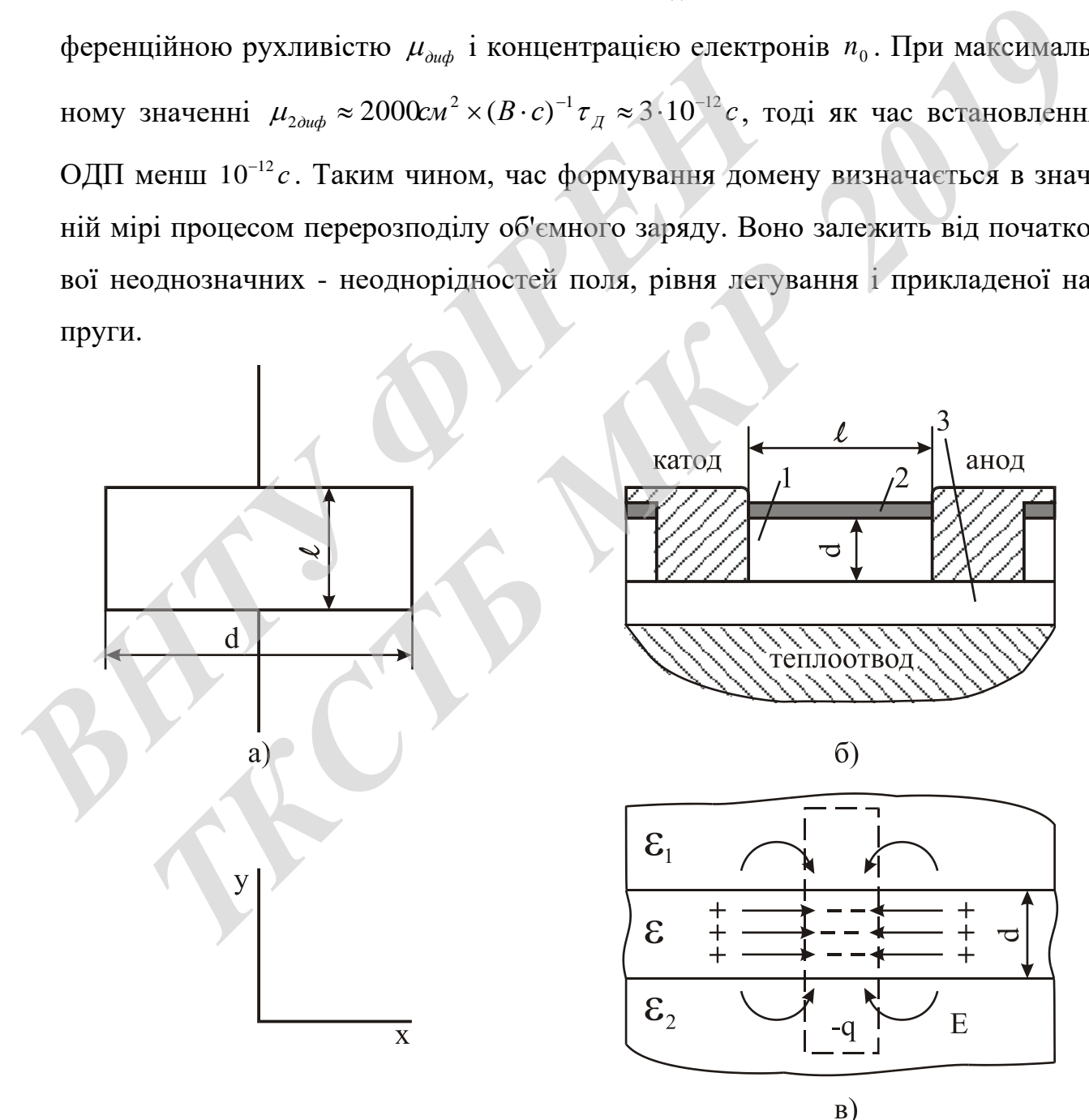

Рисунок 1.6 - Діод Ганна

$$
\tau_{\phi} \approx (10 \div 20) \tau_{\pi} \approx 5.10^4 / n_0, \tag{1.7}
$$

де  $n_0$  виражено в  $cm^{-3}$ . Звідси умовою існування дипольного домену є  $t_{np} > \tau_{\phi}$ або  $n_0 l > 5 \cdot 10^{11}$ см<sup>-2</sup>  $n_0 l > 5 \cdot 10^{11}$  cm<sup>-2</sup>.

Значення твору концентрації електронів на довжину зразка  $n_0l =$  5 $\cdot 10^{11}$  називають критичним і позначають  $(n_0l)_{kp}$ . При  $n_0l < (n_0l)_{kp}$  домен сильного поля не утворюється і зразок називають стабільним. При  $n_0 l > (n_0 l)_{\kappa p}$  можливі різні доменні режими. Критерій, коли  $d \ll l$ , критерій відсутності доменної нестійкості  $n_0 l < (n_0 l)_{\kappa p}$  замінюється на умову  $n_0 d < (n_0 d)_{\kappa p}$ . Для таких структур  $n_0 l$  при стійкому розподілі електричного поля може бути більше 5·10<sup>11</sup> см<sup>-2</sup>. *SHBaNDB RPHTREMM I* HOSBASIAODB  $(n_0 t)_{sp}$ . При  $n_0 t \le (n_0 t)_{sp}$  и<br>Утворюеться i зразок називають стабільним. При  $n_0 l \le (n_0 t)_{sp}$  и<br> *Nellii* режими. Критерій, коли  $d \ll l$ , критерій відсутнос:<br>  $n_0 l \lt (n_0 l)_{sp}$  замі **ГБ КРИТИЧНИМ I ПОЗНАЧАЮТЬ**  $(n_0 l)_{xy}$ . При  $n_0 l \le (n_0 l)_{xy}$  домен сильного поля и<br>  $n_0$ еться i зразок називають стабільним. При  $n_0 l \ge (n_0 l)_{xy}$  можливі різні де<br>
режими. Критерій, коли  $d \ll l$ , критерій відсутності д

При малому опорі навантаження, коли  $R$ <sub>*н*</sub>  $\approx$   $R$ <sub>0</sub>, де  $R$ <sub>0</sub> = *l* /(*en*<sub>0</sub> $\mu$ <sub>1</sub>S) - опір діода Ганна в слабких полях, амплітуда високочастотної напруги *U<sup>m</sup>* невелика і миттєве напруга на діоді перевищує порогове значення  $I_{\textit{nac}} = \textit{Sen}_{0}v_{\textit{nac}}$  (див. рис. 1.4,б).

### **1.4 Режим ОНОЗ діода Ганна**

Умова слабкого наростання заряду за час <sup>1</sup> *T* − наближено запишемо у вигляді  $\tau_{\phi} \approx 3\tau_{\pi,cp} > T$ , де  $\tau_{\pi,cp} = \varepsilon \varepsilon_0$  /(en<sub>0</sub>  $\mu_{\text{ouqc},p}$  );  $\mu_{\text{ouqc},}$  - середнє значення негативної диференціальної рухливості електронів в області *E Eпор* . Розсмоктування об'ємного заряду за час  $\tau_1$ , буде ефективним, якщо  $\tau_1 > \tau_{\pi_1}$  і  $T >> \tau_{\pi_1}$ , де  $\tau_{\mu} = \varepsilon \varepsilon_0 / (e n_0 \mu_1)$ ;  $\tau_{\mu_1}$  і  $\mu_1$  - постійна часу діелектричної релаксації і рухливість електронів в слабкому полі.

Вважаючи  $\mu_{\text{\tiny{1}}} = 5000 \text{cm}^2 / (B \cdot c)$ ,  $\mu_{\mu_{\text{sub.cp}}} = 100 \text{cm}^2 / (B \cdot c)$  $\mu_{\mathcal{J}\!\mathcal{U}\!\mathcal{d}\!\mathcal{P}}$ .  $\vert = 100$ см<sup>2</sup> /(B·c), маємо  $\cdot 10^5 > n_0 / f > 2 \cdot 10^4 \text{ cm}^{-3} \cdot c$ 0 2.10<sup>5</sup> >  $n_0 / f$  > 2.10<sup>4</sup> см<sup>-3</sup> · с. Це нерівність визначає інтервал значень  $n_0 / f$ , в межах якого реалізується режим ОНОЗ.

Електронний к.к.д. генератора на діоді Ганна в режимі ОНОЗ можна розрахувати за формою струму (рис. 1.7). При  $U_0/U_{\text{nop}} = 3 \div 4$  максимальний к.к.д. становить 17%.

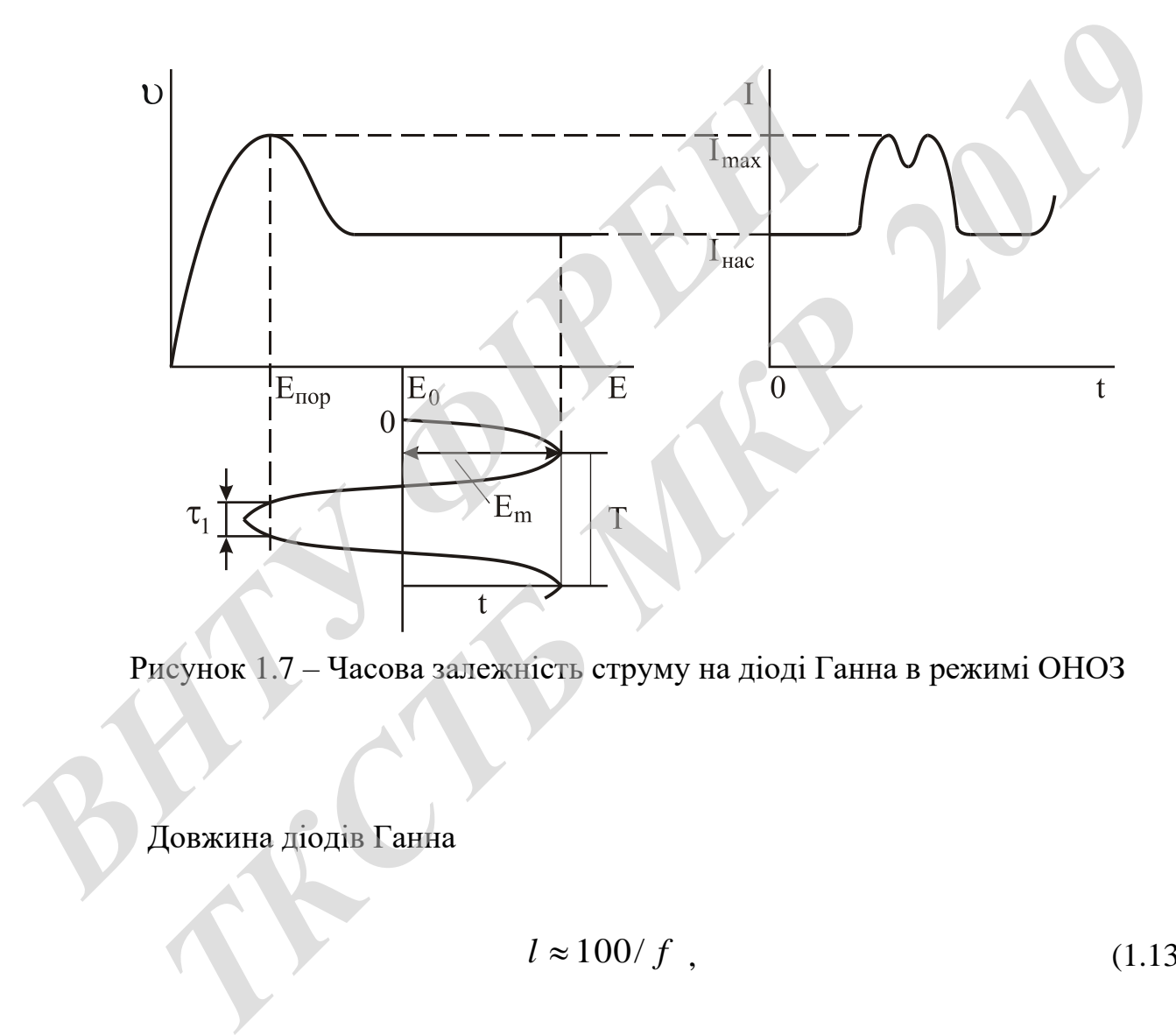

Рисунок 1.7 – Часова залежність струму на діоді Ганна в режимі ОНОЗ

Довжина діодів Ганна

$$
l \approx 100/f \tag{1.13}
$$

де *f* виражена в ГГц, а *l* - в мкм.

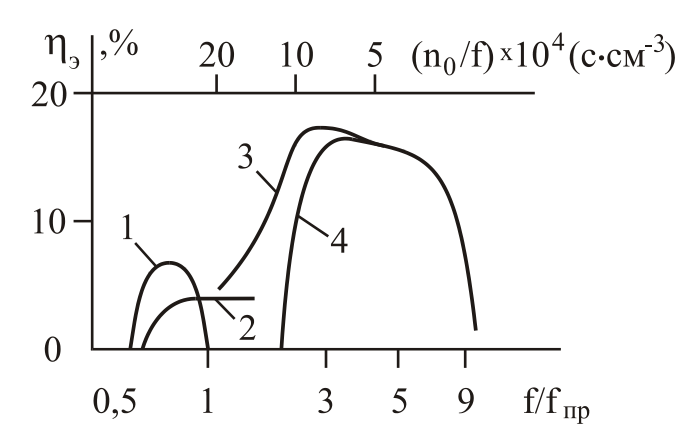

Рисунок 1.8 – Електронний ККД генераторів на діоді Ганна з GaAs для різних режимів роботи: 1-з затримкою формування домену; 2-з гасінням домену; 3-гібридний; 4-ОНОЗ

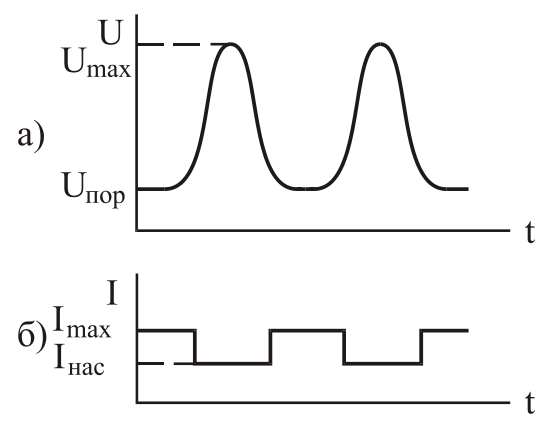

Рисунок 1.9 – Часова залежність напруги (а) і струму (б) діода Ганна в режимі підвищеного ККД

### **1.5 Будова та параметри генераторів на діодах Ганна**

На рис. 1.8  $\eta_s$  не перевищують 20%. Часові залежності струму для підвищення ККД генератора показані на рис. 1.9. Розкладання функцій *U* (*t*) і *I*(*t*) в ряд Фур'є при  $U_m > U_{top} > 10$  і  $I_{max} / I_{vac} \approx 2$  дає значення електронного ККД. Для діодів Ганна з GaAs η, ≈25% при застосуванні в діодах Ганна матеріалів з великим відношенням  $v_{\text{max}}/v_{\text{max}}$ . них режимів роботи: 1-з затримкою<br>
формування домену; 2-з гасінням до-<br>
мену; 3-гібридний; 4-OHO3<br> **1.5 Будова та параметри генераторів на діодах Г**:<br>
На рис. 1.8  $\eta$ , не перевищують 20%. Часові залежние не діодах Г<br>
Ше ів на діоді Ганна з GaAs для різ-пруги (а) і струму (б) діода Ганна в<br>режимів роботи: 1-з затримкою<br>ування домену; 2-з тасінням до-<br>режимі підвищеного ККД<br>иння домену; 3-гібридний; 4-ОНОЗ<br>**1.5 Будова та параметри генерат** 

У доменних режимах  $f ≈ f_{np} = v_{nac} / l$  тому відповідно до  $P_{\text{max}} = 0.5U_m^2 / R_{\text{max}}$ маємо:

$$
P_{\rm \nu x} f = 0.5 E_{0,\text{Zon}}^2 v_{\rm \mu ac}^2 / R_{\rm \odot} ,
$$

де *R<sup>Э</sup>* - еквівалентний опір навантаження.

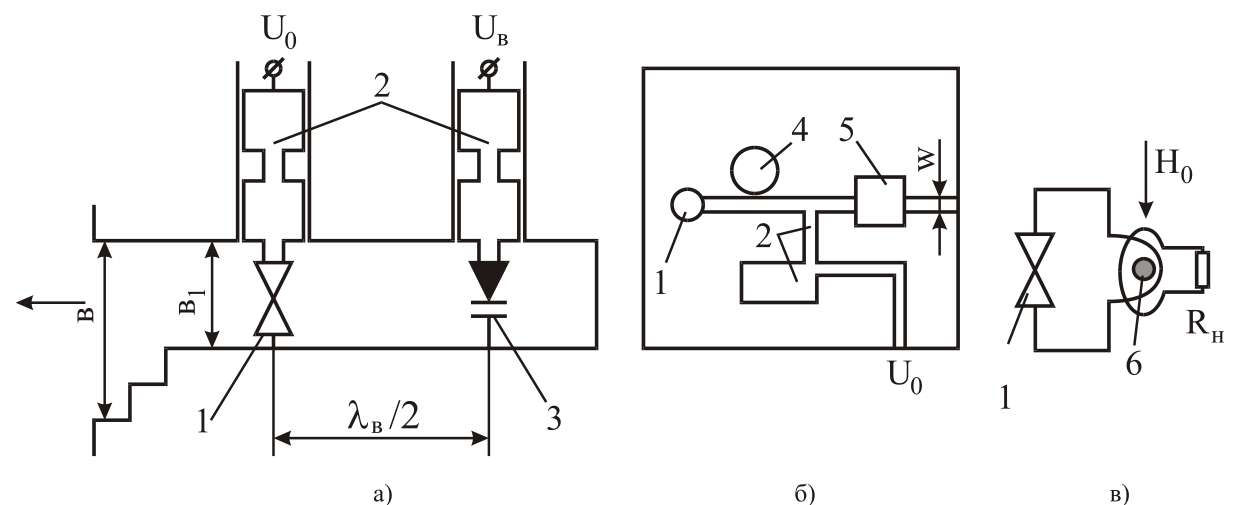

Рисунок 1.10 – Будова генераторів на діодах Ганна:

а - хвильове; б - мікросмужкова; в - з перебудовою частоти ЗІГ-сферою

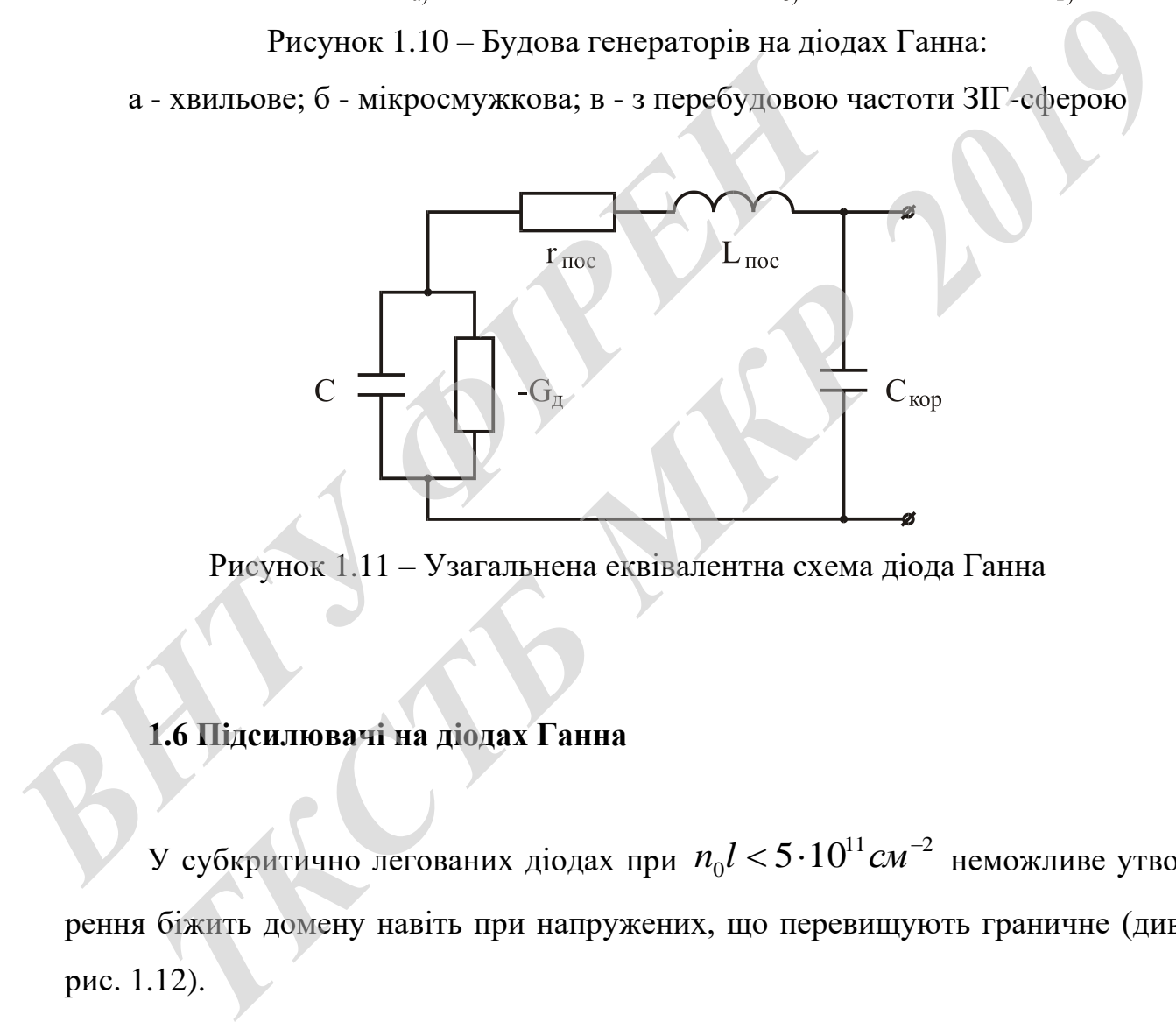

Рисунок 1.11 – Узагальнена еквівалентна схема діода Ганна

### **1.6 Підсилювачі на діодах Ганна**

У субкритично легованих діодах при  $n_0l < 5\cdot 10^{11}c\cdot n^{-2}$  $n_0 l <$  5  $\cdot 10^{11}$   $c$ м $^{-2}$  неможливе утворення біжить домену навіть при напружених, що перевищують граничне (див. рис. 1.12).

На рис. 1.13 наведена схема будови тонко-плівкового підсилювача біжної хвилі на GaAs з поздовжнім дрейфом.

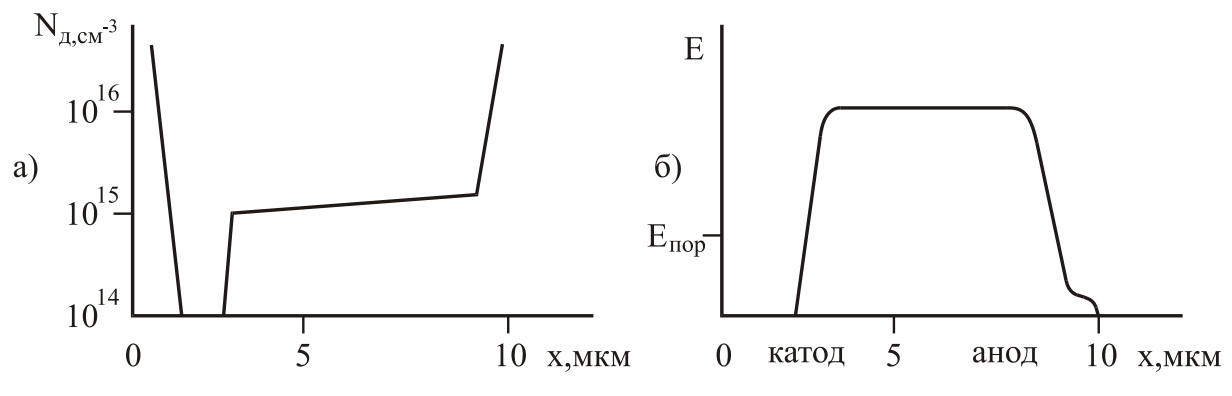

Рисунок 1.12 – Профіль легування (а) і розподіл поля (б) в діод Ганна з високоомною прикатодною областю

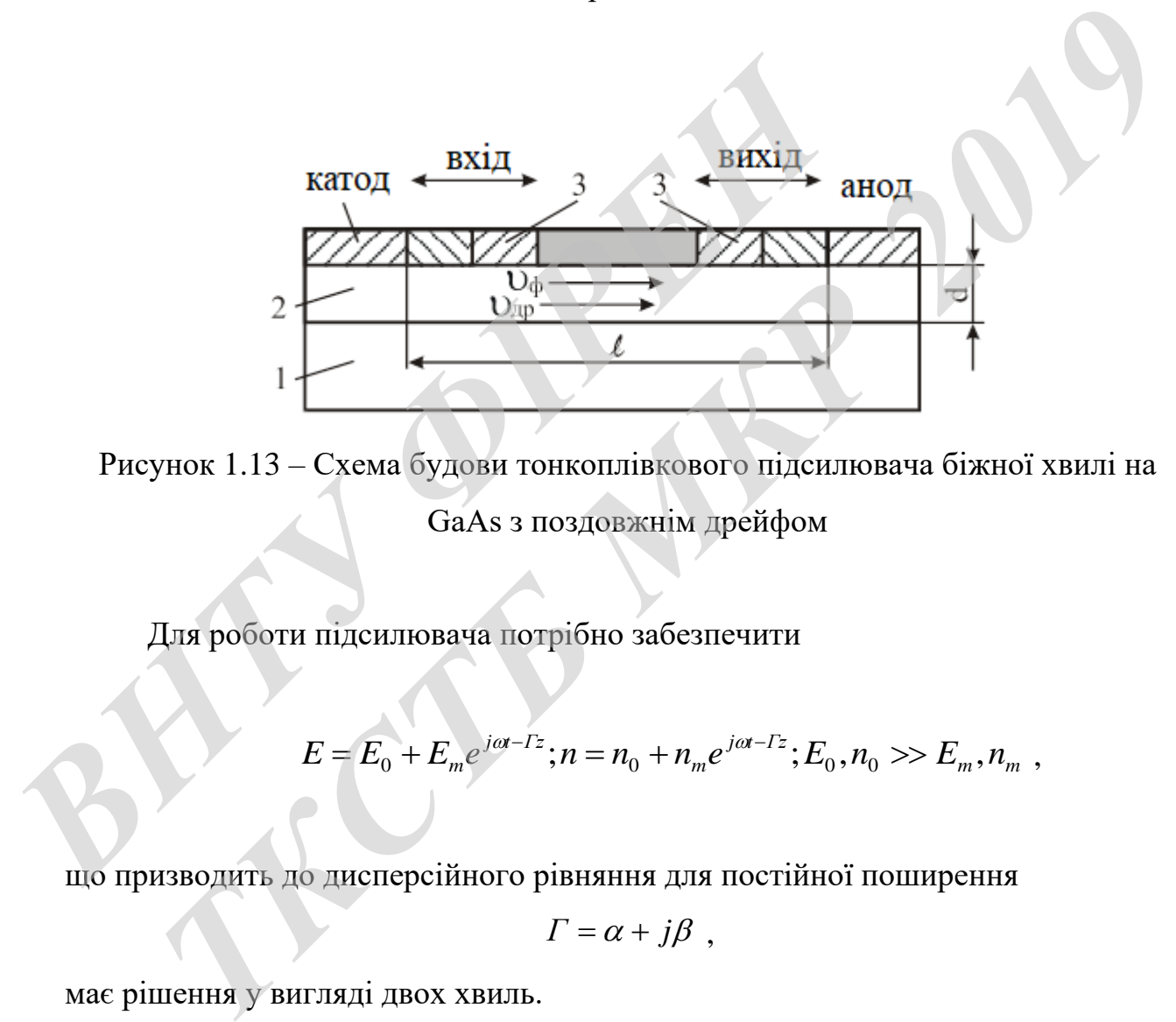

Рисунок 1.13 – Схема будови тонкоплівкового підсилювача біжної хвилі на GaAs з поздовжнім дрейфом

Для роботи підсилювача потрібно забезпечити

$$
E = E_0 + E_m e^{j\omega t - I_z}; n = n_0 + n_m e^{j\omega t - I_z}; E_0, n_0 \gg E_m, n_m,
$$

що призводить до дисперсійного рівняння для постійної поширення

$$
\Gamma = \alpha + j\beta \ ,
$$

має рішення у вигляді двох хвиль.

Одна з них є прямою хвилею, що розповсюджується вздовж плівки від катода до анода з фазової швидкістю  $v_{\phi} \approx v_{\phi p}$ , і має амплітуду, непостійну по закону:

$$
\exp[z/(\tau_{\mathcal{A}}v_{\partial p})] = \exp(-t'/\tau_{\mathcal{A}}), \qquad (1.14)
$$

25

де  $t'$  - час руху електронів від входу приладу. При роботі в області ОДП  $\,\tau_{_{\cal A}}<$ 0 і пряма хвиля наростає. Друга хвиля є зворотною, поширюється від анода до катода і загасає по амплітуді як ехр $(v_{op}z/D)$ . Коефіцієнт дифузії *D* для GaAs становить  $200 \div 600 \text{cm}^2/\text{c}$ , тому  $zv_{\text{op}} >> D$  і зворотна хвиля швидко затухає. З (1.14) коефіцієнт підсилення приладу дорівнює (дБ)

$$
K_{y} = 10 \lg \frac{P_{\text{max}}}{P_{\text{ex}}} = 8.68 \frac{e|\mu_{\text{sub}}|}{v_{\text{op}} \varepsilon \varepsilon_{0}} n_{0} l \tag{1.15}
$$

Оцінка по (1.15) при  $|\mu_{\omega\omega}| = 2000 \text{cm}^2 / (B \cdot c)$  і  $n_0 = 10^{14} \div 10^{15} \text{cm}^{-3}$  $n_0 = 10^{14} \div 10^{15}$ *см*<sup>-3</sup> дає підсилення порядку 0,3-3 дБ/мкм.

# **1.7 Область робочих частот генераторів на діодах Ганна**

Для використання ГДГ вельми важливим завданням є смуга робочих частот. В основному використовуються два способи управління робочою частотою генератора: електричний і механічний. Перевага віддається першому способу зважаючи на порівняно простий технології виготовлення таких генераторів, малої інерційності, можливості отримання досить великий смуги перебудови, високої лінійності модуляційної характеристики.  $K_y = 101g \frac{P_{\text{max}}}{P_{\text{ex}}} = 8.68 \frac{e|\mu_{\text{loop}}|}{v_{\text{up}} \varepsilon c_0} n_0 l$ <br>Оцінка по (1.15) при  $|\mu_{\text{loop}}| = 2000 \text{cm}^2 / (B \cdot c)$  і  $n_0 = 10$ <br>лення порядку 0,3-3 дБ/мкм.<br>**1.7 Область робочих частот генераторів на діода**<br>Для викор  $K_y = 101g \frac{P_{\text{esc}}}{P_{\text{sc}}} = 8.68 \frac{e^{(H_{\text{long}})}}{V_{\text{sp}} \epsilon \epsilon_0} n_{\text{s}} I$ . (1.15)<br>
DIIIIIKA ПО (1.15) ПРИ  $|\mu_{\text{aug}}| = 2000 \text{cm}^2 / (B \cdot c)$  i  $n_0 = 10^{14} \pm 10^{15} \text{cm}^{-3}$  дае підси<br>
порядку 0,3-3 дБ/мкм.<br> **1.7 Область робоч** 

Для отримання широкої смуги перебудови частоти у ГДГ необхідно вдосконалювати хвильоводно-резонансні структури. В роботі [15] описана резонансна система на позамежних типах коливань, що представляє собою

Н-площинне ортогональне розгалуження позамежних прямокутних хвилеводів з діелектриком в центральній області. Автори використовували ГДГ з механічною перебудовою частоти, яка досягла 20%.

Небажаним якістю механічної перебудови є те, що частота змінюється дискретно. Генератори, керовані по частоті резонатором з феритом з залізоітрієві граната, відрізняються високою лінійністю (нелінійність становить менше 1% в сантиметровому діапазоні), але малою швидкістю перебудови.

Електрична перебудова частоти ГДГ забезпечує максимальну швидкість перебудови при мінімальних габаритах і масі. Електрична перебудова частоти можлива напругою зміщення, використанням p-i-n - діодів і за допомогою варактора. Варакторний метод перебудови є найбільш перспективним. Основна проблема перебудови зводиться до вибору способу включення варикапа або варактора таким чином, щоб в діапазоні перебудови не порушувалася стійкість схеми, і опір втрат, наведене до контактів включення структури ДГ, не перевищувало величини її негативного опору. Ці умови виконуються при максимальній конструктивній простоті при паралельному або послідовному включенні варактора в резонатор ГДГ. У міліметровому діапазоні довжин хвиль для отримання максимальної смуги електричної перебудови використовується послідовне включення генераторного і варакторного діодів [16]. прослема переоудови зводиться до влосру спососу вклюдими при при при переодами не посколи, i опір втрат, наведене до контактів включення стратувало величини її негативного опору. Ці умови викону ній конструктивній простот има перебудови зводиться до вибору способу включення варикапа або ва<br>a таким чином, щоб в діапазоні перебудови не порушувалася стійкіст<br>i опір втрат, наведене до контактів включення структури ДГ, не переви<br>o величини її н

Резонансні системи генераторів СВЧ з варакторною перебудовою частоти можна розділити на дві основні групи: квазізосереджені (що не містять розподілених елементів) і шлейфного (з використанням відрізків лінії передачі в якості елементів резонансних систем). Квазізосереджені резонансні системи створюються на основі реактивних елементів напівпровідникової структури діода і сполучних провідників, розміри яких багаторазово менше довжини хвилі коливань.

Активний елемент представимо послідовним з'єднанням негативного активного опору RA і ємнісного опору XA, а варактор - ємнісним опором ХВ. Для створення резонансної системи необхідна наявність ще одного опору індуктивного характеру XL. Всього можливі вісім варіантів з'єднання корисного навантаження, ДГ, варактора і додаткової індуктивності (рис. 1.14). З показаних схем перевага віддається послідовної схемою типу «Н».

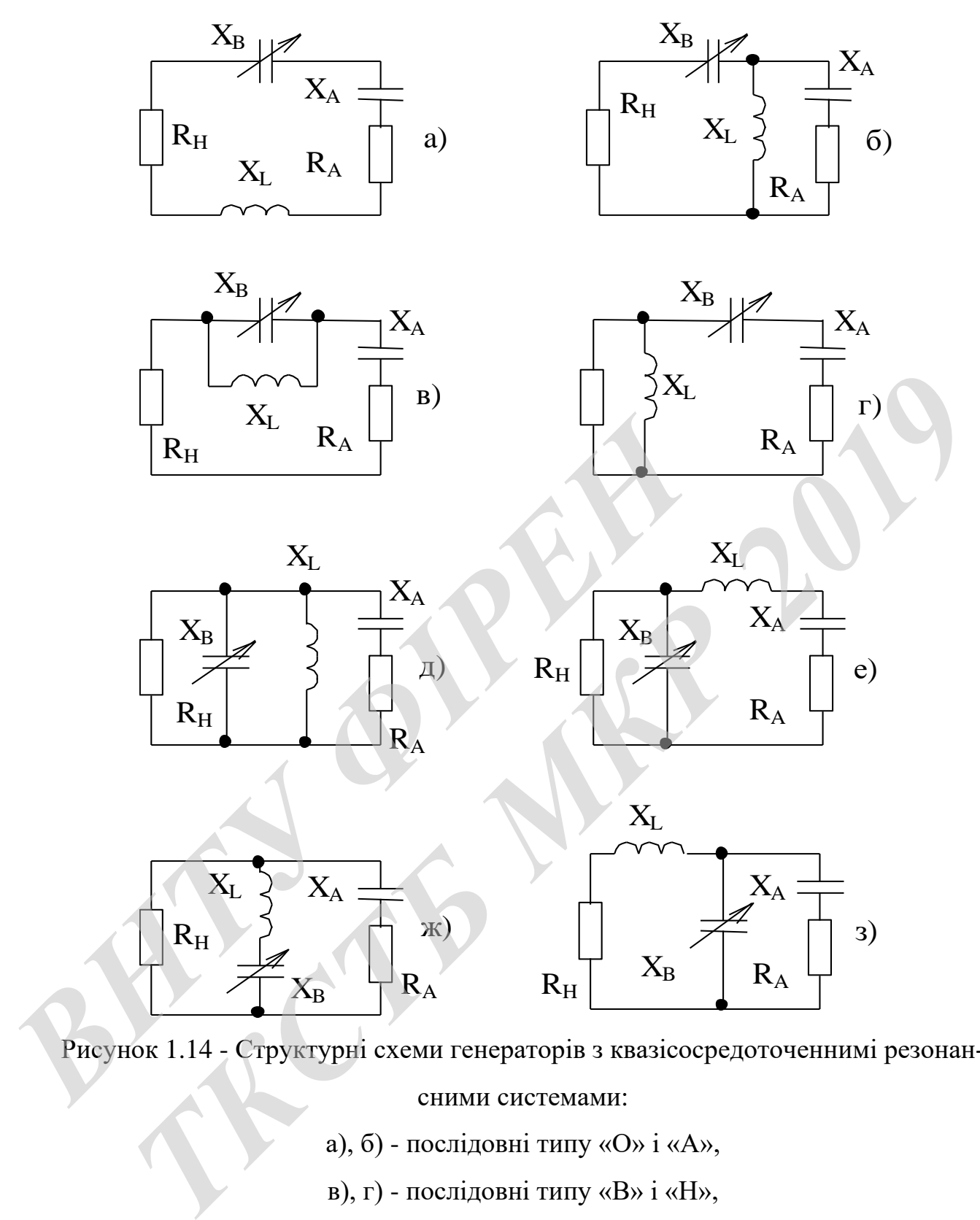

Рисунок 1.14 - Структурні схеми генераторів з квазісосредоточеннимі резонан-

сними системами:

- а), б) послідовні типу «О» і «А»,
- в), г) послідовні типу «В» і «Н»,
- д), е) паралельні типу «О» і «А»,
- ж), з) паралельні типу «В» і «Н».

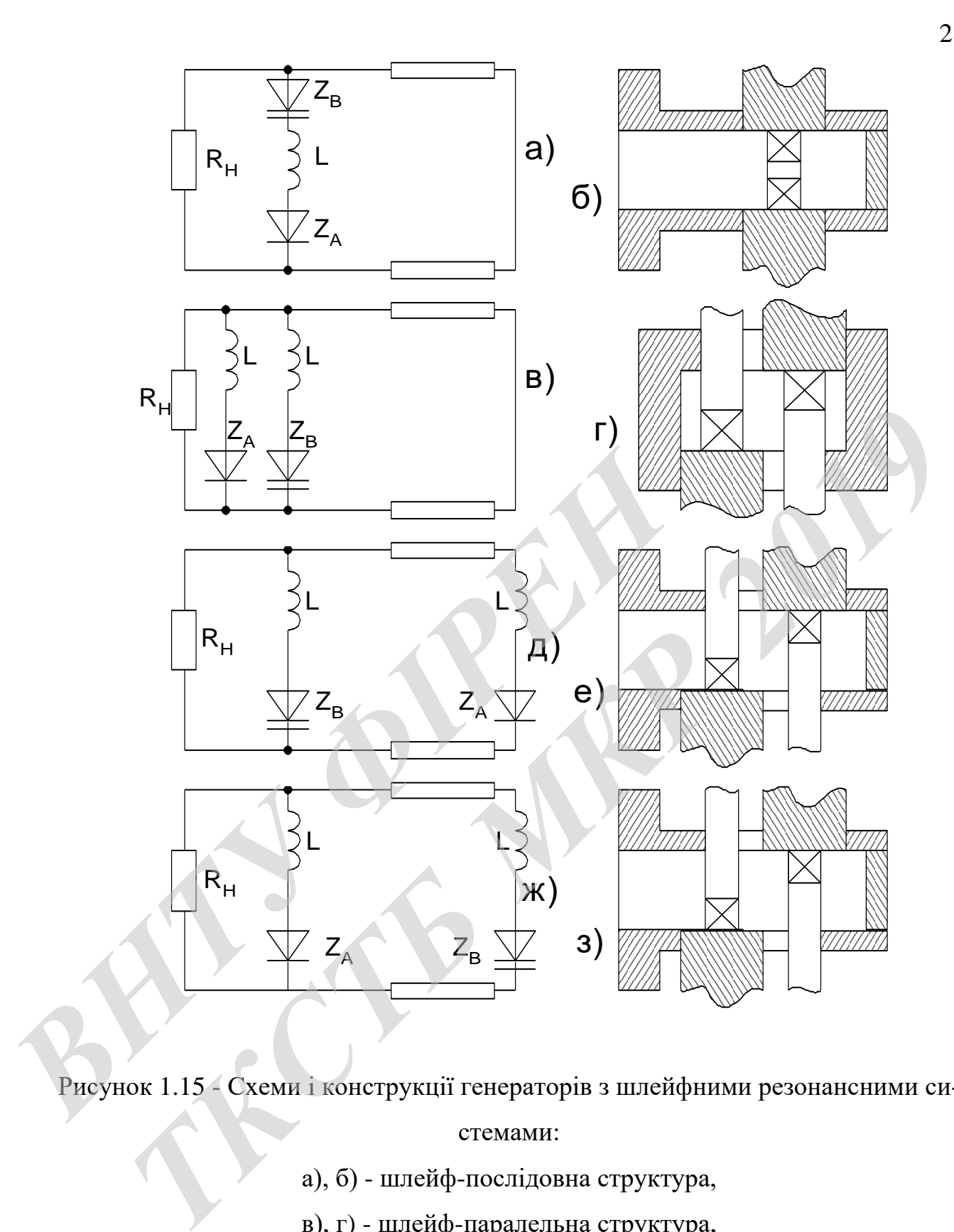

Рисунок 1.15 - Схеми і конструкції генераторів з шлейфними резонансними системами:

- а), б) шлейф-послідовна структура,
- в), г) шлейф-паралельна структура,
- д), е) шлейф-каскадна структура типу «А»,
- ж), з) шлейф-каскадна структура типу «Б».

Основою шлейфних схем генераторів з варакторною перебудовою частоти є відрізки базових ліній передачі (хвильових, коаксіальних, мікросмужкових та ін.). Можливі чотири варіанти підключення ДГ і варактора до лінії передачі, навантаженої на узгоджене опір корисного навантаження: послідовне підключення (рис. 1.15 а, б), паралельне підключення (рис. 1.15 в, г), каскадне підключення типу «А» - активний елемент пов'язаний через шлейф (рис. 1.15 д, е), шлейф-каскадне підключення типу «Б» (рис. 1.15 ж, з). Не всі схеми рівноцінні по перепаду наведеного до активного елементу опору корисного навантаження, що визначає перепад вихідної потужності. Мінімальний перепад вихідної потужності можна реалізувати в шлейф-каскадної схемою типу «Б». Діапазон частотної перебудови генераторів зі шлейфного резонансними системами виявляється досить малий, що обумовлено фіксуючу здатність шлейфу. вначає перепад вихідної потужності. Мінімальний перепад вихідної пет<br>и можна реалізувати в шлейф-каскадної схемою типу «Б». Діапазон час<br>перебудови генераторів зі шлейфного резонансними системами виявля<br>и посить малий, що

### **1.8 Конструкції генераторів на діодах Ганна**

Широке застосування генераторів на ДГ в сучасній радіоелектроніці зумовлює велику різноманітність конструкцій: хвилеводно-коаксіальної, мікрополоскової, хвилеводної, хвилеводної з хвилеводом зменшеною висоти. Ці конструкції були досліджені в роботі [14]. ите вынача перенад видиот потужности микладный<br> **Гужності можна реалізувати в шлейф-каскадної схемою т**<br> **ГЕБЕЯ ДОСИТЬ МАЛИЙ, що обумовлено фіксуючу здатність перед досить малий, що обумовлено фіксуючу здатність перед<br>
ПІ** 

Проведений в результаті досліджень аналіз показав, що максимальний діапазон електричної перебудови частоти виходить при розташуванні в одній поперечній площині перетину хвилеводу ДГ і варакторного діода без зазору між ними (рис. 1.16).

Одним із різновидів хвилеводних електрично перебудовуваних генераторів є генератори на основі позамежного хвилеводу [17]. У позамежному хвилеводі основна частина енергії запасається поблизу активного елементу, тому при близькому розташуванні варактора і ДГ можлива реалізація сильного зв'язку варактора і резонансної системи. Отримано діапазон електричної перебудови 315 МГц при початковій частоті 9,2 ГГц.

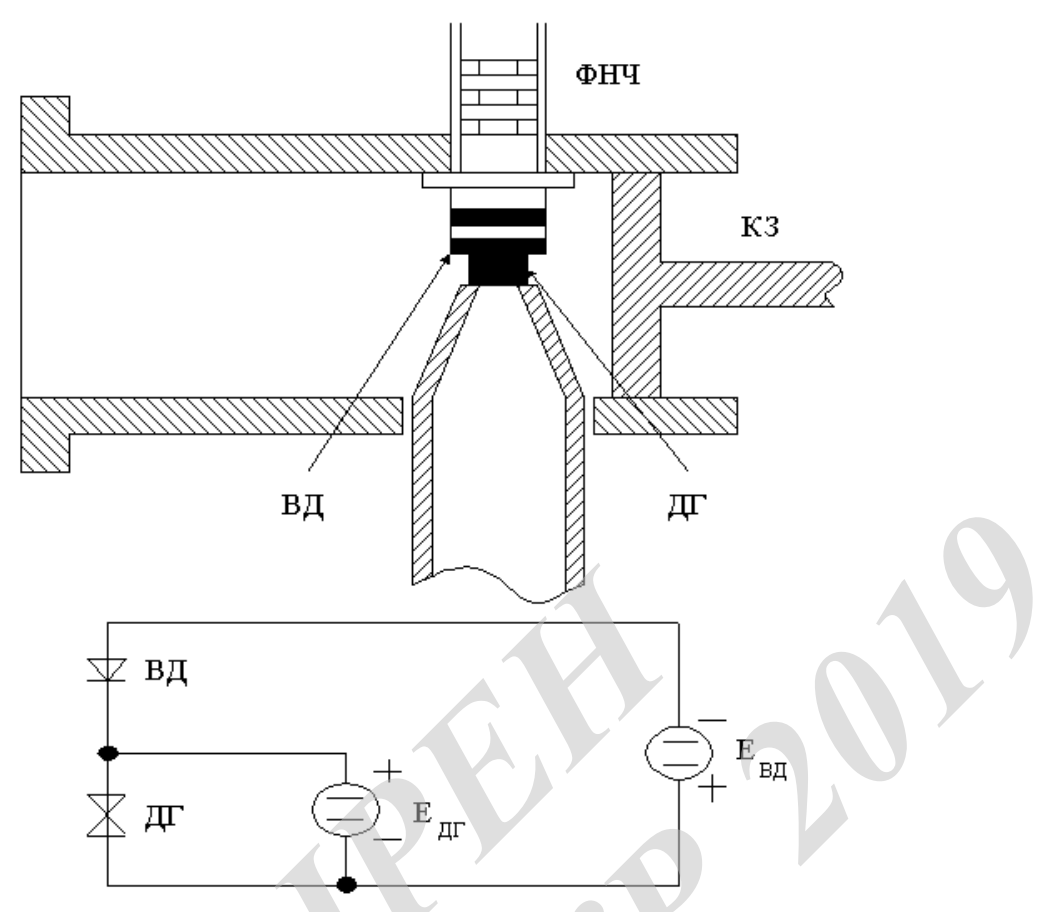

Рисунок 1.16 – Конструкція і схема живлення діодів автогенератора

З урахуванням вимог технічного завдання найбільш підходящим є ГДГ хвилеводної конструкції з послідовним включенням ДГ і варактора в поперечному перерізі хвилеводу без зазору між ними. При досить малих габаритах і вазі ця конструкція дозволяє зменшити втрати в елементах конструкції, усунути з резонансної системи паразитні реактивності (у порівнянні з конструкцією, що має зазор), які можуть призводити до перескоків частоти генерації і обмежувати діапазон перебудови ГДГ, також усувається явище дисперсії - залежно частоти генерації від довжини відрізка лінії передачі, що з'єднує діоди. **ВИЛИСКИЕ СРЕДСТВА, В ПРИ ВИЛИСКИ ВИЛИСКИ В ПРИ ВИЛИСКИ В ПРИ ВИЛИСКИ В ПРИ ВИЛИСКИ В ПРИ ВИЛИСКИ ВИЛИСКИ В ПРИ ВИЛИСКИ В ПРИ ВИЛИСКО СРЕДСТВА ПРИ В СЛЕДОВНИМ В КЛЮЧЕНИЯ ДТР НОМУ перерізі хвилеводу без зазору між ними. П ТЕ ВД**<br> **TERVITOR 1.16** - Конструкція і схема живлення діодів автогенератора<br> **TERVITOR 1.16** - Конструкція і схема живлення діодів автогенератора<br>
В урахуванням вимог технічного завдання найбільш підходящим є ГД<br>
подно

## **2 ДОСЛІДЖЕННЯ МІКРОХВИЛЬОВОЇ ПРОВІДНОСТІ ДІОДІВ ГАННА**

Питання про причини генерації автогенераторів (АГ) на діодах Ганна було предметом обговорення дослідників протягом більше двох десятиліть. Початкові уявлення, отримані при розгляді процесів в діоді, ізольованому від схеми АГ, ґрунтувалися на гіпотезі про мимовільне зародження в ДГ при додатку до нього досить великого постійної напруги рухомих від катода до анода доменів згустків негативного об'ємного заряду, яким передує область збіднення цим зарядом. Так при такому підході домени могли існувати при будь-як завгодно великою зовнішньою навантаженні, то доменна теорія АГ на ДГ приводила до гіпотетичної можливості реалізації ККД, більшого 100%. Тому в останні роки стали робитися спроби побудови теорії ДГ, позбавленої згаданого недоліку звичайних доменних уявлень. При цьому виявляється, що і надґратка, і ДГ можна розглядати з єдиних позицій і аналізувати їх поведінку за єдиним планом. Нижче наводиться теорія нелінійної комплексної провідності ДГ і надрешіток, яка базується на уявленнях про хвилях об'ємного заряду, наростаючих внаслідок наявності нелінійної негативною об'ємної провідності напівпровідника. рядом: так при такому плаход дожени могии спувати прикою зовнішньою навантаженні, то доменна теорія АГ і<br>**Потетичної можливості реалізації ККД**, більшого 100%<br>стали робитися спроби побудови теорії ДГ, позбавлен<br>звичайних Tак при такому підході домени могли існувати при будь-як завтодно везовнішньою навантаженні, то доменна теорія АГ на ДГ приводила до гічної можливості реалізації ККД, більшого 100%. Тому в останні рок робитися спроби поб

Фізичні процеси, що відбуваються в напівпровідникових приладах, значно складніше і різноманітніше явищ, що протікають в вакуумних приладах. Процеси, що характеризують роботу напівпровідникових приладів, можна умовно розділити на процеси в контактах і процеси в обсязі напівпровідників. Спочатку зупинимося на останніх і розглянемо основний процес - дрейф носіїв в постійному і змінному електричних полях. Як відомо, в напівпровідниках на відміну від вакууму рух носіїв заряду (електронів і дірок) носить дрейфовий характер, коли відповідно до стаціонарним варіантом рівняння

$$
\frac{dp}{dt} = eE - \frac{p}{\tau},\tag{2.1}
$$

де *e* - заряд електрона,

*р* - імпульс частинки,

*Е* - напруженість електричного поля в об'ємі напівпровідника,

 $\tau$  - час релаксації імпульсу електронів,

τ *р/*<br>- грає роль тертя при дрейфі.

Друге рівняння характеризує розігрів електронів і визначає зміна їх енергії *W* за одиницю часу, по - перше, за рахунок зовнішнього поля (*ер / m*), по друге, за рахунок втрат енергії на зіткнення:

$$
\frac{dW}{dt} = \left(\frac{ep}{m}\right)E - \frac{(W - W_0)}{\tau_0} \tag{2.2}
$$

де  $\tau_{\rm \mathcal{F}}$  - час релаксації енергії електронів,

*W*0 - енергія електронів на дні зони провідності.

Тоді дрейфова швидкість електронів буде:

$$
v = \frac{p}{m} = \frac{e\,\tau\,E}{m} = \mu_0 E\,,\tag{2.3}
$$

де  $\mu_{_\mathrm{o}}$  -рухливість носіїв заряду в слабкому полі.

Тобто дрейфова швидкість електронів визначається величиною прикладеного поля *Е*. Проте залежність  $v(E)$ , представлена вище, описує звичайний закон Ома, має місце лише при невеликих полях *Е*. В сильних полях починається відступу від закону Ома. У неполярних напівпровідниках, таких як германій та кремній, ці відступи викликані появою при великих полях інтенсивного розсіювання енергії на оптичних фононах. Коли електрон, рухаючись в поле, набирає на довжині вільного пробігу  $\lambda$  енергію *еЕ* $\lambda$ , достатню для народження оптичного фонона *h<sup>ф</sup>* (причому *h<sup>ф</sup>* ≈ 0,04 еВ), він в кінці вільного пробігу створює такий фонон, повертаючись знову до нульової енергії. Таким чином, при полях *E* = *Eп*, в яких можливий цей процес, швидкість електронів перестає збі-*BU*  $\frac{dW}{dt} = \left(\frac{ep}{m}\right)E - \frac{(W-W_0)}{r_0}$ .<br> **AE <sup>T</sup><sub>2</sub>** - час релаксації енергії електронів,<br>  $W_0$  - енергія електронів на дні зони провідності.<br>
Toді дрейфова швидкість електронів буде:<br>  $v = \frac{p}{m} = \frac{e\tau E}{m} = \mu_0 E$ ,<br> *THE*  $\frac{dW}{dt} = \left(\frac{ep}{m}\right)E - \frac{(W-W_0)}{r_0}$ .<br> **THE** - **THE** - **THE** - **THE** - **THE** - **THE** - **THE** - **THE** - **PHEPTIS EXPIRENCIE ASSOCIATES AND METALLY ASSUMPTION (2.3)<br>
<b>THE** - *PHEPTIFUL ASSUMPTION CONTRACTLY ASSUMPT* 

льшуватися зі зростанням поля і її середнє значення стає рівним половині максимальної швидкості *<sup>м</sup> = / t*, що відповідає виконанню рівності

$$
eE_n \lambda = eE_n v_0 \tau = h v_{\Phi} = \frac{mv^2 m}{2},
$$
\n(2.4)

так що ця середня швидкість (швидкість насичення)

$$
v = {}^{V}M/2 = e^{\tau E}n/2 = \mu_0 E_n,
$$
\n(2.5)

причому для германію і кремнію і в разі електронів і в разі дірок має порядок 10<sup>7</sup> см/с і *Еп* ≈ 10<sup>4</sup> В/см. Співвідношення (2.3) і (2.5) описуються залежністю рухливості μ від поля вигляду

$$
\mu = \frac{\mu_0}{\left[1 + \frac{E}{E_n}\right]}; \nu = \mu E,
$$
\n(2.6)

яка і визначає характер відступу від закону Ома в обсязі напівпровідників типу германію та кремнію.

В останні роки крім використання в електроніці НВЧ звичайних напівпровідників роблять спроби застосувати надрешітки. Щоб зрозуміти особливості поведінки надрешіток, слід згадати, що дозволені енергетичні зони в напівпровідниках утворилися з дозволених для електронів рівнів енергії в окремих атомах за рахунок щільного зближення великої кількості таких однотипних атомів. Очевидно, що якщо атомів трохи або вони не дуже щільно з'єднані, то ширина дозволених зон виявиться невеликий і ці зони перетворяться в так звані мінізони, всередині яких електрон здатний досягти середнього для мінізони значення енергії при порівняно невеликих зовнішніх полях. Досягнення таких енергій пов'язано з ростом ефективної маси і появою у цій середовища негативної ди $v = M/2 = e^{iE}n/2m = \mu_0 E_n$ ,<br>
причому для германію і кремнію і в разі електронів і в<br>
10<sup>7</sup> см/с і  $En \approx 10^4$  В/см. Співвідношення (2.3) і (2.5) о<br>
рухливості µ від поля вигляду<br>
дистридация визначає характер відступу від з  $v = {}^{V}M/2 = e^{\tau E}n/m = \mu_0 E_n$ . (2.5<br>
My JUB repwatiio i кремнію і в разі електронів і в разі дірок має порядо<br> *Гс* і  $En \approx 10^4$  В/см. Співвідношення (2.3) і (2.5) описуються залежність<br>
зості µ від поля витляду<br>
зості µ в

ференційної провідності. Остання властивість може знайти застосування для генерації і посилення НВЧ - коливань. Створити середовища, що володіють мінізони, намагаються за рахунок формування різного роду дрібношарових структур, які і отримали назву надрешіток.

Слід зауважити, що згаданий вище зростання ефективної маси зі збільшенням зовнішнього постійного електричного поля і поява негативної диференційної провідності мають місце крім надрешіток і в напівпровідниках типу  $\rm A^{III}B^{V}$ , так що відносно цього важливого для СВЧ-приладів властивості надґратка і напівпровідники типу  $\rm A^{III}B^{V}$  можна розглядати з єдиної точки зору.

Таким чином, в напівпровідниках типу  $A^{III}B^{V}$  і надґратка відступу від закону Ома мають інший характер, ніж в Німеччині і кремнії, і визначаються зростанням ефективної маси із зростанням енергії. Якщо прийняти, що зміна ефективної маси зі зміною енергії визначається загальною залежністю: **Гаким чином, в напівпровідника типу**  $A^{\mu}B^{\nu}$  **і над кону Ома мають інший характер, ніж в Німеччині і крем<br>
станням ефективної маєи із зростанням енергії. Якщо пр<br/><br>
тивної маєи зі зміною енергії визначається загал** ливпровідники типу А<sup>ш</sup>В<sup>у</sup> можна розглядати з єдиної точки зору.<br>
Таким чином, в напівпровідниках типу А<sup>їп</sup>В<sup>у</sup> і надгратка відступу від за ма мають інший характер, ніж в Німеччині і кремий, і визначаються зром сфектив

$$
\frac{1}{m} = \frac{1}{m_0} \left[ 1 - p_m \left( \frac{W - W_0}{W_0} \right) \right],
$$
 (2.7)

де

$$
{p}_{m}=-W_{_{0}}m_{_{0}}\Big|d\Big(\text{\Large $\mathcal{V}$}_{\text{\Large $m$}}\Big)/dW\Big|_{\text{\tiny $W$}=W_{_{0}}}
$$

*m<sup>0</sup>* - ефективна маса електрона на дні зони провідності, і в співвідношеннях (2.1) і (2.2) вважати  $E = E_0 + E_0$ ;  $p = p_0 + p_0$ ;  $W = W_{cm} + W_{\infty}$ , причому  $E_{\infty}$ ,  $p_{\infty}$  і  $W_{\infty}$ змінюються з круговою частотою *ω*, то, нехтуючи творами змінних величин, тоді, розглядаючи режим малого сигналу, можна з (2.1); (2.2) і співвідношення

$$
j = en \frac{p(t)}{m_0} \left[ 1 - p_m \left( \frac{W(t) - W_0}{W_0} \right) \right],
$$
 (2.8)

отримати для  $v = v_0 + v_0$  співвідношення
$$
v_0 = \mu_{no} E_0; \mu_{no} = \frac{\mu_0}{\sqrt{1 + x^2}} \tag{2.9}
$$

$$
x = \frac{E_0}{E_n}; E_n = \frac{m_0 W_0}{p_m e^2 \tau \tau_3};
$$
\n(2.10)

$$
v_{-} = \mu_{o} E_{-} = (\mu_{ao} + j\mu_{ro}) E_{-}; k = \frac{\tau}{\tau_{0}}; y = \omega \tau_{0};
$$
\n(2.11)

$$
\frac{\mu_{\epsilon^*}}{\mu_{\epsilon^*}} = \frac{1 - x^4 + y^2 \left[ 1 + kx^2 \left( 1 - k \left( 1 + x^2 \right) \right) \right]}{\left( 1 + k^2 y^2 \right) \left[ y^2 + \left( 1 + x^2 \right)^2 \right]},
$$
\n(2.12)

$$
\frac{\mu_{r'}}{\mu_{r'}} = y \frac{2x^2 - k[1 + x^2 + y^2(1 - kx^2)]}{(1 + k^2 y^2) [y^2 + (1 + x^2)^2]},
$$
\n(2.13)

які визначають, по-перше, залежно (2.10) рухливості по постійному струму в функції від напруги постійного поля Е<sub>0</sub> (тобто характер відступу від закону Ома), а, по-друге, залежно від цього поля (від параметра х) і відносної частоти  $y = \omega \tau_E$  компонент  $\mu_{a}$  і  $\mu_{r}$  малосигнальних активної і реактивної високочастотних рухомостей, що характеризують поведінку обсягу розглянутих напівпровідників в СВЧ-полях при наявності сильного постійного поля. Так як параметр  $k = \tau/\tau_E$ , що визначає частку енергії, втрачаємо носієм заряду в середньому при кожному зіткненні, зазвичай буває достатньо малим, то вважаючи його в співвідношеннях (2.12) і (2.13) рівним нулю, можна ці співвідношення істотно спростити:

$$
\mu_{a'} = \mu_{a'}(1+x^2)\mu_0 = (1+y^2-x)\left[y^2 + (1+x^2)^2\right]
$$
  

$$
\mu_{r'} = \mu_{r'}(1+x^2)\mu_0 = 2yx^2\left[y^2 + (1+x^2)^2\right]
$$
 (2.14)

Частотні залежності подвижностей в координатах  $\mu_{a}$  / $\mu_0 = f(y^2)$  і  $\mu_{r}$ / $\mu_0 =$ =  $f(y^2)$ , побудовані в загальному вигляді згідно співвідношенням (2.14), представлені суцільними лініями на рис. 2.1. Пунктиром там же показаний уточнений хід цих залежностей, які утворюються на основі виразів (2.12), (2.13) для випадків  $k \neq 0$ . Активну рухливість на низьких частотах, відповідну нагоди  $y=0$ (див. рис. 2.3), можна також отримати шляхом диференціювання по х правій частині співвідношення (2.10) для  $\nu_0$ . Видно, що  $\mu_{aa} < 0$  при  $x > 1$ , причому чим більше х, тим до великих частот  $(y = y_{np} = (x^4 - 1)^{1/2})$  реалізується негативна рухливість.

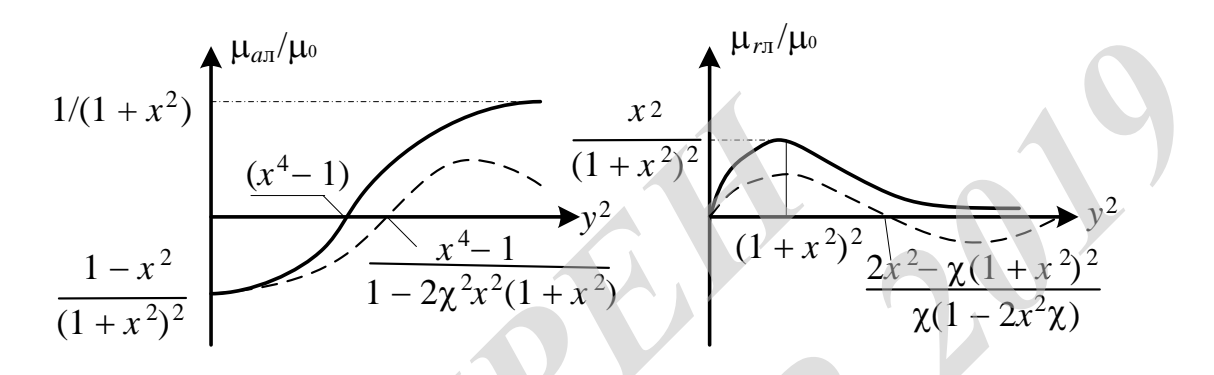

Рисунок 2.1 - Частотні залежності малосигнальних активної і реактивної складових рухливості

Складніше характер залежностей при постійних у (див. рис. 2.3). Перші завжди починаються від  $\mu_{aa}/\mu_0 = 1$  при  $x = 0$  і мають мінімум в області негативних  $\mu_{a}$ , а другі - максимум в області позитивних  $\mu_{r}$ . З (2.14) можна отримати мінімуми  $\mu_{a}$ , що реалізуються при значеннях  $x = x_a$ , пов'язаних з у<sup>2</sup> співвідношенням

$$
y^{2} = (1 + x_{a}^{2}) \left[ (1 + x_{a}^{2}) (5x_{a}^{2} + 1) \right]^{1/2} - 2 (1 + x_{a}^{2}) \approx \left( \frac{1}{4} \left[ (x_{a}^{2} - 1)^{2} - 4 \right] \right)
$$
 (2.15)

і причому останнім наближене рівність виконується до  $x_a \approx 10$ .

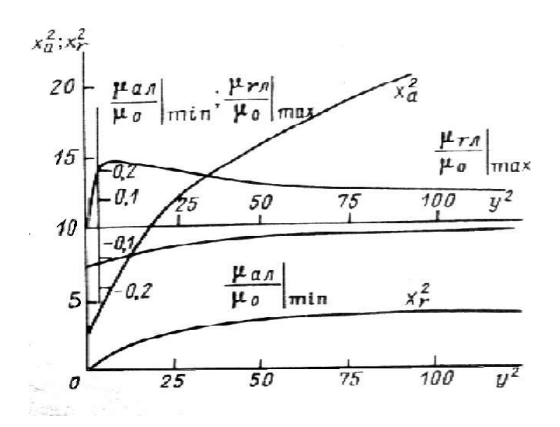

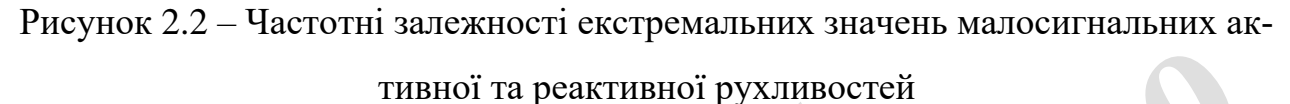

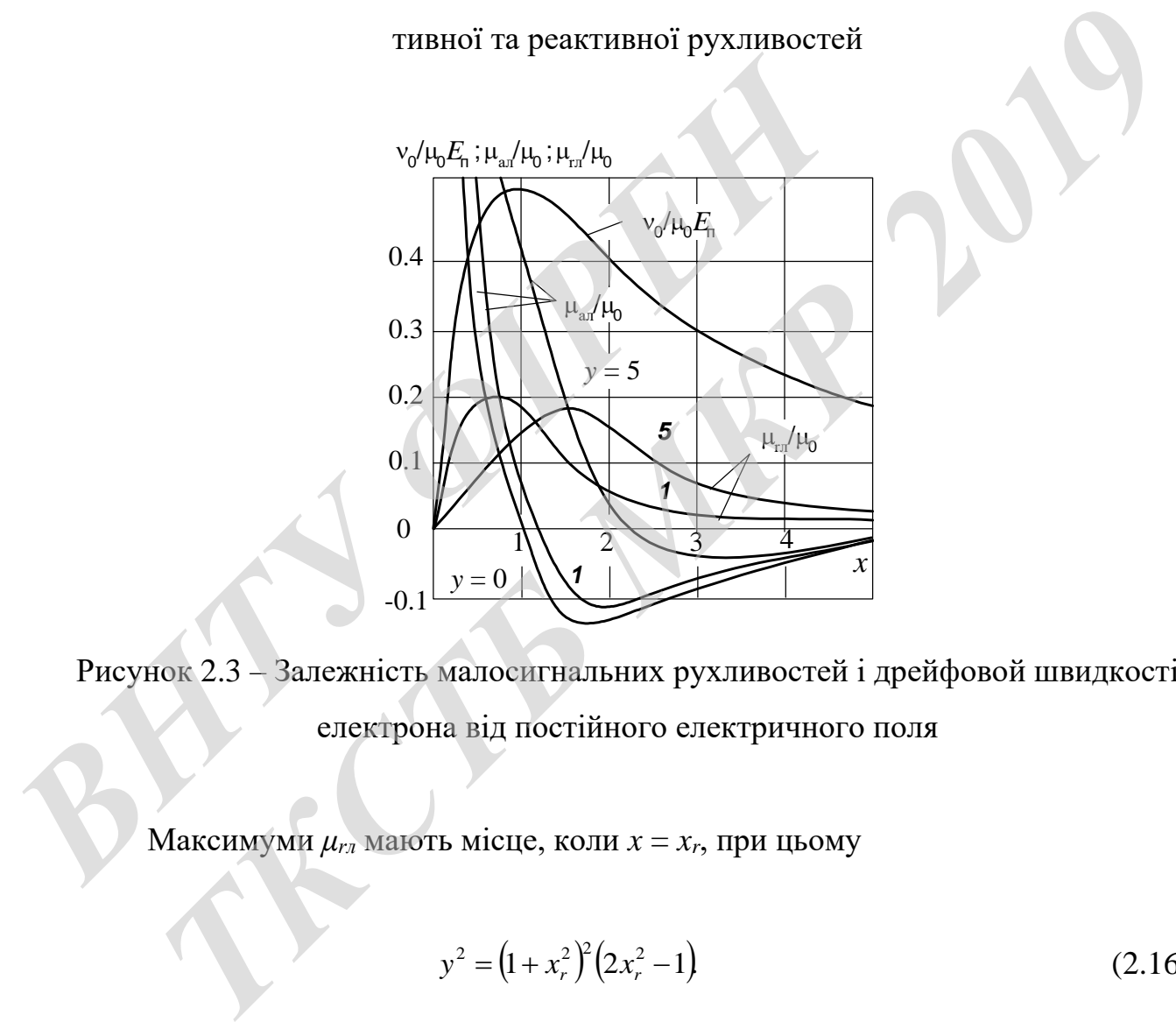

Рисунок 2.3 – Залежність малосигнальних рухливостей і дрейфовой швидкості електрона від постійного електричного поля

Максимуми  $\mu_{r}$  мають місце, коли  $x = x_r$ , при цьому

$$
y^2 = (1 + x_r^2)^2 (2x_r^2 - 1)
$$
 (2.16)

Графіки функцій  $x_a^2 = f(y^2)$  і  $x_r^2 = f(y^2)$  побудовані на рис. 2.2, там же за допомогою внутрішніх координатних осей представлені залежності

 $\mu_{aa}/\mu_0 = (\mu_{aa}/\mu_0)$  <sub>min</sub> = f (y<sup>2</sup>) і  $\mu_{ra}/\mu_0 = (\mu_{ra}/\mu_0)$  <sub>max</sub> = f (y<sup>2</sup>) значень, знайдені шляхом підстановки отриманих параметрів *x<sup>a</sup>* і *x<sup>r</sup>* в співвідношення (2.14).

Слід зауважити, що, використовуючи наближене рівність в (2.15), можна отримати співвідношення

$$
\left(\frac{\mu_a}{\mu_0}\right)_{\text{min}} = -\frac{\sqrt{y^2 + 1}\left(3\sqrt{y^2 + 1} + 4\right) + 1}{2\left(\sqrt{y^2 + 1} + 1\right)\left[4\left(\sqrt{y^2 + 1} + 1\right)^2 + y^2\right]},
$$
\n(2.17)

визначальне найбільшу негативну величину  $\mu_{a}$ , що реалізовується для заданої відносної частоти у при  $x = x_a$ . Для найбільшої величини  $\mu_{ra}$  можна знайти

$$
\left| \frac{\mu_{r'}}{\mu_0} \right|_{\text{max}} = \sqrt{2x_r^2} - 1 \left( 1 + x_r^2 \right)^{-2},\tag{2.18}
$$

так що, визначивши за графіком, наведеним на рис. 2.2, величину  $x_r^2$  для заданої відносної частоти у, можна з (2.18) знайти точне значення  $(\mu_{r1}/\mu_0)$  max.

3 рис. 2.2 випливає, що залежність  $(\mu_{rn} / \mu_0)$  max =  $f(y^2)$  має максимум, рівний 0,25 при  $y = 2$ , коли  $x = x_r = 1$ .

Дрейфова характеристика надрешітки, що визначається правою частиною співвідношення (2.10), і характеристики високочастотної рухливості, обчислені за допомогою виразів (2.14), побудовані на рис. 2.3, причому  $\mu_{a}$  /  $\mu_0 = f(x)$  i  $\mu_{r}$  /  $\mu_0 = f(x)$  при різних значеннях відносної частоти у.

З рис. 2.3 і співвідношень (2.14) випливає, що хоча диференціальна рухливість на низькій частоті, яка визначається нахилом лотичної в кожній точці дрейфової характеристики, стає негативною при  $x > 1$ , активна складова високочастотної рухливості може бути негативною лише при значно більших постійних полях, коли  $x^4 > 1 + y^2$ .

Таким чином, не можна ототожнювати провідність, отриману за нахилом лотичної до дрейфовому характеристиці, і високочастотну активну провідність системи.

Проаналізуємо нелінійні властивості обсягу напівпровідника. У загальному випадку кілька причин дають відхилення від закону Ома при впливі напруженості сильного зовнішнього електричного поля *Е* в напівпровіднику. Таке поле, як правило, призводить до збільшення середньої енергії *W* хаотичного руху електронів, тобто до розігріву електронів, а зростання *W* змінює ті процеси і визначають їх параметри, які залежать від *W* і визначають струм. До числа цих параметрів відносяться наступні:

1. Поперечний перетин рекомбінації електронів з тими центрами, які передають електрони в зону провідності. Так як концентрація електронів визначається умовою рівності числа рекомбінацій числу генеруються в результаті теплового збудження за той же час електронів, то зміна числа рекомбінацій при зростанні *Е* і *W* призводить до зміни концентрації електронів. У зв'язку з тим, що постійна тимчасова часу генераційно-рекомбінаційних процесів змінюється в межах мікросекунд, то ці процеси, як правило, на НВЧ непомітні та їх зазвичай не враховують.

2. Часи релаксації енергії *τ<sup>Е</sup>* та імпульсу *τ* електронів в процесі їх хаотичного руху в кристалі. Характер залежностей цих часів від *W* визначається типом розсіювання енергії і імпульсу в кристалі. Існують 12 видів такого розсіювання: на акустичних і оптичних фононах, в полярних або неполярних кристалах, на іонізованих, дипольних або полярних домішках, на різного роду дислокаціях і т. д. В залежності від типу напівпровідника переважає один вид розсіювання або присутні кілька одночасно. У напівпровідниках типу АIIIBV, в яких найбільш чітко проявляються об'ємні нелінійності, зазвичай переважає розсіювання на оптичних фононах в полярних кристалах. Дослідження залежності часів релаксації і в таких напівпровідниках від *W*, показало, що ці залежності досить слабкі і їх в першому наближенні можна не враховувати. *РЕДАЮТЬ* СЛЕКТРОНИ В ЗОНУ ПРОБИДНОСТИ. ТАК ЖЕ КОНЦЕНТРАВ СТЬСЯ УМОВОГО Збудження за той же час електронів, то зміна чи<br>пового збудження за той же час електронів, то зміна чи<br>по постійна тимчасова часу генераційно-рекомбі ТЬ електрони в зону провідності. Так як концентрація електронів визнача<br>имовою рівності числа рекомбінацій числу генеруються в результаті теп<br>19 обудження за той же час електронів, то зміна числа рекомбінацій пр<br>19 збудже

3. Ефективна маса електронів. Відомі принаймні три причини зміни ефективної маси електронів m при зміні *W.* Величина *m* визначається кривизною залежності енергії електрона від його квазіімпульса. На дні зони провідності ця залежність квадратична (квадратичний закон дисперсії), і ефективна маса постійна. Зі зростанням *W* спостерігається відхилення дисперсії від квадратичного закону (так звана решіточна дисперсія), і *m* зростає з ростом *W*. Подібний ефект буде тим більш помітний, ніж менше енергетична ширина дозволених зон. У зв'язку з цим в останні роки ведуться роботи по створенню надрешіток з дуже вузькими зонами за рахунок того, що надрешітки представляють собою тонкі шари напівпровідника, що чергуються з шарами діелектрика.

Друга причина відхилення дисперсії від квадратичного закону (і, таким чином, збільшення m з ростом *W*) полягає у впливі валентної зони, якщо вона близька до зони провідності (кейновская дисперсія). І, нарешті, *m* змінюється з ростом *W* в багатодолінних напівпровідниках, коли електрони внаслідок розігріву їх полем починають переходити в бічні долини, розташовані вище дна зони провідності. Так як в цих долинах ефективна маса більше, ніж в основний долині, то результуюча, усереднена по всіх електронів, ефективна маса при такому переході зростає. **EXISTENT AND THE CONTRACT (REMINDERED ATTENTION**). IT IS DESCRIPTION OF A GET AND AND REVISIT TO POSITION TO THE STREET AND A SCREEN THAT A SO THE THAT I, TO PERY ILLY YOU A, Y COPELINE AND TO BE CAN EXERCUTE THAT A CONTR ТА ПО ЗОНИ Провідності (кейновская дисперсія). І, нарешті, *т*и змінюється и W в багатодолінних напівпровідниках, коли електрони внаслідок розії полем починають переходити в бічні долини, розташовані вище дна зонності. Та

# **3 ЕЛЕКТРИЧНІ РОЗРАХУНКИ КЕРОВАНОГО ЗА ЧАСТОТОЮ ГЕНЕРАТОРА МІКРОХВИЛЬОВОГО БЛОКУ РАДІОРЕЛЕЙНОЇ СТАНЦІЇ**

## **3.1 Структурна схема керованого за частотою генератора мікрохвильового блоку радіорелейної станції**

Аналізуючи технічне завдання і з огляду на робочу частоту 15 ГГц, виберемо діодну схему опорного генератора керованого за частотою генераторного мікрохвильового блоку радіорелейної станції. Так як діоди НВЧ перевершують транзистори по ряду найважливіших показників. Як діода СВЧ виберемо діод Ганна [2].

Сигнал з виходу генератора подається на модулятор. Модулятор зібраний на волноводном Е-трійнику, в бічному плечі якого знаходяться перемикаючий діод і короткозамнутого поршень.

Генератор не дає нам необхідної вихідної потужності. Тому на виході необхідно поставити підсилювач.

Залежно від способу включення джерела вхідного сигналу і навантаження розрізняють прохідні і відбивні діодні підсилювачі [1].

У прохідних підсилювачах для зв'язку резонатора з джерелом сигналу і навантаженням використовуються два окремих елемента зв'язку; при цьому резонатор з діодом включається за схемою чотириполюсника. У відбивних підсилювачах для зв'язку резонатора з джерелом сигналу і навантаженням використовується феритовий циркулятор, при цьому резонатор включається за схемою двополюсника. ремо додну ехему оперного генератора керованого за чительствового блоку радіорелейної станції. Так як діо, транзистори по ряду найважливіших показників. Як діо, Ганна [2].<br>
Сигнал з виходу генератора подається на модулято *П*одну схему опорного генератора керованого за частогою генераторного блоку радіорелейної станції. Так як діоди НВЧ перевершуют<br>
ТВИЛьового блоку радіорелейної станції. Так як діоди НВЧ перевершуют<br>
генератори по ряду на

Найбільше практичне застосування знаходять відбивні підсилювачі, так як вони істотно перевершують прохідні підсилювачі по вихідний потужності, смузі пропускання, коефіцієнтом шуму і чутливості до зміни параметрів навантаження.

Виберемо підсилювач відбивної типу з феритовим циркулятором.

Аналізуючи вище сказане, отримаємо таку структурну схему керованого за частотою генератора мікрохвильового блоку радіорелейної станції.

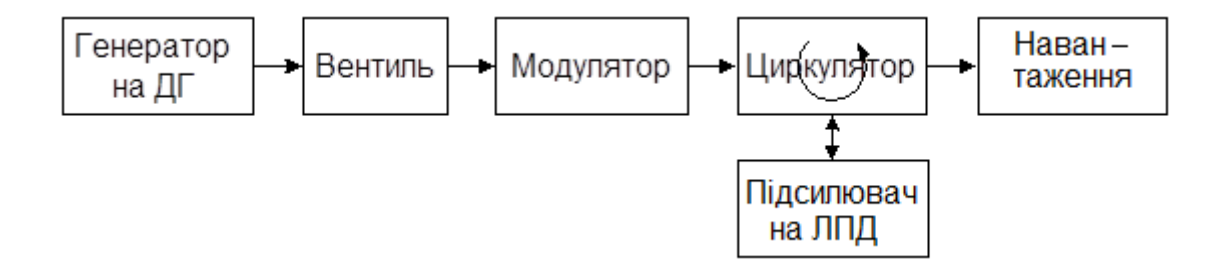

Рисунок 3.1 – Структурна схема керованого за частотою генератора мікрохвильового блоку радіорелейної станції

#### **3.2 Вибір конструкції генератора та еквівалентної схеми**

Конструкції генераторів на діодах Ганна (ДГ) подібні конструкціям генераторів на інших активних елементах і включають в себе резонансну коливальну систему, елементи зв'язку з навантаженням, елементи зв'язку ДГ з коливальної системою і подачі живлення на діод [17]. льового блоку радіорелейної станці<br> **В.2 Вибір конструкції генератора та еквіваленти**<br> **Конструкції генераторів на діодах Ганна (ДГ) поді**<br>
раторів на інших активних слементах і включають в себе<br>
ну систему, елементи зв'я

Коливальні системи генераторів можуть бути утворені відрізками хвилеводних, коаксіальних або смужкових ліній, а також елементами з зосередженими параметрами.

Хвилеводна конструкція характеризується найменшими втратами і відповідно, найбільшою добротністю, порівняно вузьким діапазоном механічної та електричної перебудови по частоті, зручна при побудові многодіодних генераторів. Зв'язки з навантаженням здійснюється через накладаються або вбудовані електромагнітні або ємкісні діафрагми. Можливе використання хвилеводів прямокутного і еліптичного перетину. Для зменшення розмірів іноді хвилевід заповнюють діелектриком. THE CITY SUPPOSE THE CONSIDERATION OF THE PROPERTIES ON THE PROPERTIES ON THE PROPERTY IN A SUPPOSE THE PROPERTY CONSIDERED AND CONSIDERATION CONTROLLED IN A SUPPOSE THE REAL FOR THE REAL FOR THE REAL FOR THE REAL FOR THE

Коаксіальна конструкція характеризується простотою, великим діапазоном механічної та електричної перебудови. Генераторний діод встановлюється зазвичай в розрив центрального провідника коаксіала. Може бути використана будь-яка (кондуктивна, індуктивна, місткість, дифракційна) зв'язок з навантаженням.

Перевагами мікросмужкових конструкцій генераторів є малі габарити і маса, дешевизна і технологічність. Ці конструкції зручні при використанні безкорпусних діодів. Добротність мікросмужкових резонаторів порівняно мала. При низькій добротності погіршуються шумові параметри генератора. Мікросмужкових конструкції зазвичай використовуються на частотах не вище 20 ГГц. Більш технологічні несиметричні смужкової лінії.

Виберемо хвилевідну конструкцію генератора.

Еквівалентна схема генератора при використанні короткозамкнутого відрізка лінії показана на рис. 3.2, де *Yo* - провідність навантаження, трансформована до затискачів ДГ, *l* - довжина короткозамкненою лінії, *r<sup>к</sup>* - опір втрат (надалі його не враховуємо),  $C_k, L_k$  - ємність і індуктивність корпусу діода,  $G_{\bm{\varrho}}, B_{\bm{\varrho}}$  - активна і реактивна електронні провідності кристала [17].

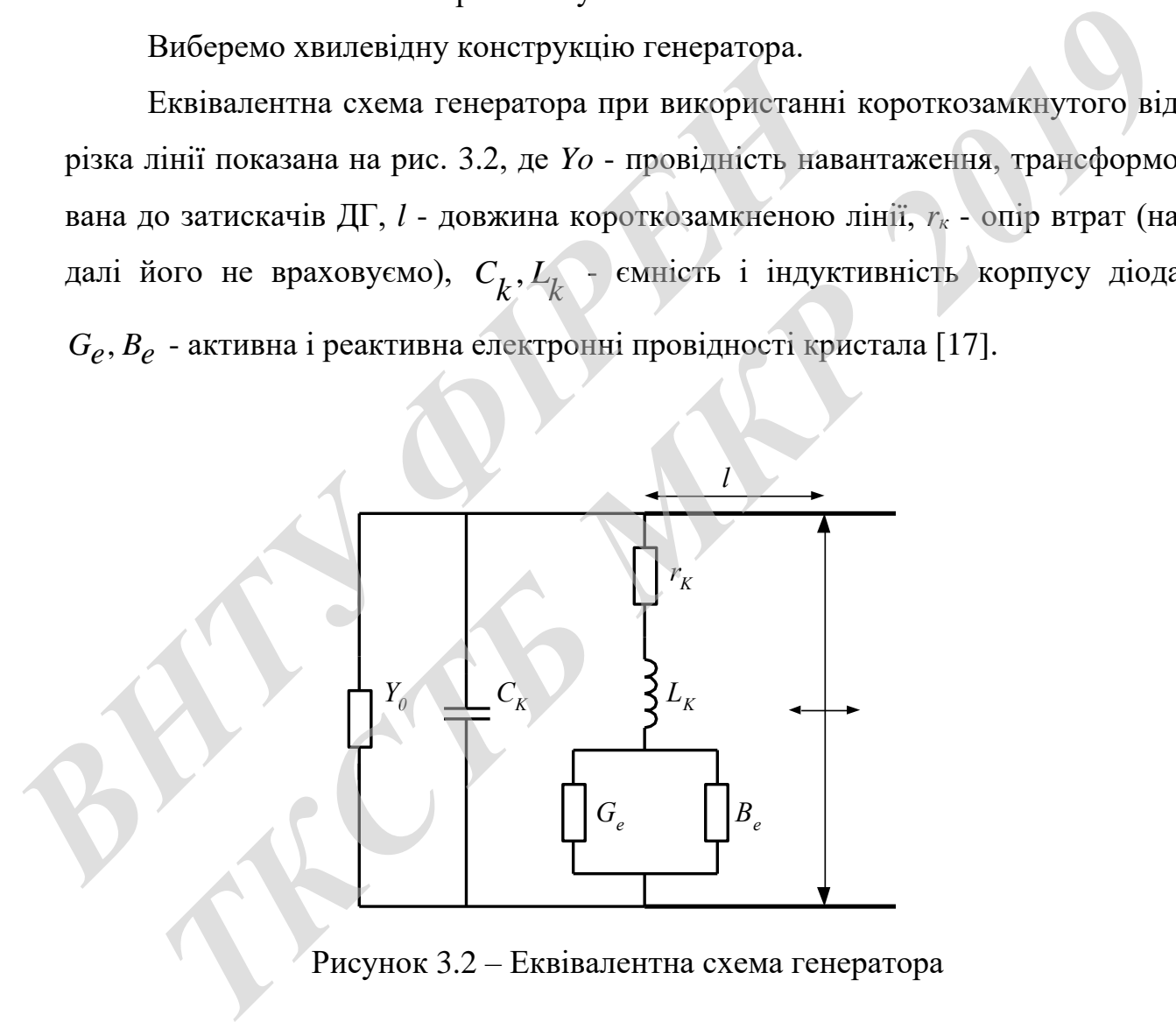

Рисунок 3.2 – Еквівалентна схема генератора

Реактивна провідність кристала може носити як індуктивний, так і ємнісний характер. У роботі буде використана місткість провідність кристала. На рис. 3.3. Наведено еквівалентна схема генератора з ємнісний провідністю кристала, де *В<sup>к</sup>* - реактивна провідність відрізка лінії, *Скр* - еквівалентна ємність, що

враховує реактивну провідність кристала,  $G_{\Sigma}$  =  $G_{\mathcal{K}}$  +  $Y_{0}$  - сумарна активна провідність навантаження і втрат резонатора, трансформована до затискачів ДГ.

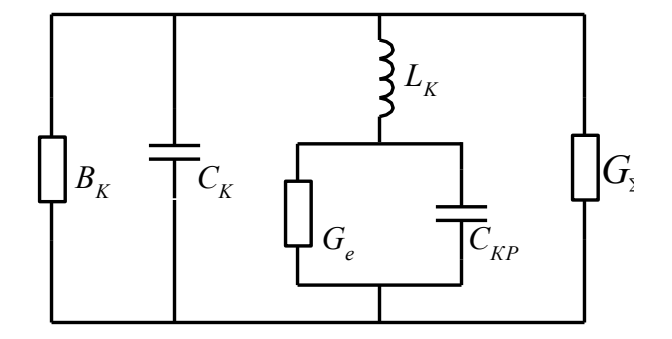

Рисунок 3.3 – Еквівалентна схема генератора з ємнісний провідністю кристала

Для резонатора використовуємо короткозамкнений відрізок прямокутного хвилеводу перерізом 23•10 мм<sup>2</sup>. Базова конструкція хвилеводного генератора на діоді Ганна наведена на рис. 3.4. Хвилеводна конструкція характеризується найменшими втратами і відповідно, найбільшою добротністю. Діод включений в центрі хвилеводу. Наповнення повітряне  $(\varepsilon = 1, \mu = 1)$ . Визначимо параметри коливальної системи [17].

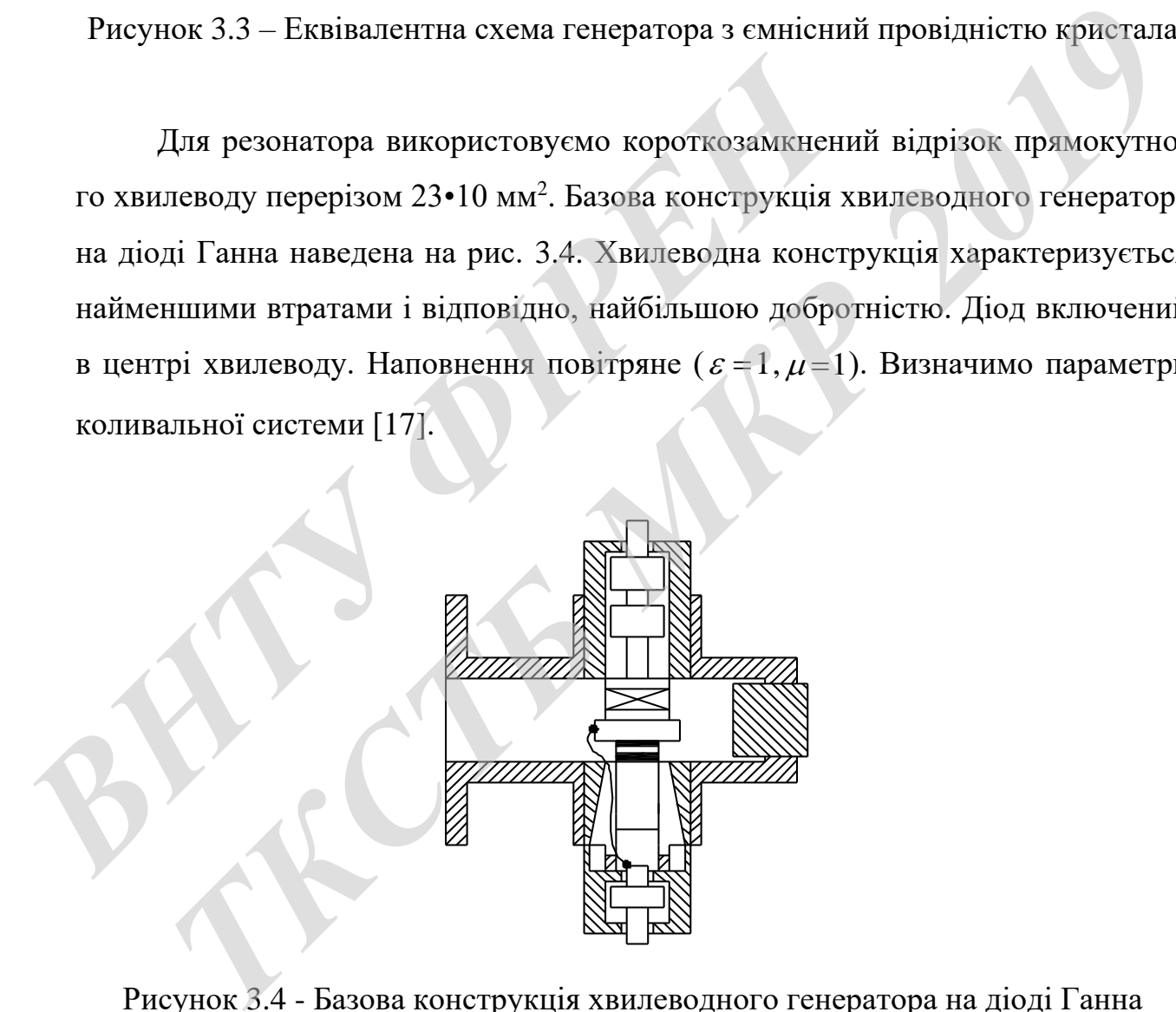

Рисунок 3.4 - Базова конструкція хвилеводного генератора на діоді Ганна

Конструкція генератора, побудованого за схемою "дисковий резонатор в закритичному хвилеводі" являє собою хвилеводну вставку, з одного боку якої підключається вихідний хвилевід перетином 23•10 мм<sup>2</sup>, а з іншого - рухливий

короткозамикачем, що забезпечує налаштування контуру першої гармоніки пристрою на максимум вихідної потужності. Вставка складається з двох половин, що дозволяє монтувати діод Ганна, варактор та їх вводи живлення. Дисковий резонатор утворений відрізком радіальної лінії передачі довжиною меншою *λ*1/4, де *λ*<sup>1</sup> - довжина хвилі НВЧ-коливань на основній частоті, і являє собою частину корпусу діоду Ганна (капелюшок). У разі використання діоду Ганна, корпус яких не має капелюшки, дисковий резонатор може виготовлятися окремо. Співвісно з діодом Ганна і дисковим резонатором у центрі поперечного перерізу хвилеводу розміщені варактор та його виводи живлення, який представляє собою провідник діаметром менше *λ*1/10, довжиною менше *λ*1/4 і носить індуктивний характер. Виводи живлення варактора закінчується коаксіальним ФНЧ, який служить для розв'язування коливальної системи автогенератора на діоді Ганна та джерела живлення варактора. ФНЧ закріплений у верхній частині корпусу за допомогою ізолюючої втулки і притискає варактор введенням живлення до діелектричного резонатора. Введення живлення діоду Ганна здійснюється тонким емальованим провідником, що проходить через проріз цангового затиску діоду Ганна, що закінчується аналогічним ФНЧ з одного боку і припаюють до торця ДР з іншого боку. Перетин вихідного хвилеводу автогенератор на діоді Ганна вибирається таким чином, щоб він був позамежним для НВЧ-коливань основної частоти. У цьому випадку ці коливання будуть локалізовані в системі: діод Ганна, дисковий резонатор, варактор, його виводи живлення, а хвилевід буде являти собою для них деяку індуктивність. *ВНЕНИЯ* храницент варактор на имъ в внажни живлении собою провідник діаметром менше  $\lambda_1/10$ , довжиною мен<br>тивний характер. Виводи живлення варактора закінчуєть<br>який служить для розв'язування коливальної системи а<br>Ганна леводу розміщені варактор та його виводи живлення, який представля провідник діаметром менше  $\lambda_i/10$ , довжиною менше  $\lambda_i/4$  і ноеить індук и характер. Виводи живлення варактора закінчується коаксіальним ФНЧ лужить для

#### **3.3 Розрахунок електронного режиму**

Відповідно до робочої частотою *f* = 15 ГГц, виберемо діод Ганна типу 3А723А, параметри якого наведені в табл. 3.1.

Таблиця 3.1 – Параметри діоду Ганна типу 3А723А

| f, $\Gamma\Gamma$ ц | , Br<br>$I$ BHX MIH | $\mathbf{v}_0$<br>$\rm{O}_M$ | $V_{P \text{ MAKC}}$ B | $P$ MAKC  | $I_{PAC \text{ MAKC}}$ , $B_T$ | m, r          | ГГц<br>$J$ np |
|---------------------|---------------------|------------------------------|------------------------|-----------|--------------------------------|---------------|---------------|
| $ 10, 15 - 15, 44 $ | $0.01\,$            | 3-10<br>⌒                    |                        | $0,3-0,4$ | ں وب                           | <u>v. i J</u> | 1/4, 1        |

Виберемо такі робочі параметри діоду Ганна:

- робоча напруга  $U_P = 7$  B;
- резонансний опір  $R_0 = 8$  Ом;
- порогову напругу  $U_{\text{TOP}} = 5$   $_{\text{B}}$ ;
- робочий струм  $I_P = 0.4$ .

Визначимо ККД контуру, поклавши добротність навантаженого контуру порогову напругу  $U_{\mu\nu\nu} = 5$  B;<br>
эобочий струм  $I_P = 0.4$  .<br>
Энэначимо ККД контуру, поклавши добротність навантаженого контуру .<br>
, а добротність ненавантаженого контуру .<br>  $\eta_k = 1 - \frac{Q}{Q_0} = 0.867$ <br>
2озрахуємо активну

 $Q$  = 20 <sub>, а добротність ненавантаженого контуру</sub> — робочий струм  $I_P = 0.4$ <br>
Визначимо ККД контуру, поклавши добротність н $Q = 20$ , а добротність ненавантаженого контуру.<br>  $\eta_k = 1 - \frac{Q}{Q_0} = 0.867$ <br>
Розрахуємо активну провідність діоду Ганна<br>  $G_e(U) = G_{\text{emax}} (1 - \nu U^2 - \mu U^4$ 

$$
\eta_k = 1 - \frac{Q}{Q_0} = 0.867
$$

Розрахуємо активну провідність діоду Ганна

$$
G_e(U) = G_{e\max} (1 - vU^2 - \mu U^4 - \eta U^6),
$$

де  $\nu$ ,  $\mu$ ,  $\eta$  – коефіцієнти нелінійності. Приймемо

$$
v=9.5 \cdot 10^{-2}
$$
,  $\mu = -3 \cdot 10^{-4}$ ,  $\eta = 5 \cdot 10^{-6}$ .

Сумарна активна провідність, трансформована до затискачів діоду Ганна

$$
G_{\Sigma} = \frac{1}{24R_0} \cdot \left(1 - 2 \cdot \left|1 - \frac{f}{f_{np}}\right|\right) = 3.32 \text{ (MCM)}.
$$

 $\mathcal{L}$ 

Скористаємося апроксимацією активної провідності діоду Ганна поліномом шостого ступеня

$$
G_e(U)=G_{e \max} (1-vU^2-\mu U^4-\eta U^6),
$$

де  $G_{e\text{max}}$  - максимальна величина провідності. Її можна обрахувати за формулою

$$
G_{e \max} = -\frac{1}{12R_0} \left[ 1 - \left( \frac{U_p - U_{nop}}{2U_{nop}} \right)^2 \right] \left[ 1 - 2 \cdot \left| 1 - \frac{f}{f_{np}} \right| \right] = -4.98 \text{ (MCM)}.
$$

Для еквівалентної схеми на рис. 3.3 нелінійне диференціальне рівняння відносно напруги  $u = U \cos \omega t$  на кристалі (провідності  $G_e$ ) має вигляд

$$
\ddot{u} + u = \mu_0 f(u, \dot{u}),
$$

де

$$
f(u,\dot{u}) = -\left[1 + \theta_0(1 - vU^2 - \mu U^4 - \eta U^6)\right],
$$

а коефіцієнт регенерації

$$
\theta_0 = \frac{G_{e\text{ max}}}{G_{\Sigma}} = -1.5
$$

Рішення цього рівняння дає амплітуду напруги на провідності  $G_e$ 

$$
U = \sqrt{\frac{-2\sqrt{\left|240\cdot v\cdot\eta - 64\cdot\mu^2\right|}\cdot sh(\varphi/3) - 8\cdot\mu}{15\cdot\eta}} = 8.5
$$
 (B),

$$
\varphi = Arsh\left(\frac{512 \cdot \mu^3 - 2880 \cdot \nu \cdot \mu \cdot \eta - 21600 \cdot \beta \cdot \eta^2}{\left(240 \cdot \nu \cdot \eta - 64 \cdot \mu^2\right)^{3/2}}\right),\,
$$

$$
\beta = \frac{1 + \theta_0}{\theta_0}.
$$

Потужність, яка споживана від джерела живлення

$$
P_0 = I_P U_P = 0.4 \cdot 7 = 2.8 \text{ (Br)}.
$$

Коливальна потужність генератора

Потужність, яка споживана від джерела живлення  
\n
$$
P_0 = I_P U_P = 0.4 \cdot 7 = 2.8
$$
 (Вт).  
\nКоливальна потужність генератора  
\n
$$
P_{\approx} = 0.5U^2 |G_e| = 0.5 \cdot 73.6 \cdot 3.32 \cdot 10^{-3} = 176
$$
 (мВт).  
\nЕлектронний ККД генератора  
\n
$$
\eta_e = \frac{P_{\approx}}{P_0} = \frac{0.176}{2.8} = 6.4\%
$$
.  
\nПотужність, що розсіоється на діоді Ганна  
\n
$$
P = P_0 - P_{\approx} = 2.8 - 0.176 = 2.14
$$
 (Вт).  
\nФактична потужність

Електронний ККД генератора

$$
\eta_e = \frac{P_{\approx}}{P_0} = \frac{0.176}{2.8} = 6.4\%.
$$

Потужність, що розсіюється на діоді Ганна

$$
P = P_0 - P_{\approx} = 2.8 - 0.176 = 2.14
$$
 (Br).

Фактична потужність

$$
P_H = P \approx \eta_e = 0.176 \cdot 0.87 = 114 \text{ (Br)}.
$$

де

#### **3.3 Розрахунок коливальної системи генератора**

Довжина хвилі у вільному просторі

$$
\lambda = \frac{c}{f} = \frac{3 \cdot 10^8}{15 \cdot 10^9} = 2
$$
 (cm).

Критична довжина хвилі

$$
\lambda_{\text{KP}} = 2 \cdot a = 2 \cdot 23 \cdot 10^{-3} = 4.6 \text{ (cm)}.
$$

Довжина хвилі у хвилеводі

$$
\lambda_{JI} = \frac{\lambda}{\sqrt{1 - (\lambda/\lambda_{\kappa p})^2}} = \frac{0.02}{\sqrt{1 - (0.02/4.6 \cdot 10^{-3})^2}} = 3.6
$$
 (cm).

Хвильовий опір хвилеводу

$$
\lambda_{KP} = 2 \cdot a = 2 \cdot 23 \cdot 10^{-3} = 4.6 \text{ (CM)}.
$$
  
Довжина хвилі у хвилеводі  

$$
\lambda_{JI} = \frac{\lambda}{\sqrt{1 - (\lambda/\lambda_{KP})^2}} = \frac{0.02}{\sqrt{1 - (0.02/4.6 \cdot 10^{-3})^2}} = 3.6 \text{ (CM)}.
$$
  
Xвильовий опір хвилеводу  

$$
Z_B = \frac{377 \cdot (b/a)}{\sqrt{1 - (\lambda/\lambda_{KP})^2}} = \frac{377 \cdot (\frac{10}{23})}{\sqrt{1 - (0.02/4.6 \cdot 10^{-3})^2}} = 195.3 \text{ (OM)}.
$$
  
Для визначения довжини резонатора задамося наступними параметрамі  
ліоду Ганна:  
— індуктивність корпусу ліода  $L_k = 0.5 \text{ hFH}$ ,

Для визначення довжини резонатора задамося наступними параметрами діоду Ганна:

- − індуктивність корпусу діода *L*<sub>k</sub> =0,5 нГн,
- − ємність корпусу діода  $C_k = 0,4$  пФ,
- − ємність кристала *С<sub>кр</sub>* = 0,15 пФ,

Довжина резонатора (*п* = 1):

$$
l = \frac{\lambda_{\pi}}{2 \cdot \pi} \cdot \arctg \left( \frac{1 - \omega^2 \cdot L_k \cdot C_{kp}}{\omega \cdot Z_B \left[ \left( C_k + C_{kp} \right) - \omega^2 \cdot L_k \cdot C_k \cdot C_{kp} \right] } \right) + n \cdot \frac{\lambda_{\pi}}{2} = 2 \text{ (cm)}.
$$

#### 3.4 Розрахунок діодного підсилювача

Підсилювач вибираємо відбивної типу [16] на лавинно-пролітному діоді. Оберемо лавинно-пролітний діод типу АА730Г, його параметри наведені в табл. 3.2.

Таблиця 3.2 – Електричні параметри лавинно-пролітного діоду типу АА730Г

| ٠,          | $J$ $\Pi$ $P$ |           | $\sim$ $\pi$ | $L_{\Pi T}$      |             | HOM            | $\mathbf{I}$ $\mathbf{V}$ | B     |         |      |
|-------------|---------------|-----------|--------------|------------------|-------------|----------------|---------------------------|-------|---------|------|
| ГГц         | ГГц           | $\Pi\Phi$ | $\Pi\Phi$    | $H$ <sub>H</sub> | $H\Gamma H$ | B <sub>T</sub> | Oм                        |       | мA      |      |
| $11,5-15,0$ | 13.25         | 0.14      | 0.45         | Ē<br>U.          | U.J         | 0,5            | $\overline{1}$            | 35-80 | 120-250 | 1.04 |

Визначимо необхідну кількість діодів ( $\kappa$  = 0.8):

$$
N \ge P_{\text{GUX}} / \kappa P_{\text{HOM}} = 1.25 \, .
$$

Отже потрібно використовувати 2 діода. Потужність одного діода:

$$
P_{\underline{A}} = \frac{P_{\underline{B}}}{\kappa \eta N} = \frac{0.5}{0.8 \cdot 0.7 \cdot 2} = 0.45 \text{ (Br)}
$$

Визначимо параметри  $A$  і  $\beta^2$ 

$$
A = 0.08 \frac{1}{\omega C} \frac{1 - \cos(\theta)}{\theta} = 0.08 \frac{1}{2\pi \cdot 10 \cdot 10^{9} \cdot 0.15 \cdot 10^{-12}} \frac{1 - \cos(\theta)}{\theta} = 3.265
$$

$$
\theta = \pi \frac{f_0}{f_{\text{IP}}} = 3.56 \quad a = \frac{P_{\text{I} \text{ max}} n}{A} = 0.18
$$

$$
\beta^2 = \frac{1 - \sqrt{1 - 3.6a(3a + 1)}}{2(3a + 1)} = 0.31
$$

Малосигнальний опір p-n переходу

$$
R_{p-n} = -\frac{1}{\omega C} \frac{\beta^2}{1-\beta^2} \frac{1-\cos(\theta)}{\theta} = -18.3 \text{ } Q(\mathbf{0}_M).
$$

Реактивний опір p-n переходу

$$
R_{p-n} = -\frac{1}{\omega C} \frac{\beta^2}{1 - \beta^2} \frac{1 - \cos(\theta)}{\theta} = -18.3 \text{ } Q(\theta_M)
$$
  
Реактивний опip p-n перexony  

$$
X_{p-n} = \frac{1}{\omega C} \left( \frac{\beta^2}{1 - \beta^2} \frac{\theta - \sin(\theta)}{\theta} - \frac{1}{1 - \beta^2} \right) = -71.9 \text{ } Q(\theta_M).
$$
  
Визначимо опip p-n перexogy в робочому режимі [17]  

$$
q = 0.8 \left( 1 - \beta^2 \right) = 0.552,
$$

$$
R_{p-n \text{ }omm} = 0.5R_{p-n} nq = -5.26 \text{ (Br)}.
$$
Опір діола визначаемо, використовуючи той факт, щс

Визначимо опір p-n переходу в робочому режимі [17]

$$
q = 0.8(1 - \beta^2) = 0.552,
$$
  

$$
R_{p-n \text{ on } m} = 0.5R_{p-n}nq = -5.26
$$
 (Br).

Опір діода визначаємо, використовуючи той факт, що геометричні розміри напівпровідникової структури настільки малі, що практично в усьому НВЧ діапазоні вона може бути представлена схемою на зосереджених елементах, вхідний опір якої *Z<sup>k</sup>* = *r<sup>k</sup>* + *jX<sup>k</sup>* визначається електронними процесами в діодному проміжку. При впливі на діод ВЧ електромагнітного поля конструктивні елементи контуру створюють додаткові реактивні опору, тому повне опір діода визначають на підставі еквівалентної схеми діода [2], яка подана на рис. 2.5.  $R_{p-n} = -\frac{1}{\omega C} \frac{\beta^2}{1-\beta^2} \frac{1-\cos(\theta)}{\theta} = -18.3 \text{ Q}(\theta_M).$ <br>
Реактивний опір p-n переходу<br>  $X_{p-n} = \frac{1}{\omega C} \left( \frac{\beta^2}{1-\beta^2} \frac{\theta - \sin(\theta)}{\theta} - \frac{1}{1-\beta^2} \right) = -71.9 \text{ Q}(\theta_M).$ <br>
Зизначимо опір p-n переходу в робочому режимі [17]<br>

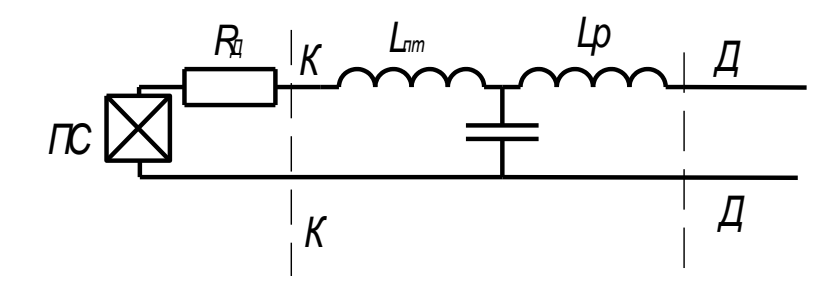

Рисунок 3.5 - Еквівалентна схема діода Ганна для НВЧ діапазону

ПС - напівпровідникова структура;

 $L_{nm}$  - індуктивність виведення;

 $C_{nm}$  - ємність керамічної втулки між електродами;

 $L_p$  - індуктивність, обумовлена точками СВЧ, що розтікаються по поверхні капелюшка корпусу від контакту її з резонатором.

Для наведеної еквівалентної схеми повний опір діода визначається такими співвідношеннями:

$$
r_{\overline{A}} = \frac{r_k X_{cn}^2}{r_k^2 + \left(X_k + X_{L\Pi} - X_{cn}\right)^2} = -2.358
$$
 (OM),  

$$
X_{\overline{A}} = \omega L_p - \frac{X_{cn}\left(r_k^2 + \left(X_k + X_{L\Pi}\right)\left(X_k + X_{L\Pi} - X_{cn}\right)\right)}{r_k^2 + \left(X_k + X_{L\Pi} - X_{cn}\right)^2} = 42.07
$$
 (OM),

де активний опір напівпровідникової структури

$$
r_k = R_{p-n \text{ on } m} + R_S = -3.76 \text{ O} \text{m} \quad \text{(OM)},
$$

а реактивний опір напівпровідникової структури

$$
X_k = X_{p-n} = -67.136 \text{ } \text{O}_M \tag{OM}
$$

Тоді

$$
X_{cn} = \frac{1}{\omega C_{\overline{I}\overline{I}\overline{I}}} = 23.58 \text{ } O_M \tag{OM},
$$

$$
X_{L\Pi} = \omega L_{nm} = 65.97 \text{ } \text{O}_M \tag{OM},
$$

Модуль опору діода дорівнює

$$
r_{\underline{A}} = \sqrt{r_{\underline{A}}^2 + X_{\underline{A}}^2} = 42.13
$$
 (OM).

Розрахуємо опір зовнішньої кола (опір резонатора, приведене до затискачів діода)

$$
Z_{P} = R_{P} + jX_{P}
$$

з виразу для резонансного коефіцієнта підсилення.

Розрахункова потужність на виході генератора становить

 $P = 84 \text{mB}$ .

Вважаємо, що за рахунок збільшення втрат при підключенні керуючого діода, що не ідеальності узгодження, загасання, втрат в циркулятора і вентилі потужність зменшиться приблизно в 2 рази. Приймемо

$$
K_{0} = \frac{P_{BbIX}}{P_{6X}} = \frac{500}{0.5 \cdot 100} \approx 7 \,\text{dB}
$$

Для його забезпечення визначимо резонансний опір контуру

$$
R_P = r_{\underline{A}} \sqrt{\frac{K_0}{K_0} + 1} = 66.403
$$
 (OM)

Для виконання балансу фаз реактивна частина повного опору резонатора повинна дорівнювати

$$
X_P = -X_{\overline{A}} = -33.274
$$
 (OM).

Для отримання необхідного R<sub>P</sub> висота хвилеводу повинна бути рівною

$$
b = \frac{a\sqrt{1 - (\lambda / \lambda_{\text{KP}})^2}}{377} R_p = 2.2
$$
 (MM).

Хвильовий опір і висота чверть-хвильового трансформатора

$$
Z_{TP} = \sqrt{Z_B R_p} = 127
$$
 (OM)

$$
b = \frac{a\sqrt{1 - (\lambda/\lambda_{KP})^2}}{377} Z_{TP} = 4.2
$$
 (MM).

# 3.5 Розрахунок модулятора

Як перемикального діода візьмемо діод КА601, його параметри наведені в табл. 3.3.

Таблиця 3.3 – Електричні параметри НВЧ перемикального діода КА601

| $\Lambda_{\Pi P}$ , OM | (T T)<br>$v_{pn}$ ( $v_{n}$<br>$\Pi\Phi$ | $\tau$<br>◡<br>R<br>∸ | $\mathbf{u}_{S}$<br>O <sub>M</sub> | , н $\Gamma$ н<br>$L_{\Pi}$ | $\mathbf{v}_H$<br>$\Pi\Phi$ | ДОП<br>$\overline{ }$<br>B <sub>T</sub> |
|------------------------|------------------------------------------|-----------------------|------------------------------------|-----------------------------|-----------------------------|-----------------------------------------|
| 1.J                    | 0.2                                      | -4                    |                                    | 1.4                         | 0.13                        | < 0.15                                  |

Імпульсний модулятор являє собою короткозамкнений шлейф з встановленим в ньому перемикаючим діодом. Принцип дії модулятора заснований на різкій зміні опору діода при перемиканні напруги зсуву на ньому.

Вибираємо довжину шлейфа

$$
l = 0.75\lambda = 0.75 \cdot 3.6 = 2.7
$$
 (cm).

і відстань від входу шлейфу до площини включення діода

$$
l_{\overline{A}} = 0.5\lambda = 0.5 \cdot 4 = 3
$$
 (cm).

Найбільший перемикальний ефект може бути отриманий при перемиканні схеми зі стану послідовного резонансу до паралельного. Послідовний резонанс здійснюється при закритому діоді  $l_{\overline{A}} = 0.5\lambda = 0.5 \cdot 4 = 3$  (см).<br>
Найбільший перемикальний ефект може бути отри<br>
ні схеми зі стану послідовного резонансу до паралельно<br>
нанс здійснюється при закритому діоді<br>
нанс здійснюється при закритому діоді<br>  $R$ *T<sub>A</sub>* = 0.5*λ* = 0.5*λ* = 3 (см).<br>
Haйбiльший перемикальний ефект може бути отриманий при перемикании зi стану послідовного резонансу до паралельного. Послідовний резо<br>
дійснюється при закритому діоді<br>  $R_{pn} > \omega c_{pn}$  1.<br>

$$
R_{pn} > \left(\omega C_{pn}\right)^{-1}.
$$

При цьому повний опір діода

$$
Z_{\overline{A}} \approx R_{\overline{S}} \ll (\omega C_{pn})^{-1}
$$

і становить

$$
Z_{\text{AHC}} \approx 1
$$
 (OM).

Для забезпечення послідовного резонансу зворотне зміщення підбирають таким чином, щоб

$$
C_{pn} = \left(4\pi^2 f_0^2 L_{\Pi T}\right)^{-1} = 0.16 \text{ (mD)}.
$$

Напруга зворотного зсуву для знайденого значення ємності

$$
U_{OEP} \approx U_{\mathcal{A}} \left[ \frac{C_{pn}(U)}{C_{pn}} \right]^2 = -9.95 \text{ (B)}
$$

При перемиканні діода у відкритий стан повний опір діода стає рівним

$$
\left| Z_{\mathcal{A}} \text{ } \Pi P \right| = X_{C_{\Pi T}} \left[ \frac{R_{\Pi P}^2 + X_{L_{\Pi T}}^2}{R_{\Pi P}^2 + (X_{L_{\Pi T}} - X_{C_{\Pi T}})^2} \right]^{\frac{1}{2}} = 326 \text{ (OM)},
$$

де

$$
X_{C_{\overline{I}T\overline{T}}} = (2\pi f_0 C_{\overline{I}T\overline{T}})^{-1} = 131 \text{ (OM)},
$$
  

$$
X_{L_{\overline{I}T\overline{T}}} = 2\pi f_0 L_{\overline{I}T\overline{T}} = 72 \text{ (OM)}.
$$

Повної настройки на паралельний резонанс не відбувається, однак опір діода різко зростає. З огляду на, що

$$
l_{\overline{A}} = 0.5\lambda
$$

приймаємо вхідний опір шлейфа

$$
Z_{BX} = Z_{\underline{\mu}}.
$$

Коефіцієнти проходження потужності

$$
\Pi_{\text{max}} = 1 - \left(1 + \frac{2Z_B}{Z_{\text{AHC}}}\right)^{-2} = 1
$$

$$
\Pi_{\text{min}} = 1 - \left(1 + \frac{2Z_B}{Z_{\text{A HP}}}\right)^{-2} = 0.73
$$

$$
m = 10\lg(\Pi_{\text{max}}/\Pi_{\text{min}}) \approx 1 \text{ (AB)}.
$$

Для збільшення глибини модуляції необхідно використовувати трансформатор опорів. При включенні перемикальнего діода у відрізок хвилеводу з хвильовим опором

$$
Z_B = 100\,\text{OM}
$$

і коефіцієнт проходження потужності

$$
\Pi_{\min} = 0.52
$$

Тоді глибина модуляції *m* = 3 дБ.

Постійне зміщення на діоді вибирається з умови допустимої потужності, що розсіюється діодом, таким чином, щоб забезпечити прямий опір *Z B* = 100 *Z*.n<br>
II min = 0.52<br>
Togi глибина модуляції *m* = 3 дБ,<br>
Togi глибина модуляції *m* = 3 дБ,<br>
Togi глибина модуляції *m* = 3 дБ,<br>
Togi глибина на діоді вибирається з умови допустимої потужност<br>
sciocrnes ді

і коефијент проходження потужності
$$
\Pi_{\text{min}} = 0.52
$$
Тоді глибина модуляції *m* = 3 дБ.  
Постійне зміщення на діоді вибирається з умови дог  
що розсіюється діодом, таким чином, щоб забезпечити прял  

$$
R_{\text{HP}} = 1.5 \text{ (OM)},
$$

$$
U_{\text{HP}} \leq \left(R_{\text{HP}} P_{\text{A[OII]}}\right)^{\frac{1}{2}} = 0.48 \text{ (B)}.
$$
Амплітуда модулюючих імпульсів  

$$
U_M = U_{\text{HP}} + U_{\text{OBP}} = 10.4 \text{ (B)}.
$$

Амплітуда модулюючих імпульсів

$$
U_M = U_{\Pi} + U_{\text{OEP}} = 10.4 \text{ (B)}.
$$

# 4 МОДЕЛЮВАННЯ ХАРАКТЕРИСТИК МІКРОХВИЛЬОВОГО ГЕНЕРАТОРА НА ДІОДІ ГАННА

Труднощі моделювання мікрохвильових пристроїв за допомогою відомих пакетів прикладних програм пов'язані з тим, що ці пристрої мають розподілені параметри, пов'язані складними залежностями з конструктивними розмірами елементів пристрою. Тому для визначення конструктивних розмірів потрібно вирішувати чисельними методами досить складні рівняння, що не завжди виправдано в рамках відомих пакетів прикладних програм.

Визначення мікрохвильової провідності діода проведемо методом заданого поля, вважаючи, що зовнішнє поле у багато разів більше поля об'ємного заряду, за допомогою співвідношень:

$$
P = E^* d \frac{i_{\epsilon\%o}}{2} ; i_{\epsilon\%o} = \frac{1}{d} \int_0^d S j(x) dx,
$$
 (4.1)

де  $P$  - середня за період комплексна потужність взаємодії електронів і поля;  $E^*$ - комплексно-поєднане значення амплітуди мікрохвильового поля; інав - наведений у зовнішнє коло діода струм;  $d = L$  - довжина структури діода;  $S$  - площа структури діода;  $j(x)$  - щільність конвекційного струму всередині діода.

У підсумку це дає для струму  $j(x)$  співвідношення

$$
j = \sigma E_{\sim} + NE_{\sim} + \left[\frac{NE_{\sim}}{\exp \gamma_2 L - \exp \gamma_1 L}\right] \times
$$
  
 
$$
\times \left[\left(\exp \gamma_2 L - 1\right) \exp \gamma_1 z + \left(1 - \exp \gamma_1 L\right) \exp \gamma_2 z\right]
$$
  
\n
$$
N = j \omega \varepsilon \frac{\sigma_{\mathcal{H}} - \sigma}{\sigma_{\mathcal{H}} + j \omega \varepsilon} \approx j \omega \varepsilon \quad (4.4)
$$

де *L* - довжина активної області діода, *j = σкEк*, де *σ<sup>к</sup>* - активна провідність контакту, *E<sup>к</sup>* - поле в контакті, яке можна виразити через поле в обсязі *E ~* на основі рівності індукції поля в контакті *Eк( ε-jσк/ω)* і в обсязі *E( ε-jσк/ω).*

Підставляючи (4.2) в (4.1) і визначаючи наведений струм, легко знайти співвідношення

$$
Y_e = \frac{S}{L} \left[ \sigma_a + j \sigma_r + \frac{j \omega \varepsilon (\exp \gamma_2 L - 1)(1 - \exp \gamma_1 L)}{L(\exp \gamma_2 L - \exp \gamma_1 L)} \left( \frac{\gamma_1 - \gamma_2}{\gamma_1 \gamma_2} \right) \right],\tag{4.4}
$$

яке в загальному вигляді характеризує нелінійну комплексну провідність структури діода Ганна.

Співвідношення (4.4) використано для розрахунку амплітудних і частотних залежностей активної та реактивної мікрохвильової провідності діода Ганна за допомогою програмного середовища "*Mathcad*" (Додаток Л) при наступних параметрах і наближеннях, характерних для *n*-GaAs: яке в загальному вигляді характеризує нелінійну комплек<br> *тури діода Ганна.*<br> *Співвідношення (4.4) використано для розрахунку*<br>
них залежностей активної та реактивної мікрохвильової<br>
на за допомогою програмного середови **атальному виглялі характеризує нелінійну комплексну провідність струк<br>
главльному виглялі характеризує нелінійну комплексну провідність струк<br>
главлідпошення (4.4) використано для розрахунку амплітудних і частот<br>
пежнос** 

- постійна Больцмана: *k* = 1,38·10-23 Дж/град;
- діелектрична постійна: *ε<sup>0</sup>* = 8,85·10-12 Ф/м;
- маса вільного електрона: *m<sup>0</sup>* = 9,1·10-31 кг;
- заряд електрона: *e* = 1,6·10-19 Кл;
- коефіцієнт зменшення маси електрона в *n*-GaAs: 0,07;

- коефіцієнт зміни ефективної маси електрона: *p<sup>m</sup>* = 0,1;

- відносна діелектрична проникність *n*-GaAs: *ε* = 12,5;
- рухливість електронів в слабкому полі:  $\mu_0 = 0.8 \text{ m}^2/\text{B} \cdot \text{c}$ ;
- час релаксації енергії електронів:  $\tau_e = 8.10^{-12}$  с;
- концентрація електронів:  $n = 8 \cdot 10^{21} \text{ m}^3$ ;
- абсолютна температура: *Т* = 300 ºК;
- довжина напівпровідникової структури діода: *L* = 4·10-6 м;
- площа структури діода:  $S = 10^{-8}$  м<sup>2</sup>;

- час релаксації імпульсу електрона розраховувалося за формулою:  $τ = 0.07·m<sub>0</sub>·μ<sub>0</sub>/e;$ 

- коефіцієнт дифузії електронів в слабкому полі розраховувався за формулою:

$$
D_o = \mu_0 \cdot k \cdot T/e;
$$

- залежність коефіцієнта дифузії від напруженості постійного електричного поля враховувалася за допомогою формули:

$$
D(E)=D_o(1+C E^2)/(1+E^2)^2,
$$

де *Е=E0/Eп; С=(*1+*pm)/pm; Eп=*3,5·10<sup>5</sup> В/м – порогове поле ефекта Ганна в *n*-GaAs.

Амплітудні залежності складових мікрохвильової провідності відповідають частоті сигналу, що дорівнює 15 ГГц, і зображені на рис. 4.2 і 4.3, частотні залежності - відповідають оптимальної амплітуді сигналу, що дорівнює 0,45 В, і зображені на рис. 4.4 і 4.5. Значення активної і реактивної провідності позначені відповідно буквами *Gео1, Bео1* і приведені в Сіменс, значення амплітуди "*U*" наведені в Вольтах, а значення частоти "*а*" - в Герцах. Сімейства залежностей відповідають різним постійним напруженням на ДГ. *Влагимария занимари в делители и предсели в делители и делители делити в залежності* - відповідають оптимальної амплітуді сигналу зображені на рис. 4.4 і 4.5. Значення активної і реактивної наведені в Вольгах, а значенн Амплітудні залежності складових мікрохвильової провідності вілновід<br> *ГКРСТ* і ситналу, що дорівние 15 ГГц, і зображені на рис. 4.2 і 4.3, частоть<br> *ТКСР* **1** - идповідають оптимальної амплітуді сигналу, що дорівние 0,45

Під оптимальною розуміється амплітуда сигналу, при якій структура ДГ може генерувати максимальну потужність за рахунок своєї негативної активної мікрохвильової провідності:

$$
P_{\text{maxc}} = |-G_{\text{eol}}| U_{\text{onm}}^2/2.
$$

Оптимальна амплітуда сигналу визначалася по рис. 4.1, де показані залежності потужності в Вт, що генерується на структурі ДГ, від амплітуди сигналу.

Залежності на рис. 4.3 і рис. 4.5 використовуються для визначення реактивної провідності структури ДГ при оптимальній амплітуді мікрохвильового сигналу на структурі ДГ з метою розрахунку його ємності.

Залежності на рис. 4.4 можуть використовуватися для оцінки зміни негативної активної провідності структури ДГ від частоти сигналу і можливостей ДГ генерувати мікрохвильові коливання.

Залежності на рис. 4.3 і рис. 4.5 можуть використовуватися для оцінки зміни реактивної провідності структури ДГ від амплітуди і частоти сигналу.

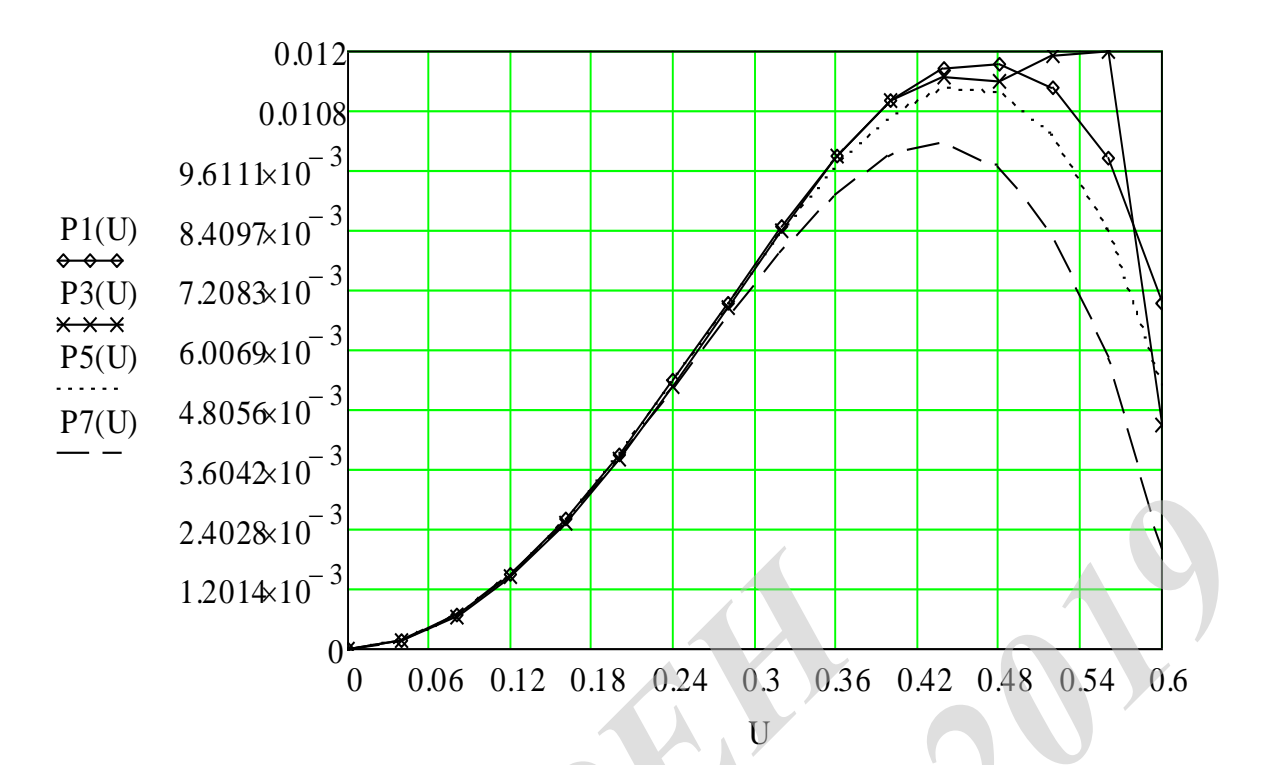

Рисунок 4.1 – Залежності потужності, що генерується на структурі ДГ, від амплітуди сигналу

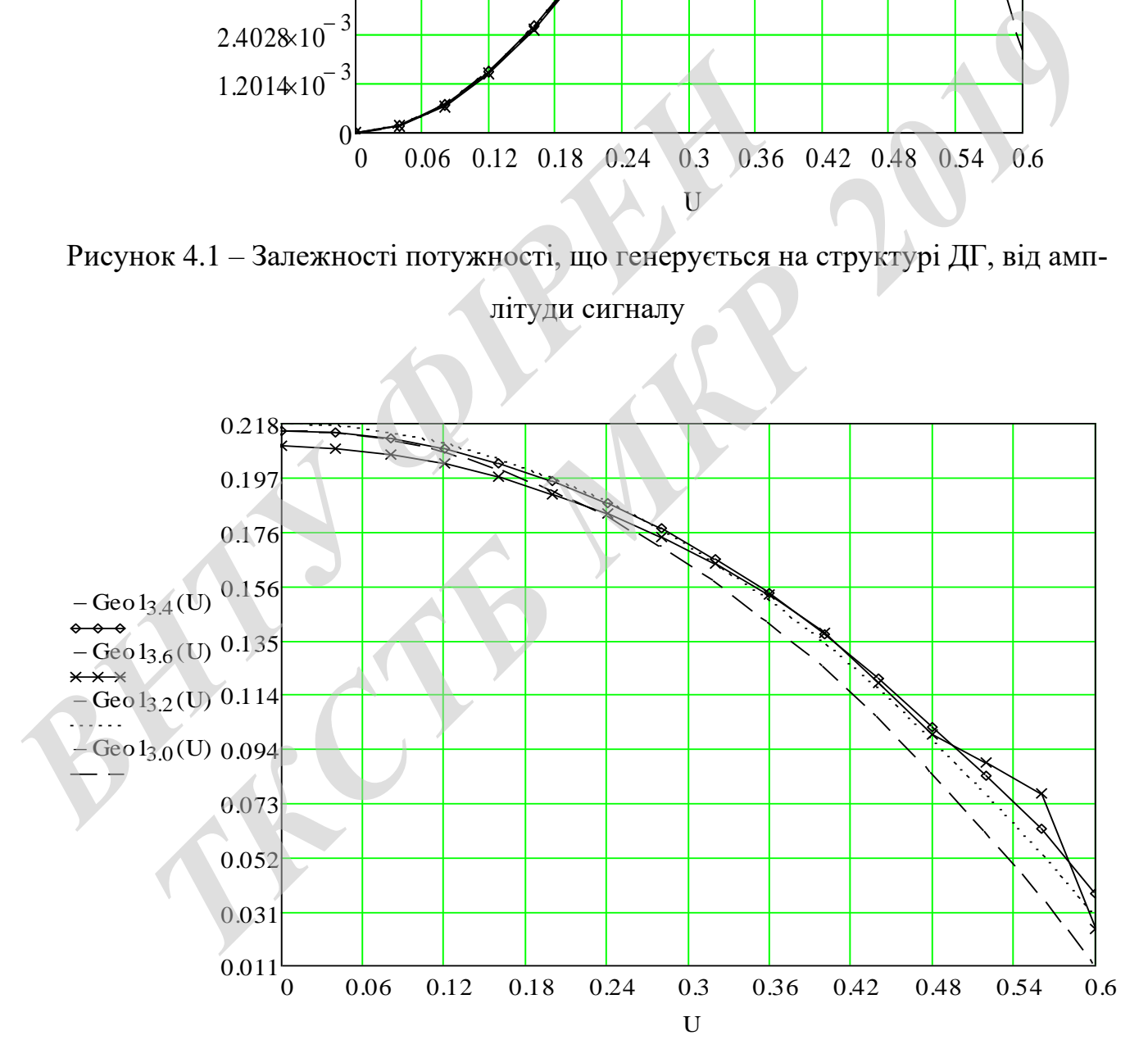

Рисунок 4.2 – Залежності активної провідності структури ДГ від амплітуди мікрохвильового сигналу

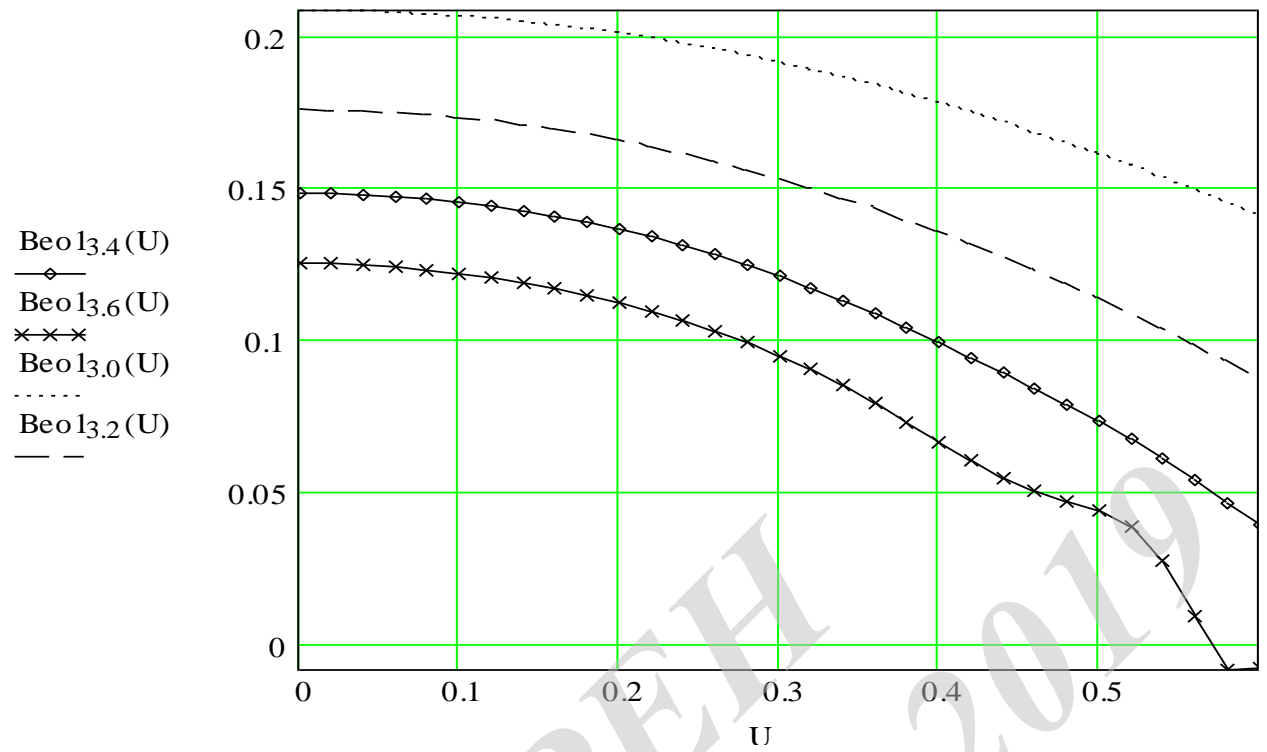

Рисунок 4.3 – Залежності реактивної провідності структури ДГ від амплітуди мікрохвильового сигналу

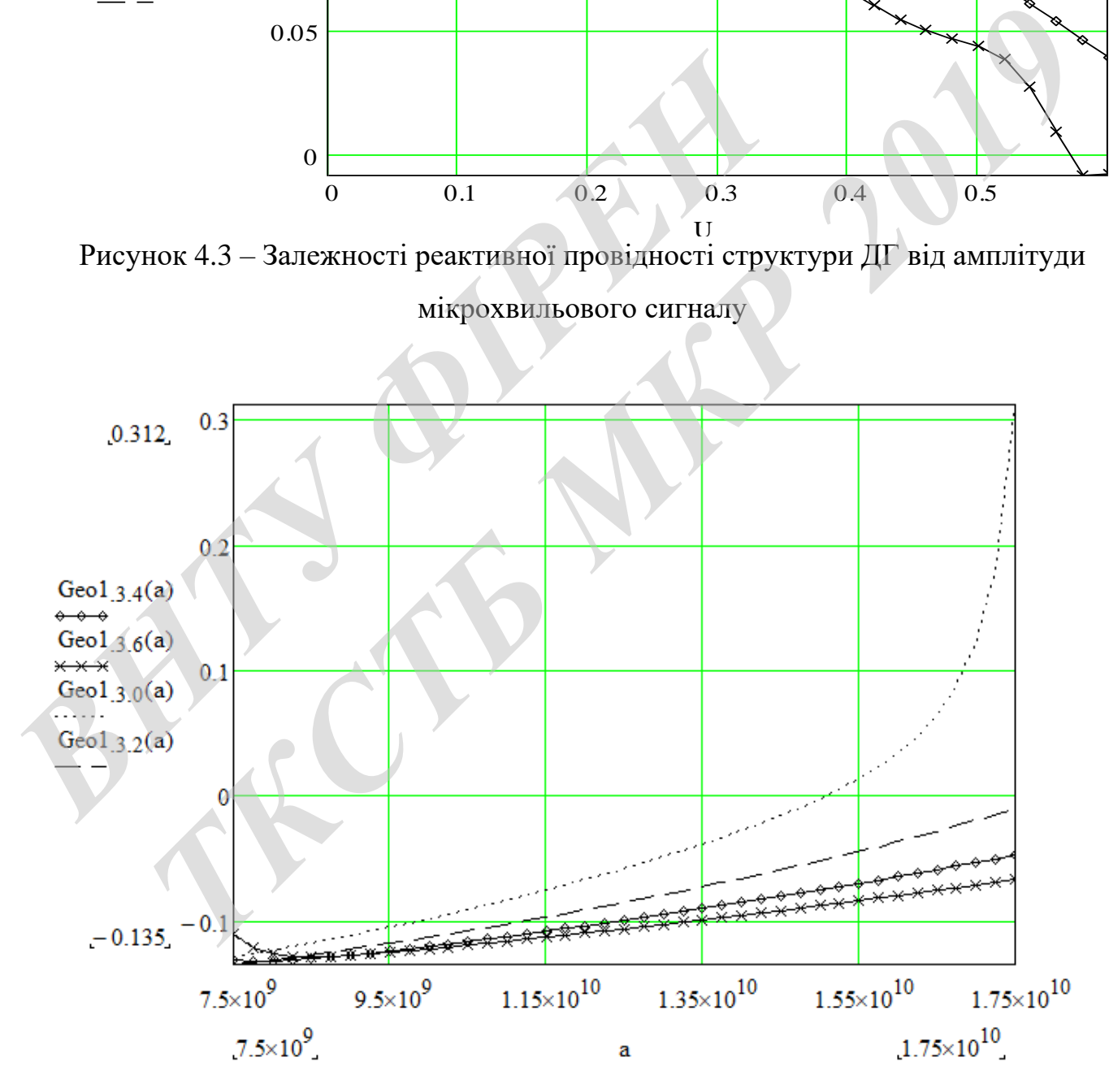

Рисунок 4.4 - Залежності активної провідності структури ДГ від частоти мікрохвильового сигналу

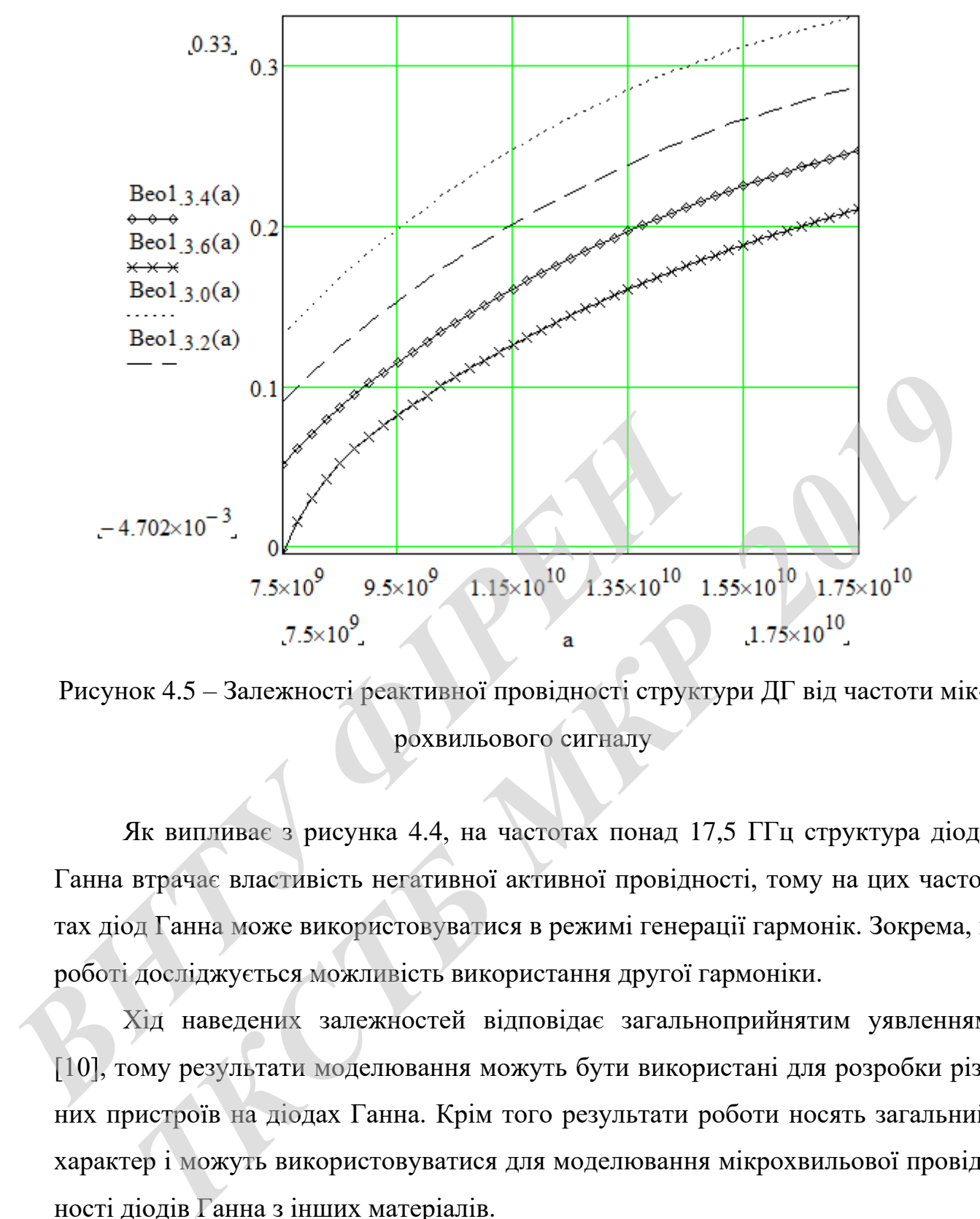

Рисунок 4.5 – Залежності реактивної провідності структури ДГ від частоти мікрохвильового сигналу

Як випливає з рисунка 4.4, на частотах понад 17,5 ГГц структура діода Ганна втрачає властивість негативної активної провідності, тому на цих частотах діод Ганна може використовуватися в режимі генерації гармонік. Зокрема, в роботі досліджується можливість використання другої гармоніки.

Хід наведених залежностей відповідає загальноприйнятим уявленням [10], тому результати моделювання можуть бути використані для розробки різних пристроїв на діодах Ганна. Крім того результати роботи носять загальний характер і можуть використовуватися для моделювання мікрохвильової провідності діодів Ганна з інших матеріалів.

На рис. 4.6 – рис. 4.8 наведено графіки результатів дослідження діапазонних властивостей розробленого генератора.

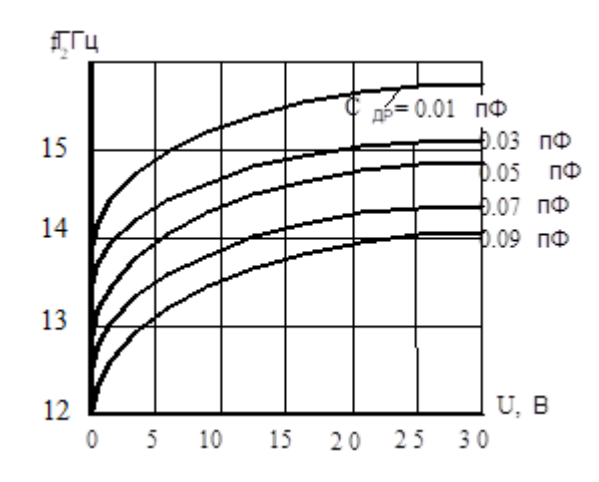

Рисунок 4.6 - Залежності вихідної частоти мікрохвильового генератора від на-

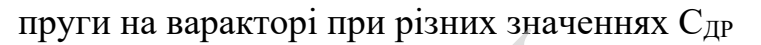

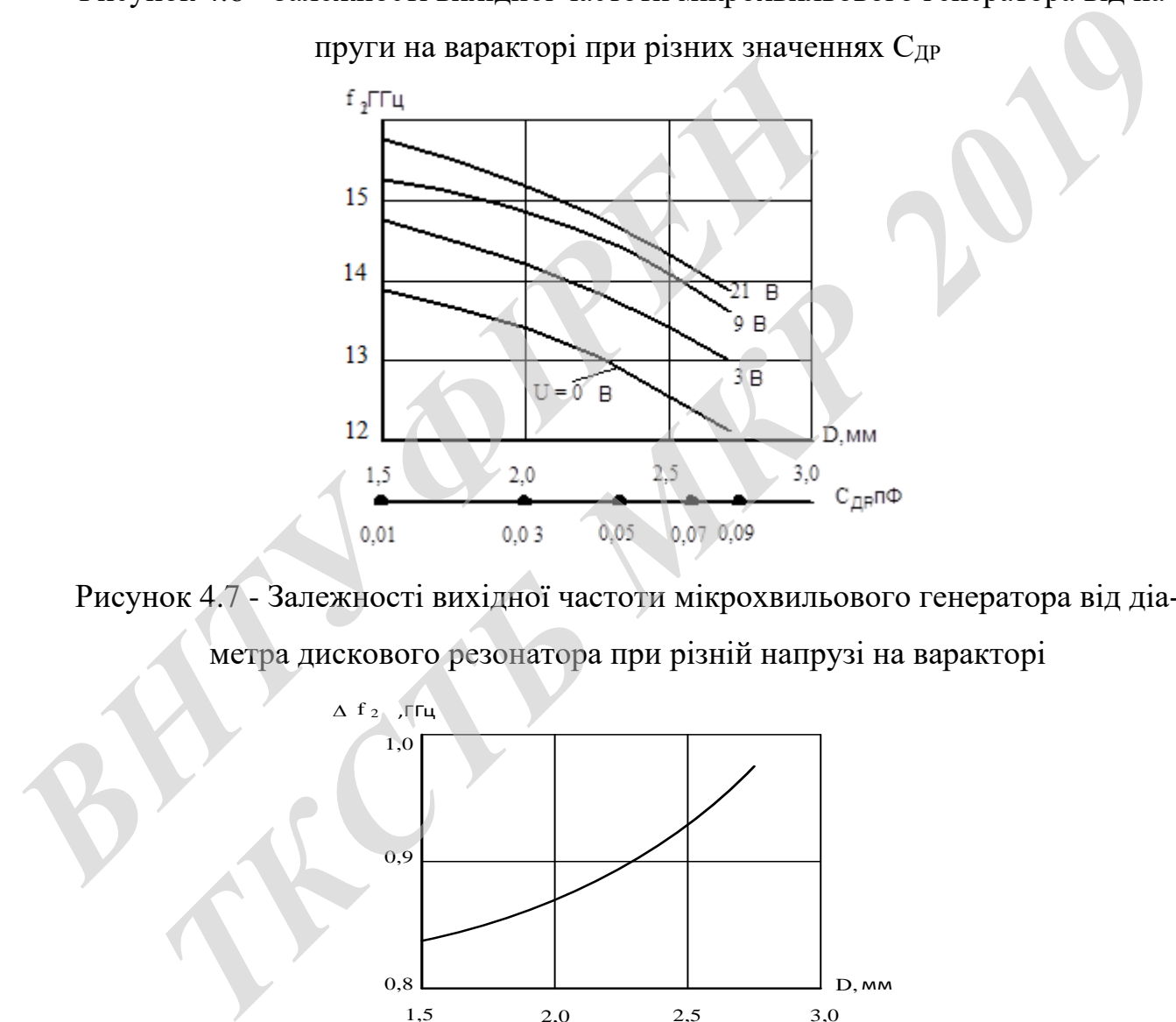

Рисунок 4.7 - Залежності вихідної частоти мікрохвильового генератора від діа-

метра дискового резонатора при різній напрузі на варакторі

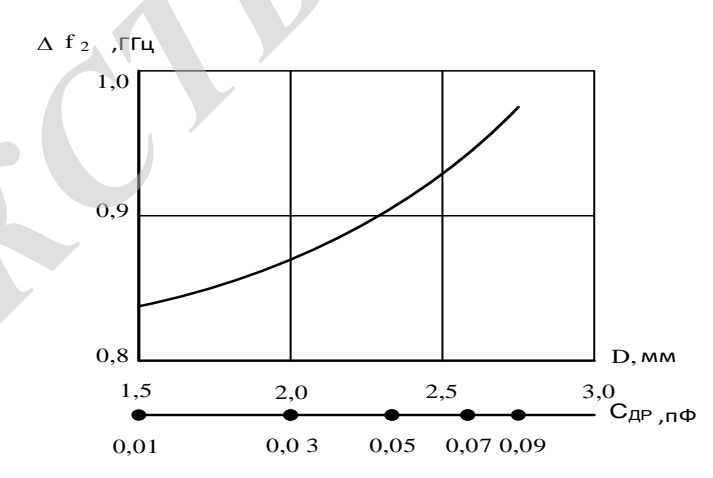

Рисунок 4.8 – Залежність діапазону електричної перебудови вихідної частоти генератора від діаметра ДР при зміні напруги на варакторов від 0 до 30 В

### **5 ЕКОНОМІЧНИЙ РОЗДІЛ**

# **5.1 Технологічний аудит розробленого керованого за частотою генератора мікрохвильового блоку радіорелейної станції (дослідження)**

Як було підкреслено у попередніх розділах роботи, в останні роки зростає інтерес до використання сантиметрових і міліметрових електромагнітних хвиль. Перехід в цю частину діапазону пов'язаний з тим, що зі збільшенням частоти збільшується можливість концентрації електромагнітного випромінювання у вузький промінь. Якщо довжина хвилі багато менше розмірів об'єкта, тоді використання гостроспрямованих променів забезпечує зниження взаємних перешкод одночасно працюючих радіолокаторів, збільшує дальність дії радіосистем, дозволяє досягти високої точності визначення координат радіолокаційних об'єктів. или у вузький промінь. Якщо довжина хвилі багато менш<br>використання гостроспрямованих променів забезпечуе з<br>решкод одночаено працюючих радіолокаторів, збільшує<br>тем, дозволяє досягти високої точності визначення коор<br>об'єкті **7** *ТАНИ* **2019 2019 2019 2019 2019 2019 2019 2019 2019 2019 2019 2019 2019 2019 2019 2019 2019 2019 2019 2019 2019 2019 2019 2019 2019 2019 2019 2019 2019 2019**

Іншою особливістю електромагнітних хвиль НВЧ-діапазону є велика інформативна ємність. Це дозволяє, наприклад, організувати багатоканальну передачу широкосмугових телевізійних сигналів з одночасним підвищенням якості зв'язку.

Не випадково, що питання, пов'язані з дослідженням особливостей роботи генераторів, що працюють в сантиметровому та міліметровому діапазоні електромагнітних хвиль, постійно перебувають центрі уваги багатьох дослідників.

Тому нами у виконаній магістерській кваліфікаційній роботі також було проведено теоретичне та модельне дослідження мікрохвильового генератора з електронним керуванням частоти діапазону 42 ГГц, зокрема проведено дослідження електричних параметрів і характеристик генератора мікрохвильового діапазону частот на основі діода Ганна.

Для цього нами було: проаналізовано теоретичні відомості про генератори мікрохвильового діапазону на діоді Ганна; зроблено огляд частотних діапазонів генераторів мікрохвильового діапазону на діоді Ганна; проведено теоретичні дослідження мікрохвильової провідності діодів Ганна; розроблено конструкції генератора мікрохвильового діапазону на діоді Ганна тощо.

В результаті, нами було спроектовано генератор на діоді Ганна, який має досить просту конструкцію, порівняно низьку ціну і може використовуватися в таких сфера людської діяльності, як медицина, біологічна промисловість, радіотехнічні системи та комплекси тощо.

Для визначення технічного рівня та комерційного потенціалу проведених досліджень та розробленого керованого за частотою генератора мікрохвильового блоку радіорелейної станції проведемо технологічний аудит нашої розробки. Для проведення технологічного аудиту були запрошені компетентні фахівці з цього питання: д.т.н., професор Осадчук О.В., директор Вінницького ННВЦ ОНАЗ Герасимлюк В.С. та директор Вінницької філії концерну РРТ Півнєв О.В. *Го слоку радюрельного станца проведемо технологічного аудиту* були запрошені<br>
Для проведення технологічного аудиту були запрошені<br>
1160 питання: д.т.н., професор Осадчук О.В., директс<br>
ОНАЗ Герасимлюк В.С. та директор Ві

Запрошені до проведення технологічного аудиту експерти здійснювали оцінювання технічного рівня та комерційного потенціалу нашої розробки за методикою та рекомендаціями Державного комітету України з питань науки, інновацій та інформатики [26], які наведено в табл. 5.1.

Таблиця 5.1 – Критерії оцінювання технічного рівня та комерційного потенціалу розробки

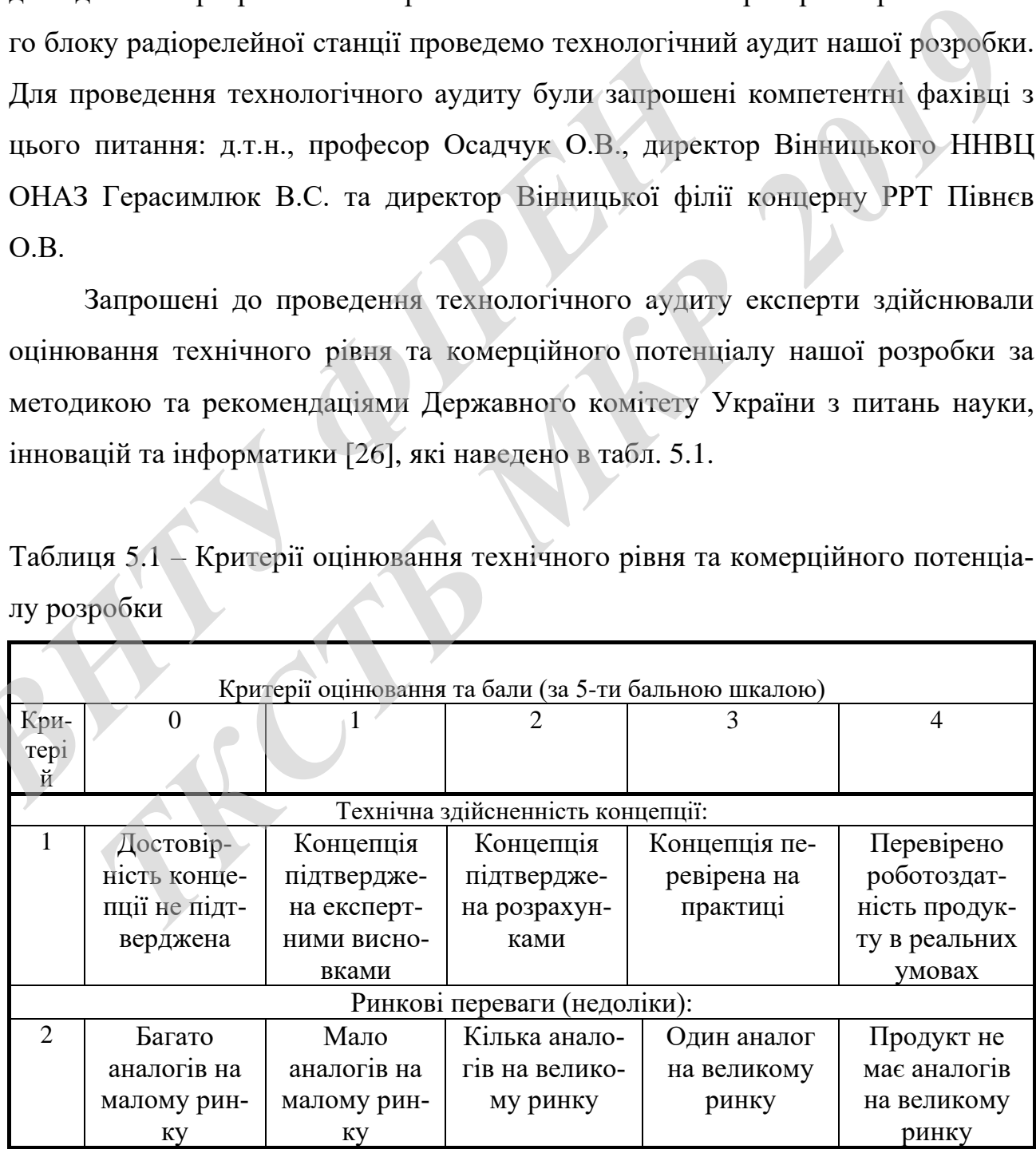

Продовження таблиці 5.1

|                | Критерії оцінювання та бали (за 5-ти бальною шкалою) |                |                         |                  |                 |  |  |
|----------------|------------------------------------------------------|----------------|-------------------------|------------------|-----------------|--|--|
| Кри-           | $\overline{0}$                                       |                | 2                       | 3                | $\overline{4}$  |  |  |
| Te-            |                                                      |                |                         |                  |                 |  |  |
| рій            |                                                      |                |                         |                  |                 |  |  |
| 3              | Ціна продук-                                         | Ціна проду-    | Ціна продук-            | Ціна продукту    | Ціна продукту   |  |  |
|                | ту значно                                            | кту дещо       | ту приблиз-             | дещо нижче за    | значно нижче    |  |  |
|                | вища за ціни                                         | вища за ціни   | но дорівнює             | ціни аналогів    | за ціни         |  |  |
|                | аналогів                                             | аналогів       | цінам анало-            |                  | аналогів        |  |  |
|                |                                                      |                | гів                     |                  |                 |  |  |
| $\overline{4}$ | Технічні та                                          | Технічні та    | Технічні та             | Технічні та спо- | Технічні та     |  |  |
|                | споживчі вла-                                        | споживчі вла-  | споживчі вла-           | живчі властиво-  | споживчі влас-  |  |  |
|                | стивості про-                                        | стивості про-  | стивості про-           | сті продукту     | тивості проду-  |  |  |
|                | дукту значно                                         | дукту трохи    | дукту на рівні          | трохи кращі, ніж | кту значно      |  |  |
|                | гірші, ніж в                                         | гірші, ніж в   | аналогів                | в аналогів       | кращі, ніж в    |  |  |
|                | аналогів                                             | аналогів       |                         |                  | аналогів        |  |  |
|                |                                                      |                | Ринкові перспективи     |                  |                 |  |  |
| 5              | Експлуата-                                           | Експлуата-     | Експлуатаційні          | Експлуатаційні   | Експлуатаційні  |  |  |
|                | ційні витрати                                        | ційні витрати  | витрати на рів-         | витрати трохи    | витрати значно  |  |  |
|                | значно вищі,                                         | дещо вищі,     | ні експлуата-           | нижчі, ніж в     | нижчі, ніж в    |  |  |
|                | ніж в аналогів                                       | ніж в аналогів | ційних витрат           | аналогів         | аналогів        |  |  |
|                |                                                      |                | аналогів                |                  |                 |  |  |
| 6              | Ринок малий і                                        | Ринок малий,   | Середній ринок          | Великий          | Великий ринок   |  |  |
|                | не має пози-                                         | але має пози-  | з позитивною            | стабільний ри-   | з позитивною    |  |  |
|                | тивної дина-                                         | тивну дина-    | динамікою               | нок              | динамікою       |  |  |
|                | міки                                                 | M1KY           |                         |                  |                 |  |  |
| $\overline{7}$ | Активна                                              | Активна        | Помірна                 | Незначна         | Конкурентів     |  |  |
|                | конкуренція                                          | конкуренція    | конкуренція             | конкуренція      | немає           |  |  |
|                | великих ком-                                         |                |                         |                  |                 |  |  |
|                | паній на                                             |                |                         |                  |                 |  |  |
|                | ринку                                                |                |                         |                  |                 |  |  |
|                |                                                      |                | Практична здійсненність |                  |                 |  |  |
| 8              | Відсутні фа-                                         | Необхідно      | Необхідне не-           | Необхідне        | Є фахівці з     |  |  |
|                | хівці як з тех-                                      | наймати фа-    | значне навчан-          | незначне         | питань як з     |  |  |
|                | нічної, так і з                                      | хівців або ви- | ня фахівців та          | навчання         | технічної, так  |  |  |
|                | комерційної                                          | трачати знач-  | збільшення їх           | фахівців         | $\frac{1}{3}$   |  |  |
|                | реалізації ідеї                                      | ні кошти та    | штату                   |                  | комерційної     |  |  |
|                |                                                      | час на нав-    |                         |                  | реалізації ідеї |  |  |
|                |                                                      | чання наяв-    |                         |                  |                 |  |  |
|                |                                                      | них фахівців   |                         |                  |                 |  |  |
| 9              | Потрібні зна-                                        | Потрібні       | Потрібні значні         | Потрібні         | Не потребує     |  |  |
|                | чні фінансові                                        | незначні фі-   | фінансові               | незначні         | додаткового     |  |  |
|                | ресурси, які                                         | нансові ресу-  | ресурси.                | фінансові        | фінансування    |  |  |
|                | відсутні.                                            | рси.           | Джерела фі-             | ресурси.         |                 |  |  |
|                | Джерела фі-                                          | Джерела фі-    | нансування є            | Джерела фінан-   |                 |  |  |
|                | нансування                                           | нансування     |                         | сування є        |                 |  |  |
|                | ідеї відсутні                                        | відсутні       |                         |                  |                 |  |  |

Продовження таблиці 5.1

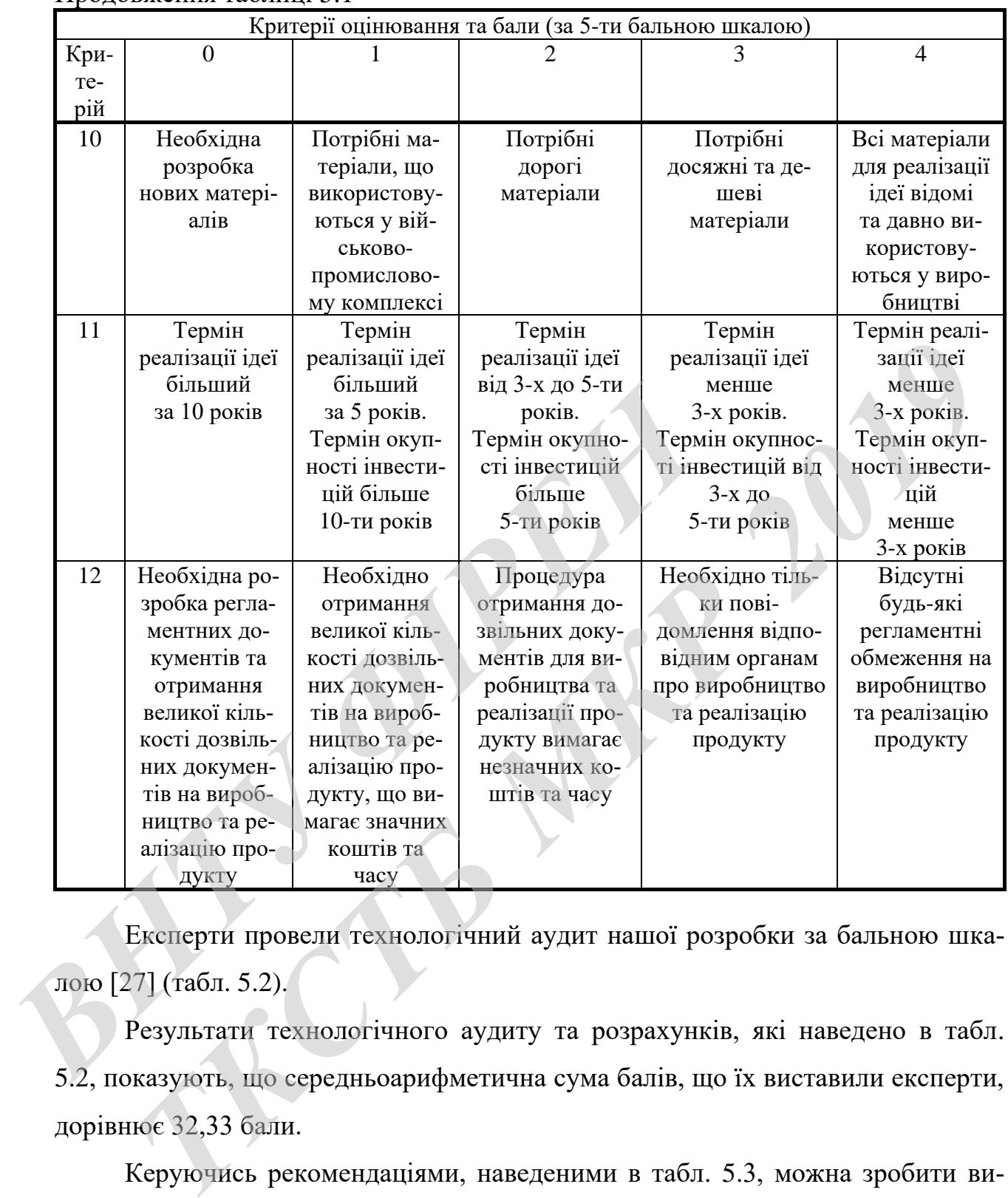

Експерти провели технологічний аудит нашої розробки за бальною шкалою [27] (табл. 5.2).

Результати технологічного аудиту та розрахунків, які наведено в табл. 5.2, показують, що середньоарифметична сума балів, що їх виставили експерти, дорівнює 32,33 бали.

Керуючись рекомендаціями, наведеними в табл. 5.3, можна зробити висновок, що результати проведених нами досліджень та розробленого керованого за частотою генератора мікрохвильового блоку радіорелейної станції мають технічний рівень та комерційний потенціал, який вважається «вище середнього».

| Критерії      | Прізвище, ініціали експерта                                                                                      |                |                |  |  |  |  |
|---------------|----------------------------------------------------------------------------------------------------|----------------|----------------|--|--|--|--|
|               | Герасимлюк В.С.                                                                                                  | Півнєв О. В.   | Осадчук О.В.   |  |  |  |  |
|               | Бали, виставлені експертами:                                                                                     |                |                |  |  |  |  |
|               | $\overline{2}$                                                                                                   | 2              |                |  |  |  |  |
| 2             | 2                                                                                                    | $\overline{2}$ |                |  |  |  |  |
| 3             | 4                                                                                                    | $\overline{4}$ |                |  |  |  |  |
| 4             | 3                                                                                                    | $\overline{2}$ | 4              |  |  |  |  |
| 5             | 3                                                                                                    | $\overline{2}$ | 3              |  |  |  |  |
| 6             |                                                                                                    |                | $\overline{2}$ |  |  |  |  |
| 7             |                                                                                                    |                |                |  |  |  |  |
| 8             | 4                                                                                                    | $\overline{4}$ |                |  |  |  |  |
| 9             |                                                                                                    | 3              |                |  |  |  |  |
| 10            | 4                                                                                                    | $\overline{4}$ |                |  |  |  |  |
| 11            | 4                                                                                                    | $\overline{4}$ |                |  |  |  |  |
| 12            | $\overline{2}$                                                                                                   | $\overline{2}$ | $\overline{2}$ |  |  |  |  |
| Сума балів    | $CB1=33$                                                                                                    | $CE2=31$       | $CB3=33$       |  |  |  |  |
| Середньоариф- |                                                                                                    |                |                |  |  |  |  |
| метична сума  | $\overline{\text{CB}} = \frac{\sum_{i=1}^{3} \text{CB}_{i}}{1} = \frac{33 + 31 + 33}{2} = \frac{97}{2} = 32,33.$ |                |                |  |  |  |  |
| балів СБ      |                                                                                                    |                |                |  |  |  |  |
|               |                                                                                                    |                | 3              |  |  |  |  |

Таблиця 5.2 – Результати технологічного аудиту нашої розробки

Таблиця 5.3 – Потенційні технічні рівні та комерційний потенціал розробки

| 9                                                                                                    | 3                                                                                                    | 3              |                  |  |  |  |  |
|----------------------------------------------------------------------------------------------------|----------------------------------------------------------------------------------------------------|----------------|------------------|--|--|--|--|
| 10                                                                                                    | $\overline{4}$                                                                                                    | $\overline{4}$ | 3                |  |  |  |  |
| 11                                                                                                    | $\overline{4}$                                                                                                    | $\overline{4}$ | 4                |  |  |  |  |
| 12                                                                                                    | $\overline{2}$                                                                                                    | $\overline{2}$ | $\overline{2}$   |  |  |  |  |
| Сума балів                                                                                                    | $CB1=33$                                                                                                    | $CE_2 = 31$    | $CB3=33$         |  |  |  |  |
| Середньоариф-<br>метична сума<br>балів СБ                                                                                                   | $\frac{\text{CB}_i}{3} = \frac{33 + 31 + 33}{3} = \frac{97}{3} = 32,33.$<br>$\overline{\text{CB}}$ =                                             |                |                  |  |  |  |  |
| Таблиця 5.3 - Потенційні технічні рівні та комерційний потенціал розробки                                                                   |                                                                                                    |                |                  |  |  |  |  |
| Технічний рівень та комерційний<br>Середньоарифметична сума балів СБ,<br>потенціал розробки<br>розрахована на основі висновків<br>експертів |                                                                                                    |                |                  |  |  |  |  |
|                                                                                                    | $\overline{0}$ – 10                                                                                                    |                | Низький          |  |  |  |  |
|                                                                                                    | $11 - 20$                                                                                                    |                | Нижче середнього |  |  |  |  |
|                                                                                                    | $21 - 30$                                                                                                    |                | Середній         |  |  |  |  |
|                                                                                                    | $31 - 40$<br>Вище середнього                                                                                                    |                |                  |  |  |  |  |
| Високий<br>$41 - 48$                                                                                                    |                                                                                                    |                |                  |  |  |  |  |
|                                                                                                    | Це пояснюється тим, що наша розробка має значно кращі функціональн<br>можливості та характеристики, між аналоги, про що свідчать дані табл. 5.4. |                |                  |  |  |  |  |
| Тобто розроблений нами керований за частотою генератор мікрохвильс                                                                          |                                                                                                    |                |                  |  |  |  |  |

Тобто розроблений нами керований за частотою генератор мікрохвильового блоку радіорелейної станції може бути успішно використаний в багатьох галузях радіоелектроніки, радіозв'язку, телебаченні тощо.

Таблиця 5.4 – Основні характеристики нашої розробки та продукції основного

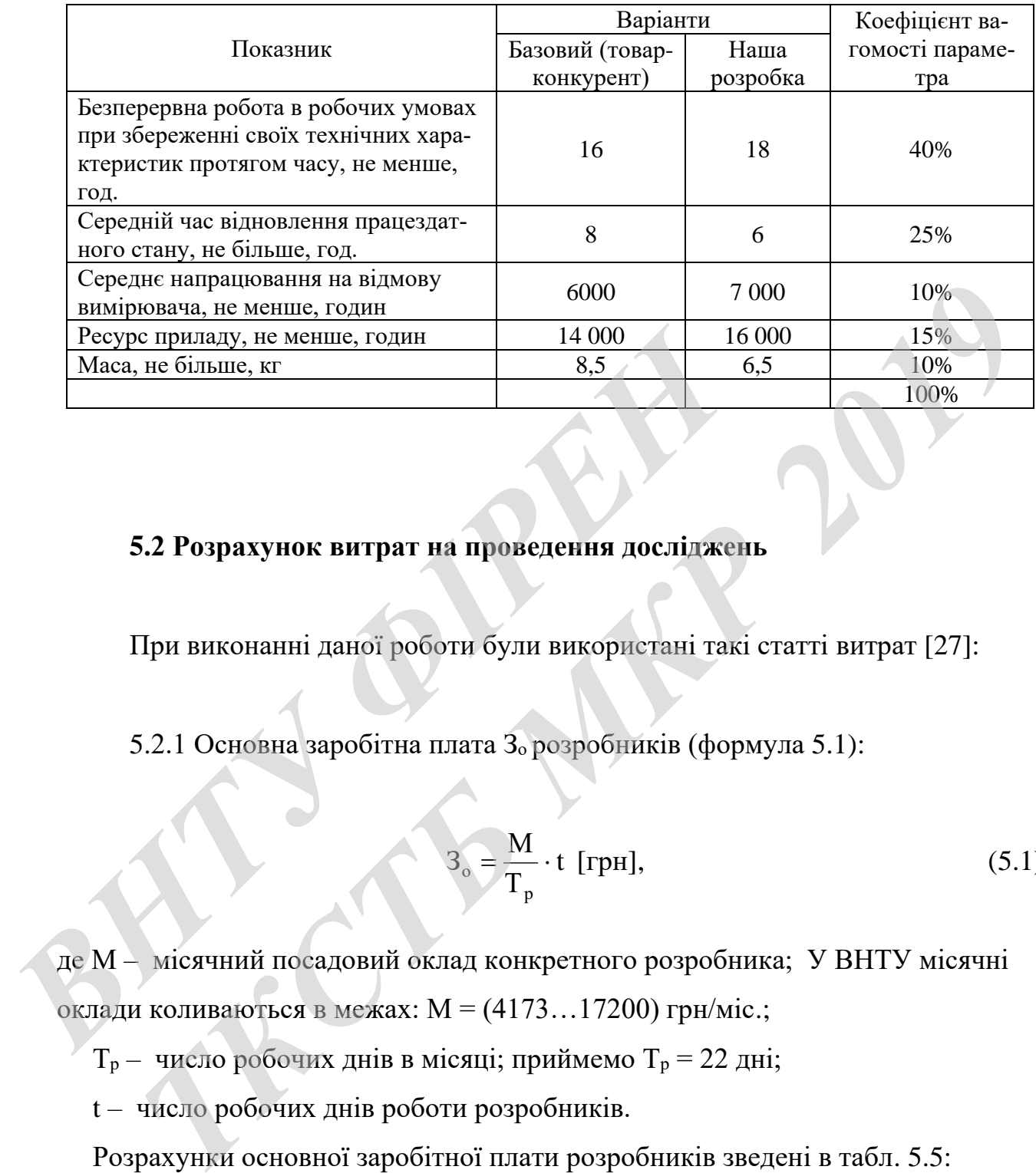

конкурента (у відносних показниках)

### **5.2 Розрахунок витрат на проведення досліджень**

При виконанні даної роботи були використані такі статті витрат [27]:

5.2.1 Основна заробітна плата Зо розробників (формула 5.1):

$$
3_0 = \frac{M}{T_p} \cdot t \text{ [rpn]},\tag{5.1}
$$

де М – місячний посадовий оклад конкретного розробника; У ВНТУ місячні оклади коливаються в межах:  $M = (4173...17200)$  грн/міс.;

 $T_p$  – число робочих днів в місяці; приймемо  $T_p = 22$  дні;

t – число робочих днів роботи розробників.

Розрахунки основної заробітної плати розробників зведені в табл. 5.5:
|                        | Місячний   | Оплата    | Число          | Витрати   | Примітка         |
|------------------------|------------|-----------|----------------|-----------|------------------|
| Найменування посади    | посадовий  | за робо-  | ДН1В           | на опла-  |                  |
| виконавця              | оклад, грн | чий день, | роботи         | ту праці, |                  |
|                        |            | грн       |                | грн       |                  |
| 1. Науковий керівник   | 15000      | 682       | 25             | 2842      | При 36-          |
| магістерської кваліфі- |            |           | ГОДИН          |           | годинній         |
| каційної роботи        |            |           |                |           | робочій не-      |
|                        |            |           |                |           | ділі             |
| 2. Розробник-магіст-   | 1900       | 86        | 73 дні         | 6278      |                  |
| рант                   |            |           |                |           |                  |
| 3. Консультант         | 11400      | 518       | 2,5            | 216       | При 36-          |
|                        |            |           | <b>ГОДИНИ</b>  |           | годинній         |
|                        |            |           |                |           | робочій не-      |
|                        |            |           |                |           | ділі             |
| 4. Інші фахівці        | 6000       | 273       | $\overline{4}$ | 1092      |                  |
| Всього                 |            |           |                |           | $3o = 10428$ rpH |

Таблиця 5.5 – Основна заробітна плата розробників (округлено до цілих чисел)

Таблиця 5.6 – Основна заробітна плата робітників (округлено до цілих чисел)

| 3. Консультант                                                                                                    | 11400          | 518            | 2,5                         | 216  | При 36-          |  |  |  |  |
|----------------------------------------------------------------------------------------------------|----------------|----------------|-----------------------------|------|------------------|--|--|--|--|
|                                                                                                    |                |                | <b>ГОДИНИ</b>               |      | годинній         |  |  |  |  |
|                                                                                                    |                |                |                             |      | робочій не-      |  |  |  |  |
|                                                                                                    |                |                |                             |      | ділі             |  |  |  |  |
| 4. Інші фахівці                                                                                                    | 6000           | 273            | $\overline{4}$              | 1092 |                  |  |  |  |  |
| Всього                                                                                                    |                |                |                             |      | $3o = 10428$ грн |  |  |  |  |
| 5.2.2 Розрахунки основної заробітної плата Зроб робітників наведено в<br>табл.5.6:<br>Таблиця 5.6 – Основна заробітна плата робітників (округлено до цілих чисел) |                |                |                             |      |                  |  |  |  |  |
| Найменування                                                                                                    | Трудоміст-     | Розряд         | Погодинна тарифна           |      | Величина         |  |  |  |  |
| робіт                                                                                                    | кість,         | роботи         | ставка, грн/годину          |      | оплати,          |  |  |  |  |
|                                                                                                    | нормо-         |                |                             |      | грн              |  |  |  |  |
|                                                                                                    | ГОДИН          |                |                             |      |                  |  |  |  |  |
| 1. Монтажні                                                                                                    | 1,5            | $\overline{4}$ | $25,13 \times 1,4 = 35,18$  |      | 52,77            |  |  |  |  |
| 2. Складальні                                                                                                    | $\overline{2}$ | 3              | $25,13 \times 1,29 = 32,42$ |      | 64,88            |  |  |  |  |
| 3. Налагоджуваль-<br>$3^{\circ}$<br>5<br>$25,13 \times 1,57 = 39,45$<br>118,36<br>ні (тестування)                                                                 |                |                |                             |      |                  |  |  |  |  |
|                                                                                                    | $\approx$ 236  |                |                             |      |                  |  |  |  |  |
| Всього Зроб<br>5.2.3 Додаткова заробітна плата З <sub>д</sub> розробників та робітників (формула<br>$5.2$ :                                                       |                |                |                             |      |                  |  |  |  |  |

$$
3_{\mu} = (0, 1...0, 12) \cdot (3_{\circ} + 3_{\text{po6}}). \tag{5.2}
$$

Для нашого випадку отримаємо:

$$
3_{\rm A} = 0.11 \times (10428 + 236) \approx 1173 \text{ (rph)}.
$$

5.2.4 Нарахування на заробітну плату  $HP_{3I}$  розробників та робітників розраховуються за формулою (5.3):

$$
H_{_{3n}} = (3_{_0} + 3_{_{p00}} + 3_{_{\pi}}) \cdot \frac{\beta}{100} \text{ [rpn.]},
$$
\n(5.3)

де β = 22% – ставка єдиного внеску на загальнообов'язкове державне соціальне страхування. 22% – ставка єдиного внеску на загальнообов'язкове державне сошальния.<br>
и нашого випадку отримасмо:<br>  $HP_m = (10428 + 236 + 1173) \times 0,22 = 2604$  (грн).<br>
5.2.5 Амортизація А основних засобів, обладиання, комп'ютерів тощ<br>
обуєтьс

Для нашого випадку отримаємо:

$$
HP_{3II} = (10428 + 236 + 1173) \times 0,22 = 2604 \text{ (rph)}.
$$

5.2.5 Амортизація А основних засобів, обладнання, комп'ютерів тощо розраховується за формулою (5.4) :

$$
A = \frac{H \cdot H_a}{100} \cdot \frac{T}{12} \text{ [rph]},
$$
 (5.4)

де Ц – загальна балансова вартість основних засобів, обладнання, комп'ютерів тощо, які використовувалися під час виконання роботи, грн;

 Н<sup>а</sup> – річна норма амортизаційних відрахувань. Спрощено можна прийняти, що  $H_a = (5...25)\%$ ; етрахування.<br>
Для нашого випадку отримаємо:<br>  $HP_{30} = (10428 + 236 + 1173) \times 0,22 = 2604$ <br>
5.2.5 Амортизація А основних засобів, обладиан<br>
розраховується за формулою (5.4):<br>  $A = \frac{H \cdot H_a}{100} \frac{T}{12}$  [грн],<br>
де II – затальна б

Т – термін використання кожного виду основних засобів, місяці.

Розрахунки амортизаційних відрахувань наведено в табл. 5.7.

5.2.6 Витрати на матеріали М розраховуються за формулою (5.5):

$$
M = \sum_{1}^{n} H_{i} \cdot H_{i} \cdot K_{i} - \sum_{1}^{n} B_{i} \cdot H_{B} \quad [rph], \tag{5.5}
$$

де Н<sup>i</sup> – витрати матеріалу *i*-го найменування, кг;

- Ц<sup>i</sup> вартість матеріалу *i*-го найменування, грн/кг.;
- $K_i$  коефіцієнт транспортних витрат,  $K_i = (1, 1, 1, 1, 15)$ ;
- В<sup>i</sup> маса відходів матеріалу *i*-го найменування, кг;
- Ц<sup>в</sup> ціна відходів матеріалу *i*-го найменування, грн/кг;
- n кількість видів матеріалів.

|                                                                                                    |               |                 | Габлиця 5.7 - Амортизаційні відрахування (округлено) |                 |  |  |  |  |
|----------------------------------------------------------------------------------------------------|---------------|-----------------|------------------------------------------------------|-----------------|--|--|--|--|
| Найменування                                                                                                    | Балансова ва- | Норма           | Термін вико-                                         | Величина амор-  |  |  |  |  |
| обладнання                                                                                                    | ртість, грн.  | амортиза-       | ристання об-                                         | тизаційних від- |  |  |  |  |
|                                                                                                    |               | ції, %          | ладнання, міс.                                       | рахувань, грн.  |  |  |  |  |
| 1. Комп'ютер                                                                                                    | 42500         | 25 <sub>1</sub> | 3                                                    | 2656            |  |  |  |  |
| 2.Осцилограф                                                                                                    | 8600          | 20              | 3                                                    | 430             |  |  |  |  |
| 3. Генератор                                                                                                    | 26000         | 25              | 3                                                    | 1625            |  |  |  |  |
| 4. Частотомір                                                                                                    | 14500         | 20              | 3                                                    | 725             |  |  |  |  |
| Всього                                                                                                    |               |                 |                                                      | 5436            |  |  |  |  |
| При виконанні роботи були використані: припій ПОС-61; флюс ВС-2;<br>клей; спиртобензин СВС-50; лак ЕП-730; дріт монтажний тощо. Загальна вар-<br>тість всіх матеріалів становить 500 грн.<br>5.2.7 Витрати на комплектуючі К розраховуються за формулою (5.6):<br>$K = \sum_{i=1}^{n} H_i \cdot H_i \cdot K_i$ [грн.],<br>(5.6)<br>де H <sub>i</sub> - кількість комплектуючих <i>i</i> -го виду, шт.;<br>Ц <sub>і</sub> - ціна комплектуючих <i>і</i> -го виду, грн; |               |                 |                                                      |                 |  |  |  |  |

Таблиця 5.7 - Амортизаційні відрахування (округлено)

$$
K = \sum_{1}^{n} H_{i} \cdot H_{i} \cdot K_{i} \text{ [rph.]}, \qquad (5.6)
$$

- Ц<sup>і</sup> ціна комплектуючих *і*-го виду, грн;
- $K_i$  коефіцієнт транспортних витрат,  $K_i = (1, 1, \ldots, 1, 15);$
- n кількість видів комплектуючих.

При виконанні роботи були використані: кварцовий резонатор; діод Ганна; мікросхеми; мікроконтролер; транзистори, резистори, конденсатори, діоди тощо. Загальна вартість комплектуючих, які були використані під час виконання даної роботи, становить приблизно 3000 грн.

5.2.8 Витрати на силову електроенергію  $B_e$  розраховуються за формулою (5.7):

$$
B_e = \frac{B \cdot \Pi \cdot \Phi \cdot K_{\pi}}{K_{\pi}} \text{ [rph.]},
$$
\n(5.7)

де В – вартість 1 кВт-год. електроенергії, в 2019 р. В  $\approx$  2,5 грн/кВт;

- П установлена потужність обладнання, кВт; П = 2,45 кВт;
- Ф фактична кількість годин роботи обладнання, годин. Приймемо, що Ф = 145 годин;
	- $K_{\pi}$  коефіцієнт використання потужності;  $K_{\pi}$  < 1 = 0,88.
	- $K_{\text{A}}$  коефіцієнт корисної дії,  $K_{\text{A}} = 0.77$ .

Тоді витрати на силову електроенергію становитимуть:

$$
B_e = \frac{B \cdot \Pi \cdot \Phi \cdot K_{\pi}}{K_{\pi}} = \frac{2, 5 \cdot 2, 45 \cdot 145 \cdot 0, 88}{0, 77} \approx 1015 \text{ (rph)}.
$$

5.2.9 Інші витрати Він (опалення, освітлення, ремонт, утримання приміщень тощо) розраховуються як (100…300)% від основної заробітної плати розробників, тобто: де В – вартість 1 кВт-год. електроенергії, в 2019 р. В ≈ 2,5<br> *П* – установлена потужність обладнання, кВт; П = 2,4;<br>
Ф – фактична кількість годин роботи обладнання, год<br>
145 годин;<br>
К<sub>л</sub> – коефіцієнт використання потуж **БАРТІСТЬ** 1 КВТ-ГОД. електроенергії, в 2019 р. В ≈ 2,5 грн/кВт;<br>
установлена потужність обладнання, кВт; П = 2,45 кВт;<br>
фактична кількість годин роботи обладнання, годин. Приймемо, що Ф<br>
2019;<br>
2.5 грн/квемо, що Ф<br>
2.75

$$
B_{iH} = (1...3) \times (3_0 + 3_{p00}) \text{ [TPH]}.
$$
\n(5.8)

Для нашого випадку отримаємо:

 $B_{\text{in}} = 1,8 \times (10428 + 236) = 19195$  (грн).

5.2.10 Сума всіх попередніх статей дає витрати на виконання роботи безпосередньо магістрантом  $B<sub>3a</sub>$ .

 $B_{\text{3ar}} = 10428 + 236 + 1173 + 2604 + 5436 + 500 + 3000 + 1015 + 19195 = 43587$  (грн).

5.2.11 Загальні витрати на остаточне завершення роботи та оформлення їх результатів розраховуються за формулою (5.9):

$$
3B = \frac{B_{\text{3ar}}}{\beta} \text{ [rph]},
$$
 (5.9)

де – коефіцієнт, який характеризує етап виконання даної роботи на шляху до її можливого впровадження.

 Загальні рекомендації: якщо розробка знаходиться: на стадії науководослідних робіт, то β  $\approx 0.1$ ; на стадії технічного проектування, то β  $\approx 0.2$ ; на стадії розробки конструкторської документації, то  $\beta \approx 0.3$ ; на стадії розробки технологій, то  $\beta \approx 0.4$ ; на стадії розробки дослідного зразка, то  $\beta \approx 0.5$ ; на стадії розробки промислового зразка,  $\beta \approx 0.7;$  на стадії впровадження, то  $\beta \approx (0.8$  -0,9).  $3B = \frac{\mu_{\text{air}}}{\beta}$  [грн],<br>
де β – коефіцієнт, який характеризує етап виконання даг<br>
до її можливого впровадження.<br>
<sup>3</sup>агальні рекомендації: якщо розробка знаходит<br>
дослідних робіт, то β ≈ 0,1; на стадії технічного проек **THE SET ASSEMBLY AND ALL ASSEMBLY AND ASSEMBLY AND ASSEMBLY ARREST TO BE ALSEN THE PRODUCED IN A THEORY OF THE REAL AND ANOTHER CHANGED THE STATE OF SUITE AND CONTROLLED TO**  $\beta \approx 0.3$ **; has crapil pospo6k and contributed** 

Для нашого випадку доцільно прийняти, що  $\beta \approx 0,$ 6.

Тоді:

$$
3B = \frac{43587}{0,6} = 72645,00
$$
 (грн) або приблизно 73 тисяч грн.

Тобто загальні витрати на остаточне завершення роботи та оформлення її результатів становлять приблизно 73 тис. грн.

# **5.3 Розрахунок економічного ефекту від можливої комерціалізації нашої розробки**

Економічний ефект від можливої комерціалізації нашої розробки можливий за рахунок її значно кращих функціональних можливостей та характеристик, які були описані вище (табл. 4.4), а також суттєвого зростання попиту на нашу розробку. Причому, якщо існуючі подібні генератори коштують на ринку в середньому приблизно 100 тис. грн, то нашу розробку можна буде реалізовувати на ринку дорожче, наприклад, за 110 тис. грн, чи на 10 тис. грн дорожче.

Аналіз місткості ринку даної продукції показує, що в даний час в Україні кількість охочих придбати нашу (або аналогічну) розробку складає щороку приблизно 100 осіб, але їх кількість буде стрімко зростати. Оскільки наша розробка має значно кращі функціональні можливості та характеристики, то вона повинна користуватися підвищеним попитом на ринку протягом 3-х років після впровадження. Вати на ринку дорож-те, наприклад, за тто тис. грп, чи на<br>
Аналіз місткості ринку даної продукції показує, ще<br>
кількість охочих придбати нашу (або аналогічну) роз<br>
приблизно 100 осіб, але їх кількість буде стрімко зроста<br> и ринку дорожче, наприклад, за 110 тис. грн, чи на 10 тис. грн дорожче,<br>**Аналіз місткості ринку даної продукції показує, що в даний чае в Українсть охочих придбати нашу (або аналогічну) розробку складає щорок<br>***ТКР* **в охоч** 

Тобто наша розробка може бути впроваджена з 1 січня 2021 року (оскільки потребує певного доопрацювання), а її результати будуть виявлятися протягом 2021-го, 2022-го та 2023-го років.

Прогноз зростання попиту на нашу розробку складає по роках:

- 2021 р. – приблизно на Δ25 шт.;

 $-2022$  р. – приблизно на  $\Delta$ 35 шт.;

- 2023 р. – приблизно на  $\Delta$ 50 шт.

Розрахуємо можливе збільшення чистого прибутку  $\Delta\Pi_{\text{i}}$ , що його можна отримати потенційний інвестор від впровадження нашої розробки [27]:

$$
\Delta\Pi_i = \sum_{1}^{n} (\Delta H_o \cdot N + H_o \cdot \Delta N)_i \cdot \lambda \cdot \rho \cdot (1 - \frac{\upsilon}{100}) \text{ [THC. FPH]},
$$
 (5.10)

де Ц<sup>о</sup> – зміна основного якісного показника від впровадження результатів розробки у даному році. Таким показником є зміна ціни нової розробки; для нашого випадку це буде:  $\Delta H_0 = (110 - 100) = +10$  (тис. грн);

 N – основний кількісний показник, який визначає обсяг діяльності у даному році до впровадження результатів розробки;  $N = 100$  шт.;

 $\Delta N$  – покращення основного кількісного показника від впровадження результатів нашої розробки. Таке покращення відповідно по роках становитиме:

 $\Delta_{21} = +25$ ,  $\Delta_{22} = +35$  та  $\Delta_{23} = +50$  шт.;

 Ц<sup>о</sup> – основний якісний показник, який визначає обсяг діяльності у році після впровадження результатів розробки; для нашого випадку  $L_0 = 110$  тис. грн;

 n – кількість років, протягом яких очікується отримання позитивних результатів від впровадження розробки; n = 3 роки;

 $\lambda$  – коефіцієнт, який враховує сплату податку на додану вартість;  $\lambda$  = 0,8333;

 – коефіцієнт, який враховує рентабельність продукту. Рекомендується приймати  $p = (0, 2...0, 5)$ ; візьмемо  $p = 0, 5$ ; *λ* – коефіцієнт, який враховує сплату податку на додаго р – коефіцієнт, який враховує рентабельність прод<br> *p* – коефіцієнт, який враховує рентабельність прод<br>
приймати  $p = (0,2...0,5)$ ; візьмемо  $p = 0,5$ ;<br> *v* – ставка по ид впровадження розробки; n = 3 роки;<br> *Коефіціент, який враховуе еплату податку на додану вартість;*  $\lambda = 0.8333$ <br> *- коефіціент, який враховуе рентабельність продукту. Рекомендуетьсяти*  $p = (0, 2, ., 0, 5)$ *; візьмемо p =* 

 $\nu$  – ставка податку на прибуток. У 2019 році  $\nu = 18\%$ .

Величина чистого прибутку  $\Delta \Pi_1$  для потенційного інвестора протягом першого року від можливого впровадження нашої розробки (2021 р.) складе:

$$
\Delta\Pi_1 = [10 \cdot 100 + 110 \cdot 25] \cdot 0,8333 \cdot 0,5 \cdot (1 - \frac{18}{100}) \square 1281 \text{ (tuc. rph)}.
$$

Величина чистого прибутку  $\Delta\Pi_2$  для потенційного інвестора від можливого впровадження нашої розробки протягом другого (2022 р.) року складе:

$$
\Delta\Pi_2 = [10 \cdot 100 + 110 \cdot 35] \cdot 0,8333 \cdot 0,5 \cdot (1 - \frac{18}{100}) \approx 1657 \text{ (THC. FPH)}.
$$

Величина чистого прибутку  $\Delta \Pi_3$  для потенційного інвестора від можливого впровадження нашої розробки протягом третього (2023 р.) року складе:

$$
\Delta\Pi_3 = [10 \cdot 100 + 110 \cdot 50] \cdot 0,8333 \cdot 0,5 \cdot (1 - \frac{18}{100}) \approx 2221 \text{ (THC. FPH)}.
$$

 Приведена вартість всіх можливих чистих прибутків ПП розраховується за формулою (в цінах на 1.12.2019 року):

$$
\Pi \Pi = \sum_{1}^{\mathrm{T}} \frac{\Delta \Pi_{\mathrm{i}}}{\left(1 + \tau\right)^{\mathrm{t}}} \quad \text{[THC. FPH]},\tag{5.11}
$$

де  $\Delta\Pi^+_1$  – збільшення чистого прибутку у кожному із років, протягом яких виявляються результати виконаної та впровадженої роботи, грн;

 т – період часу, протягом якого виявляються результати впровадженої роботи, роки. Для нашого випадку  $T = 3$  роки;

 $\tau$  – ставка дисконтування; приймемо ставку дисконтування  $\tau = 0.07$  (7%);

 t – період часу від моменту здійснення тих чи інших платежів (отримання прибутків та вкладення інвестицій) до моменту впровадження.

Тоді приведена вартість (в цінах на 1.12.2019 року) всіх чистих прибутків ПП, що їх може отримати потенційний інвестор від можливого впровадження нашої розробки, складе:  $T =$ період часу, прогягом якого виявляються результа<br> *TH*, роки. Для нашого випадку  $T = 3$  роки;<br>  $\tau$  – ставка дисконтування; приймемо ставку дисконту<br>  $t$  – період часу від моменту здійснення тих чи інши:<br>
прибутків т *ТКСТБ МКР <sup>2019</sup>*

$$
\Pi\Pi = \frac{1281}{(1+0.07)^2} + \frac{1657}{(1+0.07)^3} + \frac{2221}{(1+0.07)^4} \approx 1119 + 1353 + 1694 = 4166 \text{ (THE. FPH)}.
$$

Далі розрахуємо початкову теперішню вартість інвестицій PV, що можуть бути вкладені інвестором у випадку реалізації нашої розробки:

$$
PV = (2...5) \times 3B \, [\text{tuc. rph}], \tag{5.12}
$$

де  $3B$  – витрати на розробку;  $3B = 73$  тис. грн (див. формулу 5.9). Тоді для нашого випадку отримаємо:

$$
PV = (2...5) \times 73 = 5 \times 73 = 365
$$
 (THE. rph).

 Тоді абсолютний ефект від можливих вкладених інвестицій Еабс може становити:

$$
E_{a6c} = \Pi\Pi - PV, \qquad (5.13)
$$

де ПП – приведена вартість всіх можливих чистих прибутків від можливого впровадження нашої розробки, грн;

PV – теперішня вартість інвестицій PV = 365 тис. грн.

$$
E_{a6c} = 4166 - 365 = 3801 \text{ (tuc. rph)}
$$

або приблизно по 1267 тис. грн щорічно протягом 3-х років.

 Внутрішня норма дохідності Е<sup>в</sup> інвестицій, вкладених у комерціалізацію нашої розробки, розраховується за формулою (5.14):

$$
E_{B} = T_{\pi} \sqrt{1 + \frac{E_{a6c}}{PV}} - 1, \qquad (5.14)
$$

де  $E_{\text{a6c}} - \text{a6}$ солютний ефект вкладених інвестицій;  $E_{\text{a6c}} = 3801$  тис. грн; PV – теперішня вартість початкових інвестицій PV = 365 тис. грн;  $T_{\text{K}}$  – життєвий цикл розробки, роки.  $T_{\text{K}} = 4$ . Для нашого випадку отримаємо:  $E_{\text{afc}} = 4166 - 365 = 3801 \text{ (Tnc. rpu)}$ <br> **ABO ΠΡΗΘΙΝΙΣΗ** ΠΟΡΙΑ ΠΟΛΙΑΙΡΙΟΣΤΙ *E*<sub>B</sub> **HERECTALLIS**, ΒΕΛΒΑΡΗΝΑ<br> **BHYTPILIHER HOPMA ΠΟΧΙΑΙΡΙΟΣΤΙ Ε**, **HERECTALLIS, BEAR ARRAIGHTAR**<br> **E**<sub>B</sub> = <sup>T</sup><sub>δ</sub><sup>1</sup>+  $\frac{E_{\text{afc}}}{PV}$  - 1,<br> **D** *E<sub>a6c</sub>* = 4166 - 365 = 3801 (τис. грн)<br> **1657 тис. грн шорічно протягом 3-х років.**<br> **7767 лис. грн шорічно протягом 3-х років.**<br> **7767 лис. грн шорічно протягом 3-х років.**<br> **7767 розробки, розраховується за формулою (** 

$$
E_{B} = \sqrt[4]{1 + \frac{3801}{365} - 1} = \sqrt[4]{1 + 10,413} - 1 = \sqrt[4]{11,413} - 1 = 1,838 - 1 \approx 0,838 \approx 83,8\%.
$$

Далі визначимо ту мінімальну дохідність, нижче за яку потенційний інвестор не буде зацікавлений займатися комерціалізацією нашої розробки.

Мінімальна дохідність або мінімальна (бар'єрна) ставка дисконтування  $\tau_{\text{min}}$  визначається за формулою (5.15):

$$
\tau = d + f,\tag{5.15}
$$

80

де d – середньозважена ставка за депозитними операціями в комерційних банках; в 2019 році в Україні d = (0,10...0,19);

 f – показник, що характеризує ризикованість вкладень; зазвичай, величина  $f = (0.05...0.5)$ , але може бути і значно більше.

Для нашого випадку отримаємо:

$$
\tau_{\text{miH}} = 0.15 + 0.50 = 0.65
$$
 afo  $\tau_{\text{miH}} = 65\%$ .

Оскільки величина  $E_B = 83,8\% > \tau_{min} = 65\%$ , то потенційний інвестор може бути зацікавлений у комерційному впровадженні нашої розробки. **EVALUATE DESCRIPTIONS** CASE CAN DETERMINED AND CALCULATED AND CONTRACTED AND CONTRACTED AND DESCRIPTIONS (SEPTHEN DEPARTMENT DEPARTMENT OF THE SEPARATE DEPARTMENT OF THE SEPARATE DEPARTMENT OF THE SEPARATE DEPARTMENT OF  $\tau_{\text{sim}} = 0,15 + 0,50 = 0,65$  або  $\tau_{\text{sim}} = 65\%$ .<br>  $\sigma_{\text{KITLKKR}}$  величина  $E_n = 83,8\% > \tau_{\text{sim}} = 65\%$ , то потенційний інвестор ме<br> *и* зацікавлений у комерційному впровадженні нашої розробки.<br>
(Далі розраховуємо термін

Далі розраховуємо термін окупності коштів, вкладених у нашу розробку. Термін окупності Ток можна розрахувати за формулою (5.16):

$$
T_{\text{ok}} = \frac{1}{E_{\text{B}}} \text{ [porkiB]}.
$$
 (5.16)

Термін окупності Ток коштів, вкладених у нашу розробку, становитиме:

$$
T_{\text{ox}} = \frac{1}{0.838} \approx 1.193 \text{ (porkib)},
$$

що свідчить про потенційну доцільність комерціалізації нашої розробки.

Результати виконаної економічної частини магістерської кваліфікаційної роботи зведено у табл. 5.8

Таким чином, основні техніко-економічні показники проведених досліджень та розробленого керованого за частотою генератора мікрохвильового блоку радіорелейної станції, визначені у технічному завданні, виконані.

| Показники            | Задані у ТЗ   | Досягнуті у           | Висновок  |
|----------------------|---------------|-----------------------|-----------|
|                      |               | магістерській         |           |
|                      |               | кваліфікаційній робо- |           |
|                      |               | <b>T1</b>             |           |
| 1. Витрати на про-   | Не більше     | 73 тис. грн.          | Виконано  |
| ведення досліджень   | 80 тис. грн   |                       |           |
| та розробку керова-  |               |                       |           |
| ного за частотою     |               |                       |           |
| генератора мікрох-   |               |                       |           |
| вильового блоку      |               |                       |           |
| радіорелейної стан-  |               |                       |           |
| ції                  |               |                       |           |
| 2. Абсолютний що-    | не менше      | 1267 тис. грн щорічно | Виконано  |
| річний ефект від     | 1200 тис. грн | протягом 3-х років.   |           |
| можливого впрова-    | за рік        |                       |           |
| дження розробки,     |               |                       |           |
| тис. грн             |               |                       |           |
| 3. Внутрішня         | не менше      | 83,8%                 | Досягнуто |
| норма дохідності     | 65%           |                       |           |
| вкладених інвести-   |               |                       |           |
| цій, %               |               |                       |           |
| 4. Термін окупності, | до 3-х років  | 1,193 років           | Виконано  |
| роки                 |               |                       |           |
|                      |               |                       |           |
|                      |               |                       |           |
|                      |               |                       |           |
|                      |               |                       |           |
|                      |               |                       |           |
|                      |               |                       |           |
|                      |               |                       |           |
|                      |               |                       |           |
|                      |               |                       |           |
|                      |               |                       |           |
|                      |               |                       |           |
|                      |               |                       |           |

Таблиця 5.8 – Основні техніко-економічні показники

## **6 ОХОРОНА ПРАЦІ ТА БЕЗПЕКА В НАДЗВИЧАЙНИХ СИТУАЦІЯХ**

Забезпечення захисту працюючих під час трудового процесу від небезпечних та шкідливих виробничих факторів, які негативно впливають на життя, здоров'я та працездатність людини, забезпечення належних умов праці є основними аспектами безпеки життєдіяльності у виробничому середовищі.

У даному розділі наводиться розгляд шкідливих, небезпечних [28] і уражаючих для людини і оточуючого середовища факторів, що утворюються під час проведення дослідження керованого за частотою генератора мікрохвильового блоку радіорелейної станції. Тут висвітлюються, зокрема, технічні рішення з гігієни праці та виробничої санітарії, визначення безпечної відстані від джерела електричного поля, технічні рішення з промислової та пожежної безпеки при проведенні дослідження, безпека в надзвичайних ситуаціях. икрохвильового блоку радіорелейної станції. Тут висві:<br>
хнічні рішення з гігієни праці та виробничої санітарії,<br>
відстані від джерела електричного поля, технічні ріше<br>
пожежної безпеки при проведенні дослідження, безпека<br> проведения дослідження керованого за частотою генератор<br>
твильового блоку радіорелейної станції. Тут висвітлюються, зокрема, те<br>
рішення з гітієни праці та виробинчої санітарії, визначення безпечне<br>
та і від джерела елект

# **6.1 Виробнича санітарія та гігієна праці**

6.1.1 Мікроклімат та склад повітря робочої зони

Визначаємо для приміщення для проведення дослідження керованого за частотою генератора мікрохвильового блоку радіорелейної станції, категорію важкості робіт за фізичним навантаженням – легка Іб.

У відповідності із [29] допустимі параметри температури, відносної вологості та швидкості руху повітря у робочій зоні для теплого та холодного періодів року наведені в табл. 6.1.

При опроміненні менше 25% поверхні тіла людини, допустима інтенсивність теплового опромінення сладає 100 Вт/м<sup>2</sup>.

Вміст шкідливих речовин в повітрі робочої зони не повинен перевищувати гранично допустимих концентрацій (ГДК) у повітрі робочої зони і підлягає систематичному контролю з метою запобігання можливості перевищення ГДК, значення яких для роботи з ЕОМ наведено в табл. 6.2.

При використанні ЕОМ джерелом забруднення повітря є також іонізація молекул речовин, що містяться в повітрі. Рівні позитивних та негативних іонів повинні відповідати [31] та наведені у табл.6.3.

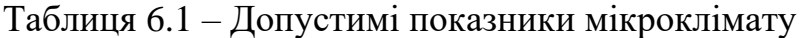

| Період    | Категорія                                                                          | Температура повітря, °С для |                            |                |             | Відносна во-                 |  | Швидкість          |                |  |  |
|-----------|------------------------------------------------------------------------------------|-----------------------------|----------------------------|----------------|-------------|------------------------------|--|--------------------|----------------|--|--|
| року      | робіт                                                                              |                             | робочих місць              |                |             | логість повіт- руху повітря, |  |                    |                |  |  |
|           |                                                                                    |                             | постійних                  |                | непостійних | ря, $%$                      |  | M/c                |                |  |  |
| Холодний  | Iб                                                                                 |                             | $20 - 24$                  | $17 - 25$      |             | 75                           |  | $\leq 0,2$         |                |  |  |
| Теплий    |                                                                                    |                             | $21 - 28$                  |                | $19 - 30$   | 60 при 27°С                  |  | $0,1-0,3$          |                |  |  |
|           |                                                                                    |                             |                            |                |             |                              |  |                    |                |  |  |
|           | Таблиця 6.2 - ГДК шкідливих речовин [31]                                           |                             |                            |                |             |                              |  |                    |                |  |  |
|           | Назва речовини                                                                     |                             | ГДК, мг/м <sup>3</sup>     |                |             | Агрегатний стан              |  |                    | Клас небезпеки |  |  |
| Озон      |                                                                                    |                             |                            | 0,1            |             | Пара                         |  | 4                  |                |  |  |
|           | Оксиди азоту                                                                       |                             |                            | $\overline{5}$ |             | Пара                         |  | $\overline{2}$     |                |  |  |
| Пил       |                                                                                    |                             | $\overline{4}$<br>Аерозоль |                |             |                              |  | $\overline{2}$     |                |  |  |
|           |                                                                                    |                             |                            |                |             |                              |  |                    |                |  |  |
|           | Таблиця 6.3 – Число іонів у 1 см <sup>3</sup> повітря приміщення при роботі на ЕОМ |                             |                            |                |             |                              |  |                    |                |  |  |
| Pibhi     |                                                                                    | Мінімально необхідні        |                            |                |             | Оптимальні                   |  | Максимально<br>ДО- |                |  |  |
|           |                                                                                    |                             |                            |                | пустимі     |                              |  |                    |                |  |  |
| додатній  |                                                                                    | 400                         |                            |                | 1500-3000   |                              |  | 50000              |                |  |  |
| від'ємний |                                                                                    | 600                         |                            |                | 3000-5000   |                              |  | 50000              |                |  |  |
|           |                                                                                    |                             |                            |                |             |                              |  |                    |                |  |  |

Таблиця 6.2 – ГДК шкідливих речовин [31]

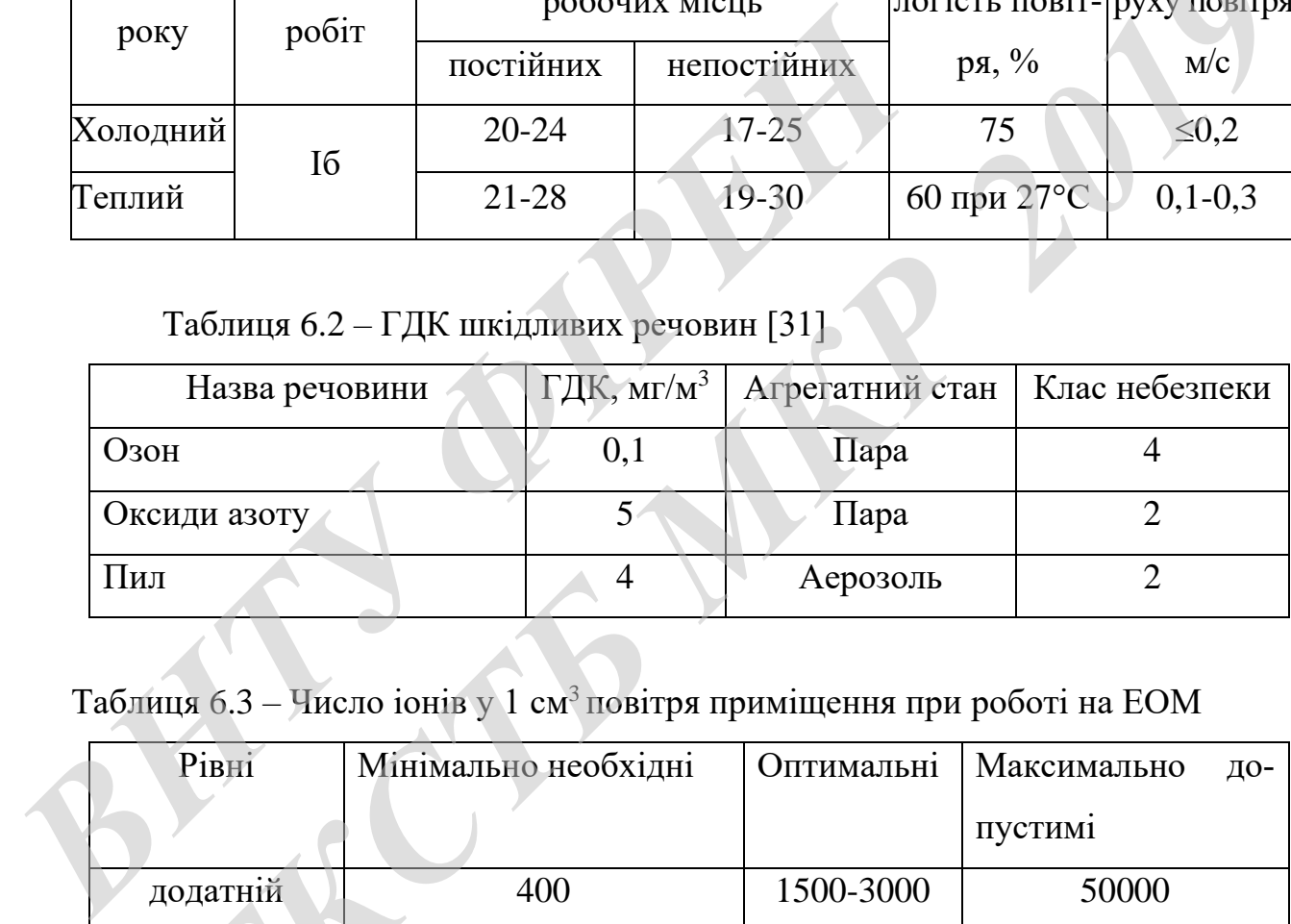

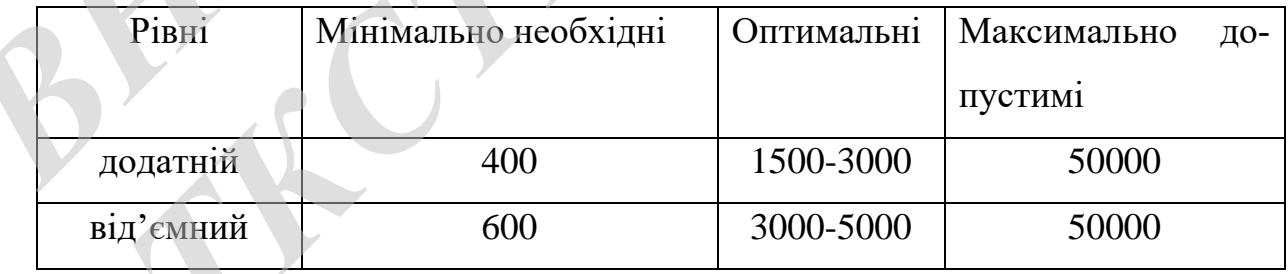

Для встановлення нормованих параметрів мікроклімату і складу повітря робочої зони передбачено такі заходи:

1) в приміщенні має бути розміщена система кондиціонування для теплого і опалення для холодного періодів року;

2) застосування вентиляції, яка видаляє забруднення або нагріте повітря з приміщення, а також за допомогою неї контролюється швидкість руху повітря і вологість.

### 6.1.2 Виробниче освітлення

З метою створення раціональних гігієнічних умов на робочих місцях великі вимоги висуваються до кількісних та якісних параметрів освітлення.

З погляду задач зорової роботи в приміщенні, в якому проводиться робота з дослідження керованого за частотою генератора мікрохвильового блоку радіорелейної станції, відповідно до [30] визначаємо, що вони відносяться до ІV розряду зорових робіт. Приймаємо контраст об'єкта з фоном – середній, а характеристику фону – середню, яким відповідає підрозряд *в*.

Нормовані значення коефіцієнта природного освітлення (КПО) та мінімальні значення освітленості для штучного освітлення приведені в табл.6.4.

Таблиця 6.4 – Нормативні значення коефіцієнта природного освітлення та мінімальні освітленості для штучного освітлення

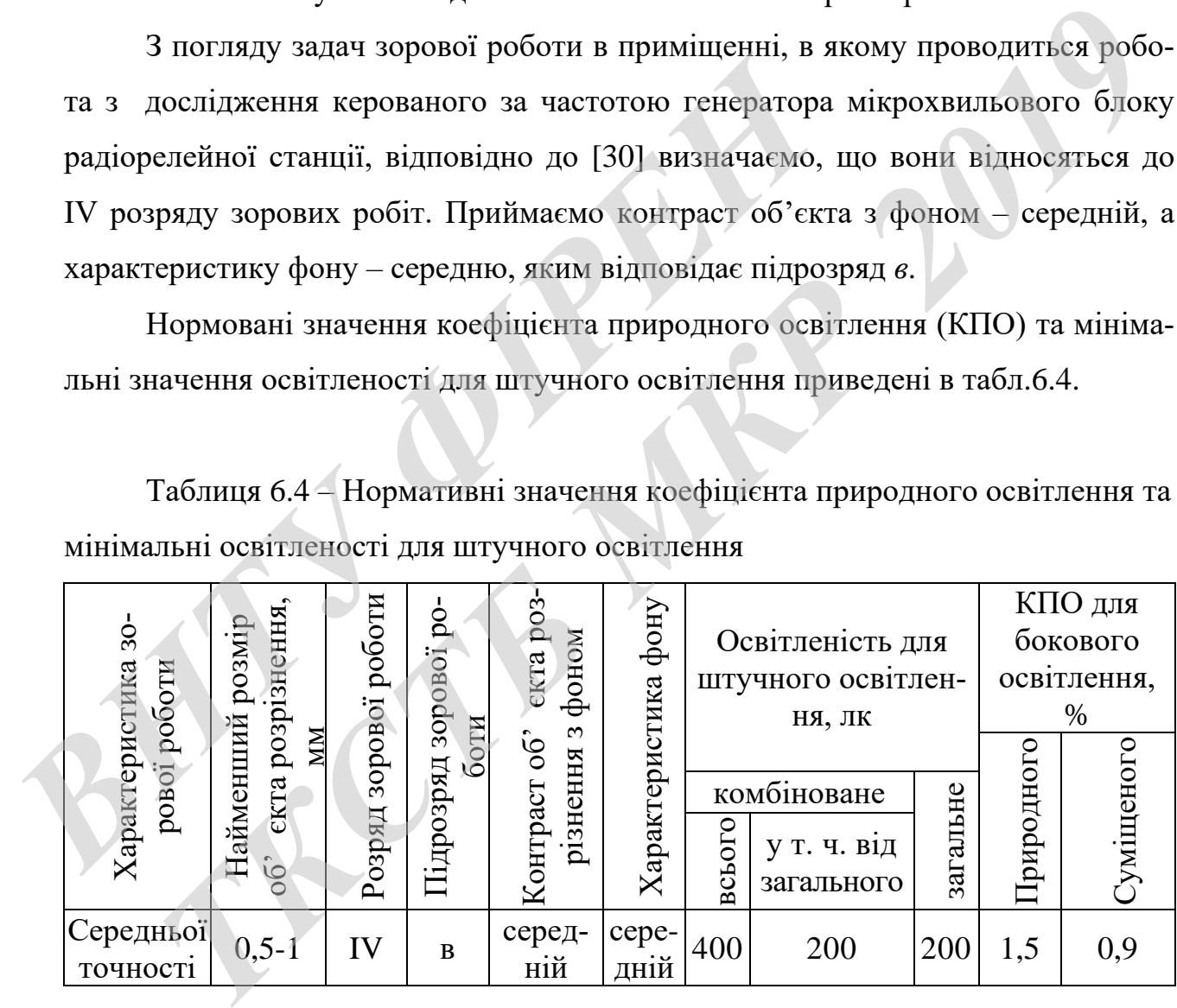

Оскільки приміщення розташоване в місті Вінниця (2-га група забезпеченості природним світлом), а вікна розташовані за азимутом 90°, то за таких обставин КЕО визначатиметься за формулою [30, 31]

$$
e_N = e_H m_N \,[\%],\tag{6.1}
$$

85

де *е*<sup>н</sup> – табличне значення КЕО для бокового освітлення, %;

 *m<sup>N</sup>* – коефіцієнт світлового клімату;

 *N* – порядковий номер групи забезпеченості природним світлом.

Підставляючи відомі значення одержимо нормовані значення КПО для бокового та суміщеного освітлення:

$$
e_{\text{N.6}} = 1,5 \cdot 0,85 = 1,28 \, (\%)
$$

$$
e_{N,c} = 0.9 \cdot 0.85 = 0.77
$$
 (%).

Для встановлення нормативних значень показників освітлення передбачено:

1) при недостатньому природному освітлені в світлу пору доби доповнення штучним завдяки використанню газорозрядних ламп з утворенням системи суміщеного освітлення;  $E_{\text{No}} = 1,9 \cdot 0,85 = 0,77 \cdot (96)$ ,<br> $E_{\text{No}} = 0,9 \cdot 0,85 = 0,77 \cdot (96)$ ,<br> $\sqrt{1} \text{HJ}$  встановлення нормативних значень передбачено:<br>1) при недостатньому природному освітлені в сві<br>нення штучним завдяки використанно газороз

2) застосування загального штучного освітлення у темну пору доби.

6.1.3 Виробничі віброакустичні коливання

Зважаючи на те, що під час експлуатації пристроїв крім усього іншого обладнання використовується устаткування, робота якого супроводжується шумом та вібрацією, необхідно передбачити шумовий та вібраційний захист.  $e_{\text{N}s} = 1.5 \cdot 0.85 - 1.28$  (%);<br> $e_{\text{Nc}} = 0.9 \cdot 0.85 = 0.77$  (%).<br><br><br><br><br><br>**Пля встановлення нормативних** значень показників освітленн<br><br><br><br>итучним завджи використанно газорозрядних ламп з утворенням сисумішеного освітлення;

Встановлено, що приміщення, в якому проводиться робота з дослідження керованого за частотою генератора мікрохвильового блоку радіорелейної станції може містити робочі місця із шумом та вібрацією, що спричиняється вентиляторами блоку живлення ЕОМ і кулерами мікропроцесора, відеоадаптера.

З метою запобігання травмуванню працівників від дії шуму він підлягає нормуванню. Основним нормативом стосовно виробничого шуму, що діє в Україні, є [32], у відповідності з яким допустимі рівні звукового тиску, рівні звуку і еквівалентні рівні шуму на робочих місцях у промислових приміщеннях не повинні перевищувати значень, які приведені у таблиці 6.5. Норми виробничих вібрацій наведені в таблиці 6.6 для локальної вібрації.

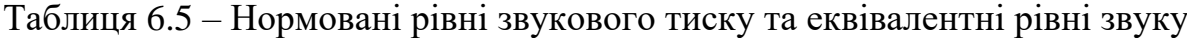

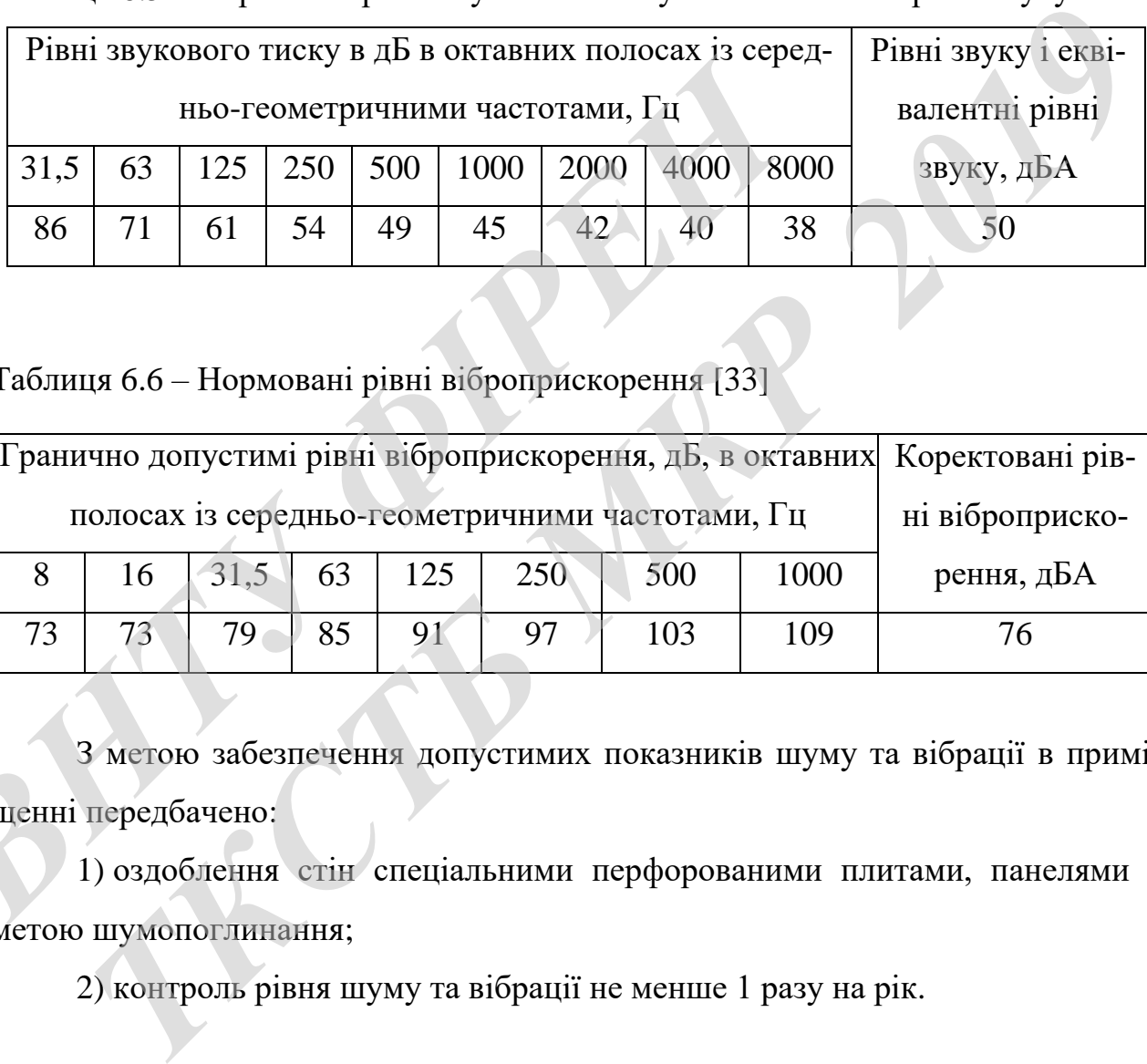

Таблиця 6.6 – Нормовані рівні віброприскорення [33]

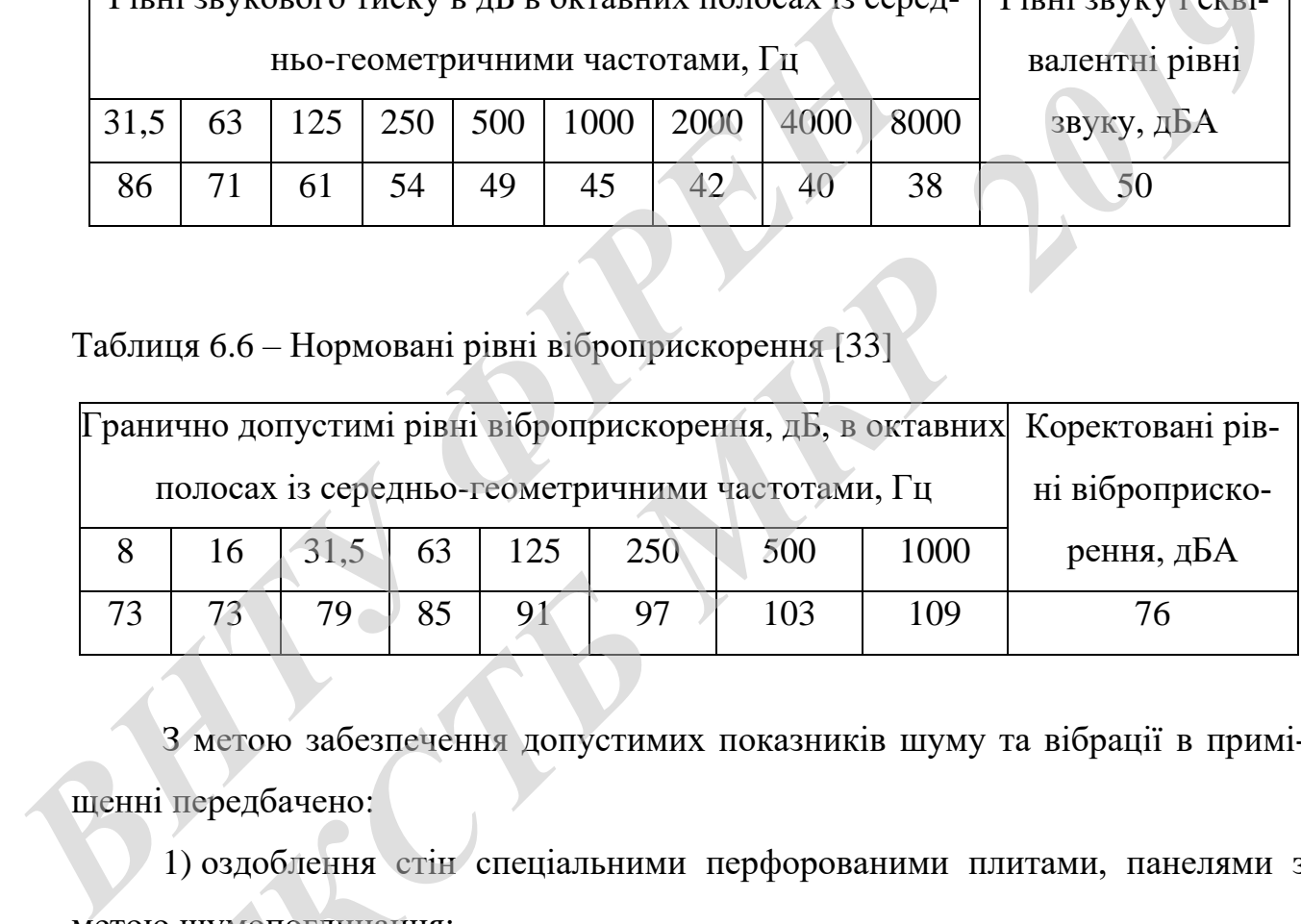

З метою забезпечення допустимих показників шуму та вібрації в приміщенні передбачено:

1) оздоблення стін спеціальними перфорованими плитами, панелями з метою шумопоглинання;

2) контроль рівня шуму та вібрації не менше 1 разу на рік.

6.1.4 Виробничі випромінювання

Проведений аналіз умов праці показав, що приміщення, в якому проводиться робота з дослідження може містити електромагнітні випромінювання.

Гранично допустимі рівні електромагнітних полів наведені в табл. 6.7.

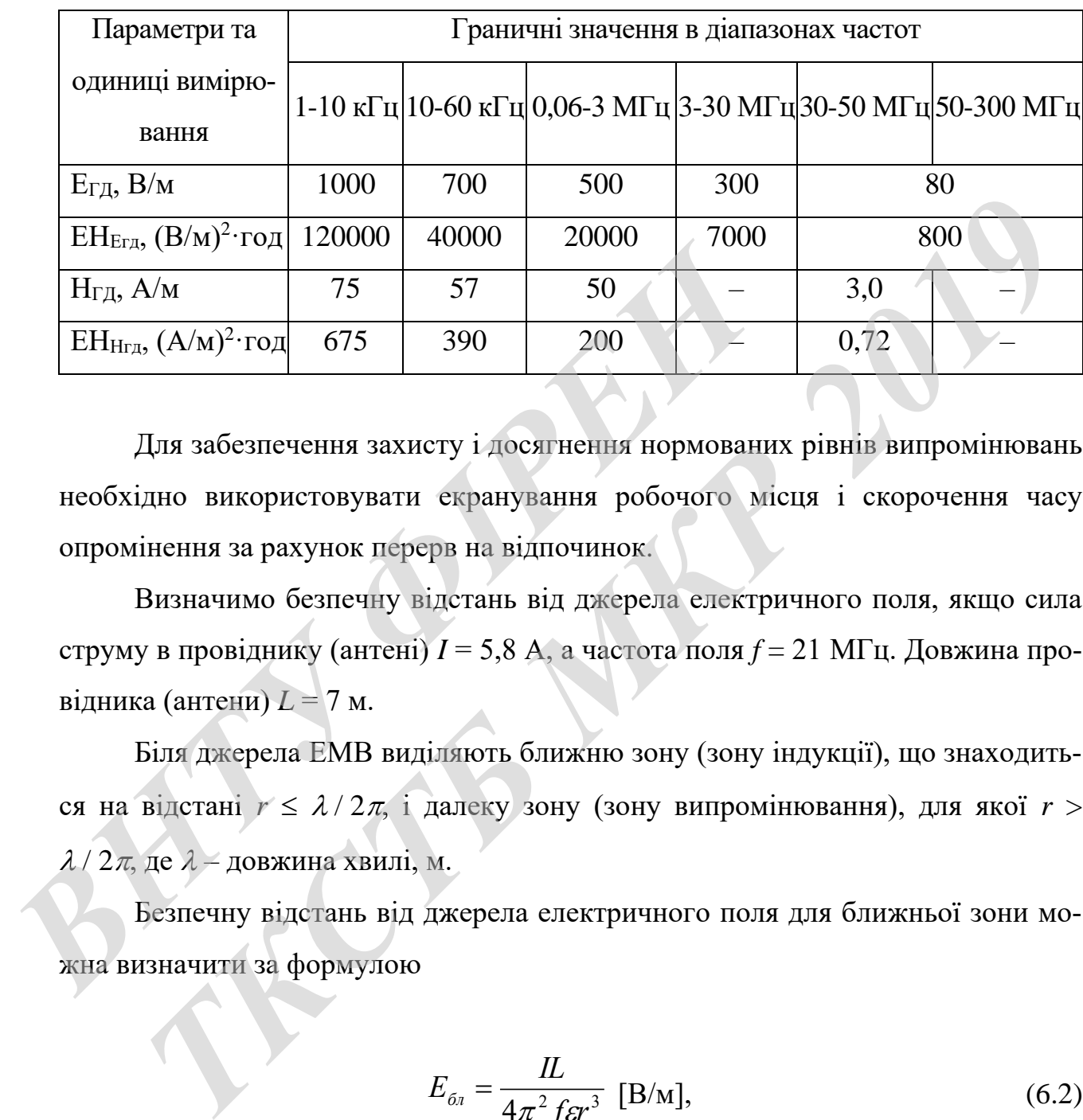

Таблиця 6.7 – Гранично допустимі значення електромагнітних полів на робочих місцях згідно [41]

Для забезпечення захисту і досягнення нормованих рівнів випромінювань необхідно використовувати екранування робочого місця і скорочення часу опромінення за рахунок перерв на відпочинок.

Визначимо безпечну відстань від джерела електричного поля, якщо сила струму в провіднику (антені) *I* = 5,8 А, а частота поля *f* = 21 МГц. Довжина провідника (антени) *L* = 7 м.

Біля джерела ЕМВ виділяють ближню зону (зону індукції), що знаходиться на відстані  $r \leq \lambda/2\pi$ , і далеку зону (зону випромінювання), для якої  $r >$  $\lambda/2\pi$ , де  $\lambda$  – довжина хвилі, м.

Безпечну відстань від джерела електричного поля для ближньої зони можна визначити за формулою

$$
E_{\delta n} = \frac{IL}{4\pi^2 f \varepsilon r^3} \text{ [B/m]},\tag{6.2}
$$

звідки

$$
r = \sqrt[3]{\frac{IL}{4\pi^2 f \varepsilon E_{\delta n}}} \quad \text{[M]},
$$

де *Eбл* – напруженість електричного поля дальньої зони, В/м;

 *I* – сила струму в провіднику (антені), А;

 *L* – довжина провідника (антени), м;

 *f* – частота електромагнітного поля, Гц;

 $\varepsilon$  – діелектрична проникність середовища,  $\Phi$ /м (для повітря  $\varepsilon$  = 1  $\Phi$ /м).

Для діапазону частот 3…30 МГц *ЕГД* = 300 В/м.

Після підстановки відомих значень у формулу (6.3), одержимо:

$$
r = \sqrt[3]{\frac{5.8 \cdot 7}{4 \cdot 3.14^2 \cdot 21 \cdot 10^6 \cdot 1 \cdot 300}} = 0,00055 \text{ (m)}.
$$

**6.2 Технічні рішення з промислової та пожежної безпеки при проведенні дослідження**

На теперішньому етапі розвитку техніки, автоматизації розробок та досліджень широкого використання на робочому місці набули ЕОМ. Наявність великої кількості прикладних програм сприяє тому, що ЕОМ є основним робочим інструментом інженера в галузі радіотехніки. Для діапазону частот 3...30 МГц  $E_{TZ} = 300$  В/м.<br>
Після підстановки відомих значень у формулу (6.3),<br>  $r = \sqrt[3]{\frac{5.8 \cdot 7}{4 \cdot 3,14^2 \cdot 21 \cdot 10^6 \cdot 1 \cdot 300}} = 0,0005$ <br>
6.2 **Технічні рішення** 3 **промислової та позникої досл** иелектрична проникнисть середовища, Ф/м (для повтря  $\varepsilon = 1$  Ф/м),<br>*ТК* (для підстаповки відомих значешь у формулу (6.3), одержимо:<br>*T* =  $\sqrt{\frac{5.8 \cdot 7}{4 \cdot 3.14^2 \cdot 21 \cdot 10^6 \cdot 1 \cdot 300}} = 0.00055$  (м).<br>**2. Технічні рішенн** 

6.2.1 Безпека щодо організації робочих місць

Розміщення робочих місць, забезпечених ЕОМ здійснюється в приміщеннях з однобічним розташуванням світлових отворів, що обов'язково повинні бути обладнані сонцезахисним пристроями: шторами та жалюзями [34].

При розміщенні робочих місць у приміщеннях з джерелами небезпечних та шкідливих промислових факторів, вони зобов'язані розміщатись у абсолютно відокремлених кабінетах з природним освітленням та організованою вентиляцією. Площа, на якій розташовується одне робоче місце для обслуговуючого персоналу, повинна складати не менше 6,0 м<sup>2</sup>, об'єм – не менше ніж 20 м<sup>3</sup>, а висота – не менше 3,2 м [35].

Поверхня підлоги повинна бути гладкою, не слизькою, без вибоїн, зручною для вологого прибирання, мати антистатичні властивості. Забороняється використовувати для оснащення інтер'єру полімери, які забруднюють повітря шкідливими хімічними речовинами та сполуками.

#### 6.2.2 Електробезпека

Причинами ураження електричним струмом у даному приміщенні можуть бути: робота під напругою під час проведення ремонтних робіт, несправність устаткування, випадковий дотик до металевих частин, що опинилися під напругою або струмоведучих частин. У відповідності до [36] це приміщення відноситься до приміщень із підвищеною небезпекою ураження електричним струмом через наявність високої (понад 75 %) відносної вологості. Тому безпека експлуатації електрообладнання має забезпечуватись комплексом заходів, що передбачають використання ізоляції струмовідних елементів, захисних блокувань, захисного заземлення та ін [37]. вабруднюють повітря шкіднивими хімічними речовинами<br>
6.2.2 Електробезпека<br>
Причинами ураження електричним струмом у дано<br>
бути: робота під напругою під час проведення ремонтн<br>
устаткування, випадковий дотик до металевих ч иноглься використовувати для оснащения інтер'єру полімери, явисного повітря шкідливими хімічними речовинами та сполуками.<br>
7.2.2 Електробезнека<br> **Причинами ураження слектричним струмом у даному приміщенні можут<br>
робота пі** 

#### 6.2.3 Пожежна безпека

Відповідно до [38] приміщення, в якому проводиться робота з дослідження керованого за частотою генератора мікрохвильового блоку радіорелейної станції, відноситься до категорії пожежної небезпеки В. Це приміщення відноситься до 2-го ступеня вогнестійкості, в якому приміщення знаходяться в будівлі з несучими та огороджувальними конструкціями з природних або штучних кам'яних матеріалів, бетону, залізобетону із застосуванням листових і плитних негорючих матеріалів.

Мінімальні межі вогнестійкості конструкцій приміщення, що розглядається наведені в табл.6.8. В табл.6.9 наведено протипожежні норми проектування будівель і споруд.

|                                                                                   |                      |                              | Стіни                                         |                                                  |                                                          |                                 |                                      |                                       | Елементи пок-                                                       |                                                                          |  |       |  |
|-----------------------------------------------------------------------------------|----------------------|------------------------------|-----------------------------------------------|--------------------------------------------------|----------------------------------------------------------|---------------------------------|--------------------------------------|---------------------------------------|---------------------------------------------------------------------|--------------------------------------------------------------------------|--|-------|--|
|                                                                                   |                      |                              |                                               |                                                  |                                                          |                                 |                                      |                                       |                                                                     |                                                                          |  | риття |  |
| Ступінь вогне-                                                                    | стійкості будівлі    | сті клітки                   | Самонесучі                                    | Зовнішні не-<br>сучі                             | Перегородки                                              | Колони                          | Східчасті майда-<br>нчики            | Плити та інші не-<br>сучі конструкції |                                                                     |                                                                          |  |       |  |
|                                                                                   |                      | Несучі та східча             |                                               |                                                  |                                                          |                                 |                                      |                                       | прогони<br>Пити,                                                    | ферми<br>Балки,                                                          |  |       |  |
| $\overline{2}$                                                                    |                      | <b>REI 120 REI 60</b>        |                                               | E 15                                             |                                                          | EI 15 R 120                     | R 60                                 | <b>REI 45</b>                         | <b>REI 15</b>                                                       | R 30                                                                     |  |       |  |
|                                                                                   |                      | M <sub>0</sub>               | M <sub>0</sub>                                | M <sub>0</sub>                                   | M <sub>0</sub>                                           | M <sub>0</sub>                  | M0                                   | M <sub>0</sub>                        | M <sub>0</sub>                                                      | M <sub>0</sub>                                                           |  |       |  |
| Примітка. R - втрати несучої здатності; Е - втрати цілісності; І - втрати теплоі- |                      |                              |                                               |                                                  |                                                          |                                 |                                      |                                       |                                                                     |                                                                          |  |       |  |
|                                                                                   |                      |                              |                                               |                                                  |                                                          |                                 |                                      |                                       |                                                                     | золювальної спроможності; М - показник здатності будівельної конструкції |  |       |  |
|                                                                                   |                      |                              |                                               |                                                  |                                                          |                                 |                                      |                                       |                                                                     | поширювати вогонь (межа поширення вогню); М0 - межа поширення вогню      |  |       |  |
|                                                                                   |                      | дорівнює 0 см.               |                                               |                                                  |                                                          |                                 |                                      |                                       |                                                                     |                                                                          |  |       |  |
|                                                                                   |                      |                              |                                               |                                                  |                                                          |                                 |                                      |                                       |                                                                     |                                                                          |  |       |  |
|                                                                                   |                      |                              |                                               |                                                  |                                                          |                                 |                                      |                                       | Таблицяб.9 - Протипожежні норми проектування будівель і споруд [40] |                                                                          |  |       |  |
| ем приміщення, тис. м                                                             | горія пожежної небез | упінь вогнестійкості<br>пеки | ності людського пото-<br>Відстань, м, для щиь | ку в загальному прохо<br>ді, осіб/м <sup>2</sup> | $\mathbf{z}$<br>іирини еваковиходу<br>лькість людей на 1 | розриви, м, для<br>Протипожежні | ступеня їх вогнестій<br><b>KOCTI</b> | більша кількість повер<br>XIB         | допустима площа<br>Максимально                                      | кількості поверхів<br>поверху, м <sup>2</sup> , для                      |  |       |  |

Таблиця 6.8 – Мінімальні межі вогнестійкості приміщення [38]

| ≅<br>тис.<br>ем приміщення, | пожежної небез-<br>пеки<br>Категорія | вогнестійкості<br>Ступінь | ЩШЬ<br>Відстань, м, для | пото-<br>прохо<br>людського<br>загальному<br>ності<br>$\mathbf a$<br>$\overline{S}$ | $\overline{\text{m}}$ , oci $6/\text{m}^2$ | Z<br>еваковиход<br>Ha<br>людей<br>Кількість<br>ширини | Протипожежні | ДЛЯ<br>розриви, м, | вогнестій<br>KOCTI<br>упеня їх | повер<br><b>KIJIBKICTB</b><br>$X$ $B$<br>Найбільша |      | допустима площа<br>Максимально | поверхів<br>ДЛЯ<br>поверху, $M^2$<br>кількості |
|-----------------------------|--------------------------------------|---------------------------|-------------------------|-------------------------------------------------------------------------------------|--------------------------------------------|-------------------------------------------------------|--------------|--------------------|--------------------------------|----------------------------------------------------|------|--------------------------------|------------------------------------------------|
| $\hat{g}$                   |                                      |                           | ДΟ                      | $2 - 3$                                                                             | $4 - 5$                                    |                                                       |              | <b>H</b>           | IV, V                          |                                                    |      | 2                              | 3 і більше                                     |
| 15<br>ДО                    | B                                    | $\overline{2}$            | 100                     | 60                                                                                  | 40                                         | 110                                                   | 9            | 9                  | 12                             | 8                                                  | H.O. | H.O.                           | H.O.                                           |

Таблиця6.9 – Протипожежні норми проектування будівель і споруд [40]

Примітки: н.о. – не обмежується.

Вибираємо, що приміщення, де проводиться робота з дослідження, має бути оснащене двома вогнегасниками, пожежним щитом, ємністю з піском [39].

# **6.3 Дослідження стійкості роботи мікрохвильового генератора в умовах дії загрозливих чинників надзвичайних ситуацій**

Розроблений мікрохвильовий генератор може отримати впливи від загрозливих чинників надзвичайних ситуацій техногенного, природного, військового походження. Вони наносять вплив на прилади електроніки і навіть можуть вивести з ладу. Серед НС можна виділити найбільш небезпечні: наявність у довкіллі шкідливих речовин понад ГДК, аварії зі загрозою викиду небезпечних хімічних і біологічних речовин, радіоактивне забруднення, вплив ЕМІ.

Головну небезпеку для мікрохвильового генератора становить ударна хвиля, світлове випромінювання, вторинні вражаючі фактори і радіоактивне зараження місцевості та вплив проникаючої радіації і електромагнітного імпульсу.

У мікрохвильовому генераторі використовуються такі елементи, як: мікросхеми, діоди, резистори та ін. Серед цих матеріалів найбільш чутливі до радіації транзистори, бо їм властива велика концентрація вільних носіїв. Таким чином блоки генератора можуть раптово втратити працездатність при певних рівнях радіації. Оскільки такі зміни можуть приводити до відмов електронних підсистем, значні зусилля останнім часом направляються на розробку методів, що дозволяють уникнути погіршення параметрів обладнання при опроміненні. У багатьох випадках вирішувати цю проблему доцільно шляхом створення радіаційно-стійких приладів і інтегральних схем [41]. иможуть вивести з ладу. Серед НС можна виділити най<br>**явність** у довкіллі шкідливих речовин понад ГДК, ава<br>ду небезпечних хімічних і біологічних речовин, раді<br>вшлив ЕМІ.<br>Головну небезпеку для мікрохвильового генерат<br>хвиля, **7** походження. Вони наносять вплив на прилади електроніки і навіть вивести з ладу. Серед НС можна видішити найбільш небезпечні: навіть у довкіллі шкідливих речовин понад ГДК, аварії зі загрозою вики<br>**Генечних хімічних і** 

Основні наслідки впливу опромінення на електронні пристрої – іонізація і зсув атомів. Вони викликають різні зміни в напівпровідникових приладах. В опроміненому кремнії можуть зустрічатися різні типи дефектів. Елементарні дефекти іноді називають точковими або ізольованими. Можливе виникнення областей з більшим числом досить близько розташованих дефектів. Така область називається кластером дефектів або каскадом зсувів. Згідно з фізикою напівпровідників, атоми домішки в решітках кремнію мають дискретні рівні енергії, які лежать у забороненій зоні між мінімумом зони провідності й максимумом валентної зони. Порушення періодичності атомної решітки може привести до виникнення деяких рівнів енергії в забороненій зоні. До їхньої появи приводять, зокрема, радіаційні дефекти, і саме ці дефектні стани або центри впливають на електричні властивості напівпровідникових приладів.

Отже існує актуальна проблема розрахунку і підвищення стійкості роботи мікрохвильового генератора в умовах загрозливих чинників надзвичайних ситуацій. Тому є необхідним провести оцінку стійкості роботи мікрохвильового генератора, саме при впливах іонізуючих випромінюваннях та електромагнітному імпульсі.

 6.3.1 Дослідження стійкості роботи мікрохвильовий генератор в умовах дії іонізуючих випромінювань

 Для інженерної практики важливою є Дослідження стійкості роботи приладів при знаходженні їх на зараженій радіоактивними речовин на даній місцевості тривалістю однієї години після випадання радіоактивних речовин на даній місцевості. За критерій стійкості роботи мікрохвильового генератора в цих умовах приймається таке максимальне значення дози опромінення елементної бази (Д<sub>гр</sub>, Р), або граничне значення рівня радіації (Р<sub>гр</sub>, Р/год), при якому можуть виникати елементні зміни. или непус актуальна прослема розразунку<br>
роботи мікрохвильового генератора в умовах загрозливи<br>
них ситуацій. Тому є необхідним провести оцінку стійн<br>
льового генератора, саме при впливах іонізуючих випр<br>
ромагнітному ім *Гике* існує актуальна проблема розрахунку і підвищення стійкости мікрохвильового генератора в умовах загрозливих чинників надзвичай<br> *Т*ике існує необхідним провести опінку стійкості роботи мікрохви<br> *Тератора*, саме пр

Границю стійкості роботи в цілому визначаємо про мінімальні значення допустимої дози окремого елемента, при якій в елементній базі виникають необоротні зміни, в даному випадку конденсатори і транзистори

 $\mathcal{A}_{\text{rn}}(P) = 10^4$ .

 Таблиця 6.10 – Визначення максимального значення доз елементів мікрохвильового генератора

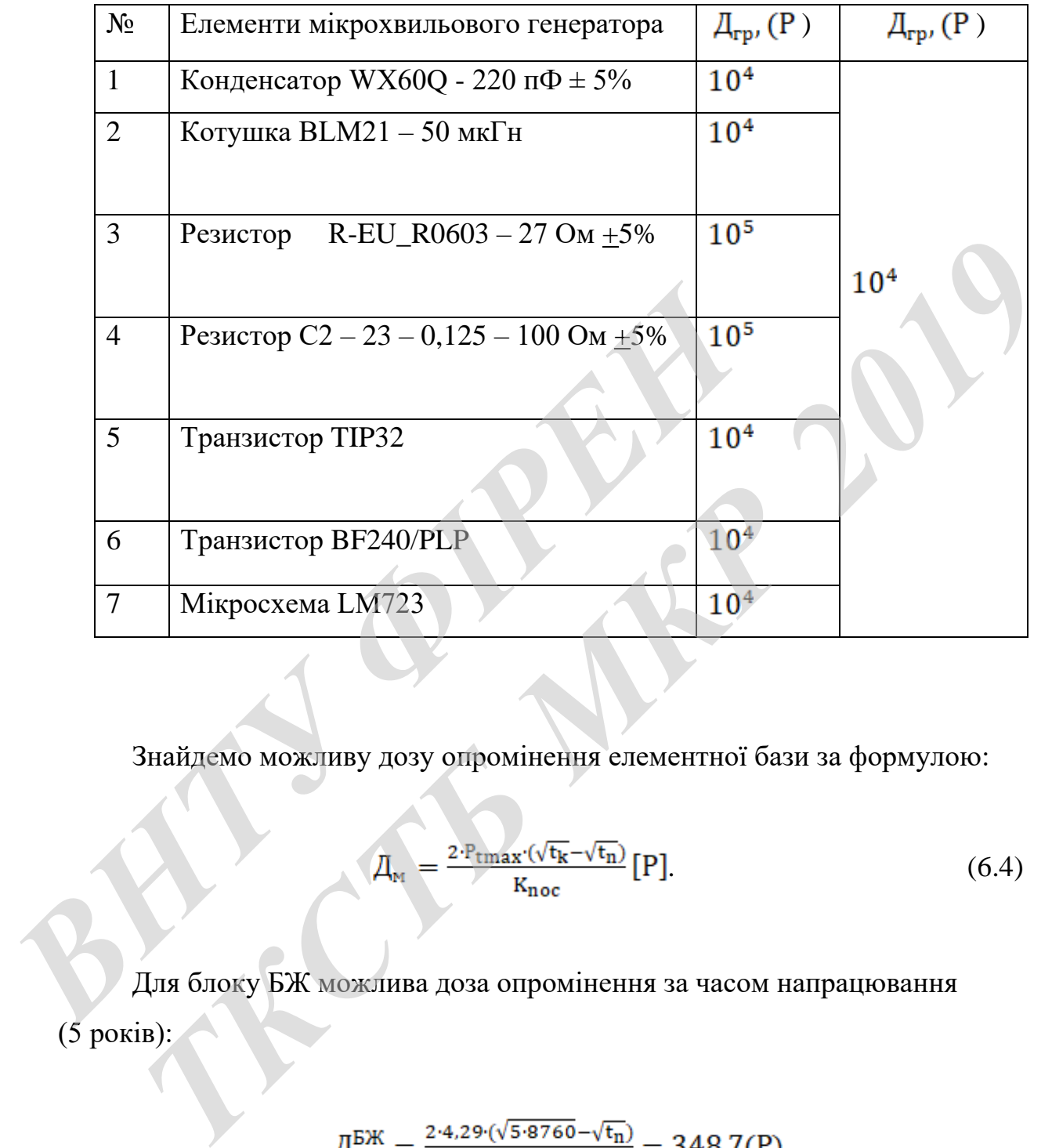

Знайдемо можливу дозу опромінення елементної бази за формулою:

$$
\underline{\Pi}_{\text{M}} = \frac{2 \cdot P_{\text{tmax}} \cdot (\sqrt{\text{t}_{\text{K}}} - \sqrt{\text{t}_{\text{n}}})}{K_{\text{noc}}} [\text{P}]. \tag{6.4}
$$

Для блоку БЖ можлива доза опромінення за часом напрацювання (5 років):

$$
\underline{\Pi}_{M}^{\text{BJK}} = \frac{2 \cdot 4.29 \cdot (\sqrt{5 \cdot 8760} - \sqrt{t_n})}{1} = 348,7(P).
$$

Для блоку БУ можлива доза обраховується за часом напрацювання на відмову (4 роки):

$$
A_{\rm M}^{\rm BY} = \frac{2.4.29 \cdot (\sqrt{5.8760} - \sqrt{t_{\rm n}})}{1} = 312.5(P).
$$

Для блоку МПБ можлива доза обраховується за часом напрацювання на відмову (2 роки):

$$
\mathcal{A}_{\rm M}^{\rm MIB} = \frac{2.4.19 \cdot (\sqrt{5.8760} - \sqrt{t_{\rm n}})}{5} = 220.4 \, (\rm P).
$$

Доступний час роботи в заданих умовах визначається за формулою:

$$
t_{\text{non}} = \left(\frac{\overline{H}_{\text{rp}} \cdot K + 2 \cdot P_{\text{tmax}} \sqrt{t_n}}{2 \cdot P_{\text{tmax}}}\right)^2.
$$

 $(6.5)$ 

$$
t_{\text{qon}}^{\text{B/K}} = \left(\frac{10^4 \cdot 5 + 2 \cdot 4,19 \cdot \sqrt{1}}{2 \cdot 4,19}\right)^2 = 1354320294(\text{rod})
$$

$$
t_{Aon}^{BV} = \left(\frac{10^4 \cdot 5 + 2 \cdot 4,19 \cdot \sqrt{1}}{2 \cdot 4,19}\right)^2 = 35549.8 \text{ (roq);}
$$

$$
t_{\text{non}} = \left(\frac{\Pi_{\text{rp}} \cdot K + 2 \cdot P_{\text{max}} \sqrt{t_n}}{2 \cdot P_{\text{max}}}\right)^2.
$$
  
\n
$$
t_{\text{Aon}}^{\text{B/K}} = \left(\frac{10^4 \cdot 5 + 2 \cdot 4, 19 \cdot \sqrt{1}}{2 \cdot 4, 19}\right)^2 = 1354320294(\text{rod})
$$
  
\n
$$
t_{\text{Aon}}^{\text{BY}} = \left(\frac{10^4 \cdot 5 + 2 \cdot 4, 19 \cdot \sqrt{1}}{2 \cdot 4, 19}\right)^2 = 35549,8 \text{ (rod)};
$$
  
\n
$$
t_{\text{Aon}}^{\text{MIB}} = \left(\frac{10^4 \cdot 5 + 2 \cdot 4, 2 \cdot \sqrt{1}}{2 \cdot 4, 2}\right)^2 = 3544274,4 \text{ (rod)}.
$$

Оскільки умова виконується, то робота мікрохвильового генератора вважається стійкою. *В* Доступний час роботи в заданих умовах визначаеться за формулою:<br>  $t_{\text{gsm}} = \left(\frac{\Pi_p \cdot K + 2 \cdot P_{\text{max}} \sqrt{t_n}}{2 \cdot P_{\text{max}}}\right)^2$ . (6.5<br>  $t_{\text{gsm}}^{\text{EXK}} = \left(\frac{10^4 \cdot 5 + 2 \cdot 4.19 \cdot \sqrt{1}}{2 \cdot 4.19}\right)^2 = 1354320294(\text{rod});$ <br>  $\frac{F_{\text{gas}}^{\$ 

6.3.2 Дослідження стійкості роботи мікрохвильового генератора в умовах дії електромагнітного імпульсу

За критерій стійкості роботи окремих елементів в умовах дії електромагнітних випромінювань можна прийняти коефіцієнт безпеки:

$$
K_6 = 201g \frac{U_{\rm A}}{U_{\rm B(T)}}, [\rm AB], \tag{6.6}
$$

де  $U_{\pi}$  - допустиме коливання напруги живлення,  $B$ ;

 $U_{B(\Gamma)}$ - напруга наведена за рахунок електромагнітного імпульсу у вертикальних (горизонтальних) струмопровідних частинах, В.

Так для живлення використовується мережа живлення постійної напруги 5(В) , а вертикальна складова напруженості електричного поля становить,  $E_{B} = 9.89$ (кВ/м). То проведемо розрахунок стійкості подачі живлення. де U<sub>A</sub> - допустиме коливання напруги живлення, B;<br>
U<sub>B(T)</sub> - напруга наведена за рахунок електромагнітного<br>
них (горизонтальних) струмопровідних частинах, B.<br>
Tак для живлення використовується мережа живле<br>
5(B), а верт лопустние коливання папруги живлення, В;<br>  $J$ - напруга наведена за рахунок електромагнітного імпульсу у вертикаль<br>
ризонтальних ) струмопровідних частинах, В.<br>
Так для живлення використовується мережа живлення постійної

$$
E_r = 10^{-3} \cdot E_B,
$$
  
\n
$$
E_r = 10^{-3} \cdot 9,69 = 9,69(B/M).
$$
\n(6.7)

На кожній функціональній ділянці визначається максимальна довжина струмопровідної частини, як на горизонтальній, так і на вертикальній частинах:

$$
I_{B1} = 1.9M
$$
;  $I_{B2} = 2.9M$ ;  $I_{B3} = 2.3M$ ;  
 $I_{F1} = 0.9M$ ;  $I_{F2} = 1.5M$ ;  $I_{F3} = 1.8M$ .

Напруга наведення в вертикальних та горизонтальних струмопровідних частинах

$$
U_{B(\Gamma)} = E_{\Gamma(B)} \cdot I_{B(\Gamma)}, [B]; \tag{6.8}
$$

$$
U_B^{XHB} = E_r \cdot I_B = 9,69 \cdot 1,9 = 18,41(B);
$$
  
\n
$$
U_B^{YIP} = E_r \cdot I_B = 9,69 \cdot 2,9 = 28,1(B);
$$
  
\n
$$
U_B^{MIK} = E_r \cdot I_B = 9,69 \cdot 2,3 = 22,29(B);
$$
  
\n
$$
U_B^{XHB} = E_r \cdot I_B = 9690 \cdot 0,9 = 8721(B);
$$
  
\n
$$
U_B^{YIP} = E_r \cdot I_B = 9690 \cdot 1,5 = 14535(B);
$$
  
\n
$$
U_B^{MIK} = E_r \cdot I_B = 9690 \cdot 1,8 = 17442(B).
$$

Визначаємо допустиме коливання напруги живлення різних ділянок:

$$
U_{\text{qon}} = U_{\text{m}} + \frac{U_{\text{m}}}{100} \cdot N[\text{B}],
$$

де N – допустиме відхилення напруги,  $N = 5\%$ 

- Допустимі коливання великого кола  $(U_{\ast}=3,8B)$ :

Визначаемо лопустиме коливання напрути живлення різних длянок:

\n
$$
U_{\text{Aon}} = U_{\text{m}} + \frac{U_{\text{m}}}{100} \cdot \text{N[B]},
$$
\n(6.9)

\n– Допустимі компивання великого кола (U<sub>m</sub> = 3,8 B):

\n
$$
U_{\text{Aon}} = 3,8 + \frac{3,8}{100} \cdot 5 = 3,99(B).
$$
\n– Допустиме компивання кола (U<sub>m</sub> = 2,2 B):

\n
$$
U_{\text{Aon}} = 2,2 + \frac{2,2}{100} \cdot 5 = 2,31(B),
$$
\nДопустимі коливання кола управління (U<sub>m</sub> = 4,8)

\n
$$
U_{\text{Aon}} = 4,8 + \frac{4,8}{100} \cdot 5 = 5,04(B).
$$

Допустиме коливання кола $(U_{\mathbf{K}} = 2.2 B)$ 

$$
U_{\text{A}on} = 2.2 + \frac{2.2}{100} \cdot 5 = 2.31(B),
$$

Допустимі коливання кола управління  $(U_{\mathbf{x}} = 4, 8)$ 

$$
U_{\text{qon}} = 4.8 + \frac{4.8}{100} \cdot 5 = 5.04(B).
$$

Визначають коефіцієнти безпеки  $K_{6i}^{\text{B}}$ ;  $K_{6i}^{\text{r}}$  для кожної ділянки за формулою 6.6, окремо для вертикальних і горизонтальних струмопровідних частин:

$$
K_{6,\text{B}}^{\text{KMB}} = 20 \cdot \lg \frac{399}{18,41} = 26,7(\text{AB}),
$$

 $(6.9)$ 

$$
K_{6,B}^{ynp} = 20 \cdot \lg \frac{231}{28,1} = 18,3(\text{AB}),
$$
  
\n
$$
K_{6,B}^{mix} = 20 \cdot \lg \frac{50,4}{22,29} = 7,1(\text{AB}),
$$
  
\n
$$
K_{6,B}^{xup} = 20 \cdot \lg \frac{3,99}{8721} = -66,8(\text{AB}),
$$
  
\n
$$
K_{6,B}^{ynp} = 20 \cdot \lg \frac{2,31}{14535} = -76(\text{AB}),
$$
  
\n
$$
K_{6,B}^{mix} = 20 \cdot \lg \frac{5,04}{17442} = -70,8(\text{AB}),
$$

Таблиця 6.11 – Результат обчислення коефіцієнтів безпеки в умовах дії EMI

|                                                                                                    | Зведемо отримані результати в табл. 6.11.                                                                                                    |         |                                        |             |           |  |  |  |  |  |  |
|----------------------------------------------------------------------------------------------------|----------------------------------------------------------------------------------------------------|---------|----------------------------------------|-------------|-----------|--|--|--|--|--|--|
|                                                                                                    | Таблиця 6.11 - Результат обчислення коефіцієнтів безпеки в умовах дії ЕМІ                                                                                                    |         |                                        |             |           |  |  |  |  |  |  |
| Напруга живлення                                                                                                    | $I_r$                                                                                                    | $I_{B}$ | $\rm K_{6B, \overline{A}\overline{B}}$ | $K_{6r,AB}$ | Стійкість |  |  |  |  |  |  |
| Силове коло 3,8(B)                                                                                                    | 0,9                                                                                                    | 1,9     | 26,7                                   | $-66,8$     | нестійка  |  |  |  |  |  |  |
| Силове коло 2,2 (B)                                                                                                    | 1,5                                                                                                    | 2,9     | 18,3                                   | $-76$       | нестійка  |  |  |  |  |  |  |
| Коло управління 7.5(B)                                                                                                    | 2,3)<br>1,8<br>$-70,8$<br>нестійка<br>7,1                                                                                                    |         |                                        |             |           |  |  |  |  |  |  |
| сувати пасивний екран.                                                                                                    | Так як для мереж живлення $K_{6B} \leq 40$ і $K_{6F} \leq 40$ , то можна зробити висно<br>вки, що мікрохвильовий генератор не є стійким до дії електромагнітного імпу<br>льсу. Для підвищення стійкості роботи мікрохвильового генератора слід засто |         |                                        |             |           |  |  |  |  |  |  |
| 6.3.3 Розробка заходів по підвищенню стійкості роботи мікрохвильовог<br>генератора до дії загрозливих чинників надзвичайних ситуацій. |                                                                                                    |         |                                        |             |           |  |  |  |  |  |  |
|                                                                                                    | Щоб визначити якої товщини необхідно застосувати екран, знайдемо не                                                                                                    |         |                                        |             |           |  |  |  |  |  |  |
| обхідне перехідне гасіння екрану:                                                                                                    |                                                                                                    |         |                                        |             |           |  |  |  |  |  |  |

> $A = 40 - K_{6miH}$ , [дБ],  $A = 40 + 66,8 = 106,8(AB),$  $A = 40 + 76 = 116(\text{dB})$ .

$$
A = 40 + 70.8 = 110.8
$$
( $\mu$ B).

Розрахуємо товщину захисного екрану:

$$
t = \frac{A}{1.03\sqrt{f}} \text{[CM]},\tag{6.10}
$$

де А – перехідне затухання екрану,дБ;

f – найбільш характерна частота, (15 кГц).

$$
t_1 = \frac{106,8}{5,2 \cdot \sqrt{1500}} = 0,3 \text{(cm)};
$$
  

$$
t_2 = \frac{116}{5,2 \cdot \sqrt{1500}} = 0,12 \text{(cm)};
$$

$$
t_3 = \frac{110,8}{5,2 \cdot \sqrt{1500}} = 0,2 \text{(cm)}.
$$

Отже, для підвищення безпеки роботи мікрохвильового генератора в умовах дії загрозливих чинників було здійснено розрахунок екрану товщина якого має становити не менше 2 мм.

Таким чином нами встановлено, що робота мікрохвильового генератора в умовах дії іонізуючих випромінювань та електромагнітного імпульсу буде стійкою, якщо граничне значення рівня радіації в умовах експлуатації не перевищуватиме 6,65 10<sup>4</sup> Р/с. Для підвищення стійкості роботи мікрохвильового генератора в умовах дії ЕМІ було здійснено розрахунок екрану товщина якого має становити не менше 2 мм.  $t_1 = \frac{106,8}{5,2 \cdot \sqrt{1500}} = 0,3$  (cM);<br>  $t_2 = \frac{116}{5,2 \cdot \sqrt{1500}} = 0,12$  (cM);<br>  $t_3 = \frac{110,8}{5,2 \cdot \sqrt{1500}} = 0,2$  (cM).<br>
OTXE, для підвищення безпеки роботи мікрохв<br>
умовах дії загрозливих чинників було здійснено розра: иайбільш характерна частота, (15 кГц).<br>  $t_1 = \frac{106,8}{5,2 \cdot \sqrt{1500}} = 0,3$  (см);<br>  $t_2 = \frac{116}{5,2 \cdot \sqrt{1500}} = 0,12$  (см);<br>  $t_3 = \frac{110,8}{5,2 \cdot \sqrt{1500}} = 0,2$  (см).<br>
Этже, дня підвищення безпеки роботи мікрохвильового генера

### **6.4 Висновки до розділу**

Під час написання цього розділу було опрацьовано такі питання охорони праці і безпеки в надзвичайних ситуаціях, як технічні рішення з гігієни праці та виробничої санітарії, визначення безпечної відстані від джерела електричного поля, технічні рішення з промислової та пожежної безпеки під час проведення дослідження керованого за частотою генератора мікрохвильового блоку радіорелейної станції, безпека у надзвичайних ситуаціях.

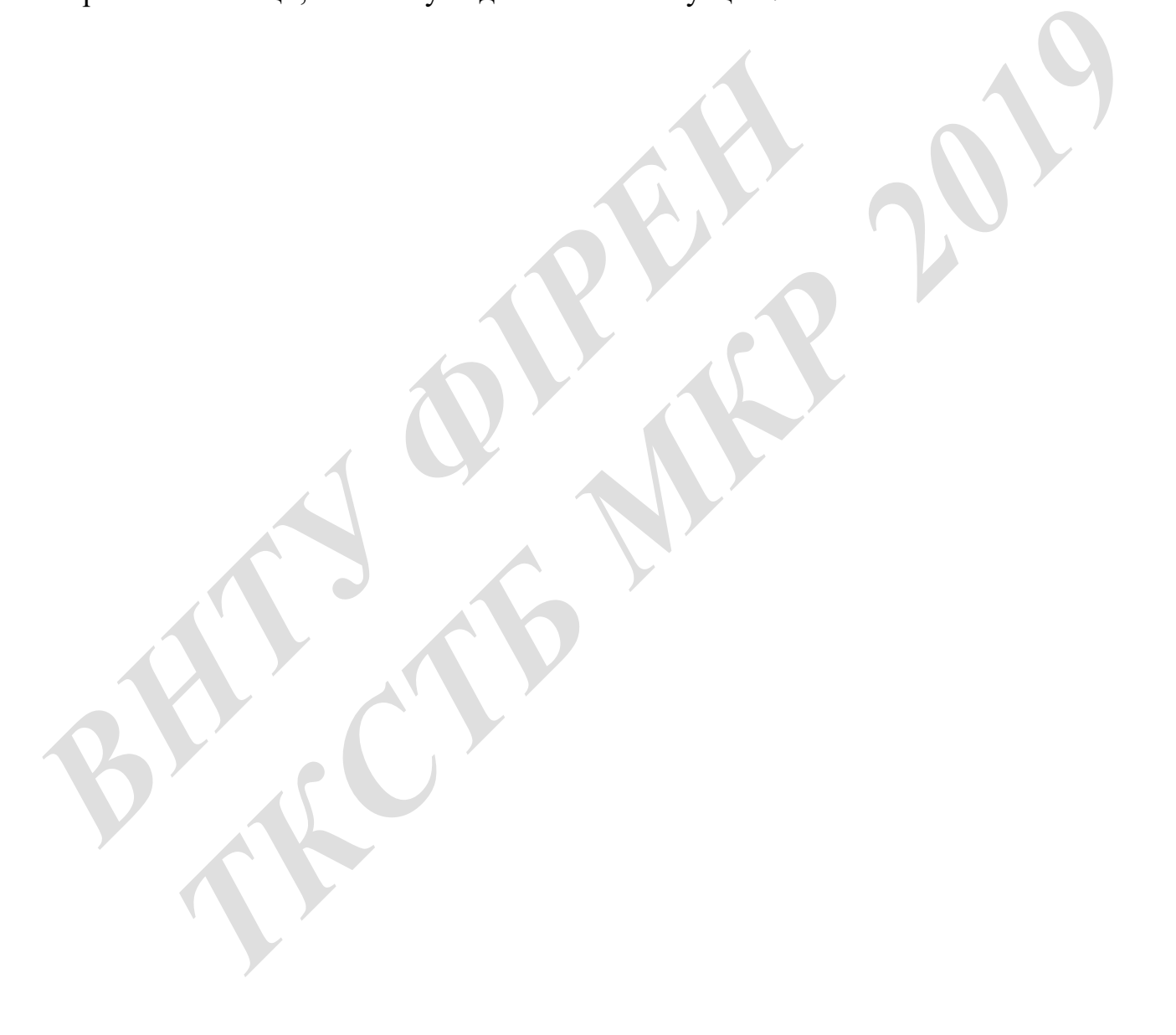

#### **ВИСНОВКИ**

Під час дипломного проектування на підставі проведеного огляду літератури була обрана хвилеводна конструкція генератора з послідовним включенням по НВЧ діода Ганна і варактора, яка забезпечує необхідний діапазон електричного управління частотою. На основі іноземної літератури було проведено порівняння ціни розробленого генератора на діоді Ганна з іноземним генератором.

Проектування генератора проводилося за допомогою еквівалентної схеми та програмного забезпечення в середовищах MATHCAD 15.0. Розглянуто техніко-економічне обґрунтування проекту, охорони праці та цивільного захисту. На підставі цього було доведено доцільність даного проекту.

Спроектований генератор на діоді Ганна має досить просту конструкцію, порівняно низьку ціну і може використовуватися в таких областях, як радіотехнічні системи та комплекси, системи службового радіозв'язку.

Конструкція генератора, побудованого за схемою "дисковий резонатор в закритичному хвилеводі" являє собою хвилеводну вставку, з одного боку якої підключається вихідний хвилевід перетином 23•10 мм<sup>2</sup>, а з іншого - рухливий короткозамикачем, що забезпечує налаштування контуру першої гармоніки пристрою на максимум вихідної потужності. Вставка складається з двох половин, що дозволяє монтувати діод Ганна, варактор та їх вводи живлення. Перетин вихідного хвилеводу автогенератора на діоді Ганна вибраний таким чином, щоб він був позамежним для НВЧ-коливань основної частоти. У цьому випадку ці коливання будуть локалізовані в системі: діод Ганна, дисковий резонатор, варактор, його виводи живлення, а хвилевід буде являти собою для них деяку індуктивність. иросктування енеритора провединося за допомога на програмного забезпечения в середовищах МАТНСАІ ніко-економічне обгрунтування проекту, охорони праці<br>
На підставі цього було доведено доцільність даного проек<br>
Спроектовани Проектувания генератора проводилося за допомогою еквівалентної ехем<br>грамного забезпечення в середовищах МАТНСАD 15.0. Розгиянуто тех<br>кономічне обгрунтування проекту, охорони праці та цивільного захисту<br>ставі цього було до

Труднощі моделювання мікрохвильових пристроїв за допомогою відомих пакетів прикладних програм пов'язані з тим, що ці пристрої мають розподілені параметри, пов'язані складними залежностями з конструктивними розмірами елементів пристрою. Тому для визначення конструктивних розмірів потрібно

вирішувати чисельними методами досить складні рівняння, що не завжди виправдано в рамках відомих пакетів прикладних програм. У магістерській кваліфікаційній роботі моделювання диференційної провідності діода Ганна виконано на основі його математичної моделі у пакеті MATHCAD 15.0.

У магістерській кваліфікаційній роботі було здійснено економічні розрахунки проведених досліджень. Отримано такі техніко-економічні показники розробки: 1) витрати на проведення досліджень та розробку керованого за частотою генератора мікрохвильового блоку радіорелейної станції становлять 73 тис. грн.; 2) абсолютний щорічний ефект від можливого впровадження розробки 1267 тис. грн. щорічно протягом 3-х років; 3) Внутрішня норма дохідності вкладених інвестицій 83,8 %; 4) Термін окупності 1,193 роки. Основні технікоекономічні показники проведених досліджень та розробленого керованого за частотою генератора мікрохвильового блоку радіорелейної станції, визначені у технічному завданні, виконані, що свідчить про потенційну доцільність комерціалізації цієї розробки. 2) абсолютний шорічний ефект від можливого впровадження розробк<br>
7) абсолютний шорічний ефект від можливого впровадження розробк<br>
7) Виутрішня норма дохідності<br>
21- инхінестицій 83,8 %; 4) Термін окупності 1,193 роки. Осн

Під час написання розділу Охорони праці та безпеки в надзвичайних ситуаціях було опрацьовано такі питання охорони праці і безпеки в надзвичайних ситуаціях, як технічні рішення з гігієни праці та виробничої санітарії, визначення безпечної відстані від джерела електричного поля, технічні рішення з промислової та пожежної безпеки під час проведення дослідження керованого за частотою генератора мікрохвильового блоку радіорелейної станції, безпека у надзвичайних ситуаціях. ири, 2) ассолютний перичиний серен вид можникого в 1267 тис. грн. щорічно протягом 3-х років; 3) Внутрі вкладених інвестицій 83,8 %; 4) Термін окупності 1,193 економічні показники проведених досліджень та розром частотою

#### **СПИСОК ВИКОРИСТАНИХ ДЖЕРЕЛ**

- 1. Левенштейн М.Е., Пожела Ю.К., Шур М.С. Эффект Ганна. М., Сов. Радио, 1975.
- 2. Туннельные явления в твердых телах. Глава 22, издательство "Мир" 2003.  $-534$  c.
- 3. Осадчук В.С. Основи функціональної мікроелектроніки. Навчальний посібник. / В.: ВДТУ, 1998 – 245 с. Укр. Мовою
- 4. Осадчук В.С., Осадчук О.В. Фізична наноелектроніка. –Вінниця: ВНТУ,  $2015. - 146$  c.
- 5. Осадчук В.С., Осадчук О.В. Основи наноелектроніки. –Вінниця: ВНТУ,  $2016. - 199$  c.
- 6. Кононов С. П., Дячок В. О., Огородник О. С., Костін І. І. Конструкції керованих за частотою мікрохвильових генераторів на основі діодів Ганна. Матеріали I Міжнародної науково-технічної конференції «Сучасні проблеми інфокомунікацій, радіоелектроніки та наносистем (СПІРН-2019)», 14-16 листопада 2019 року, м. Вінниця. Вінниця: ВНТУ, 2019. С. 106-107.
- 7. Кононов С. П., Костін І. І., Огородник О. С., Дячок В. О. Математична модель модального керування рухом безпілотного літального апарату. Матеріали I Міжнародної науково-технічної конференції «Сучасні проблеми інфокомунікацій, радіоелектроніки та наносистем (СПІРН-2019)», 14-16 листопада 2019 року, м. Вінниця. Вінниця: ВНТУ, 2019. С. 108-109. 1. Осадчук В.С., Осадчук О.В. Основи нанослектрон<br>2015. – 146 с.<br>5. Осадчук В.С., Осадчук О.В. Основи нанослектрон<br>2016. – 199 с.<br>6. Кононов С. П., Дячок В. О., Огородник О. С., Кост<br>рованих за частотою мікрохвильових ген Осадчук В.С., Осадчук О.В. Фізична нанослектроніка. --Вінниця: ВНТУ<br>2015. -- 146 с.<br>2015. -- 146 с.<br>2016. -- 199 с.<br>6. Кононов С. П., Дячок В. О., Огородник О. С., Костін І. І. Конструкції ке<br>5. Кононов С. П., Дячок В. О.
	- 8. Михалевський Д. В., Огородник О. С., Дячок В. О., Костін І. І. Застосування спіральних антен в обладнанні радіоподовження. Матеріали I Міжнародної науково-технічної конференції «Сучасні проблеми інфокомунікацій, радіоелектроніки та наносистем (СПІРН-2019)», 14-16 листопада 2019 року, м. Вінниця. Вінниця: ВНТУ, 2019. С. 115-116.
	- 9. Перспективы использования твёрдотельных активных устройств крайневысоких частот. Изв. вузов. сер. Радиоэлектроника. 1993. №10.
- 10.Малышев В.А. Бортовые активные устройства сверхвысоких частот. Л. Судостроение, 1990.
- 11.Малышев В.А. Теория разогревных нелинейностей плазмы твёрдого тела. Ростов-на-Дону: Изд. Рост. унив-та. 1979.
- 12.Муравьёв В.В., Шалашонин В.И. Методики улучшения параметров диодов Ганна. Изв. вузов сер. Радиоэлектроника, №11, 1993.
- 13.Махнов Б.К., Дзень И.А. Диоды Ганна с гетероструктурой GaAs/AlGaAs. Изв. вузов сер. Радиоэлектроника, №10, 1992.
- 14.Царапкин Д.П. Генератор СВЧ на диодах Ганна. М. Радио и связь 1982.
- 15.Аспшоненко И.А., Моторненко А.П. Генератор Ганна с широкой полосой перестройки частоты // Изв. ВУЗов, сер. Радиоэлектроника №5, 1992.
- 16.Тараненко В.П., Коцержинский Б.Л., Малусский Е.А. Твердотельные генераторы СВЧ колебаний миллиметрового диапазона радиоволн // Изв. ВУЗов, сер. Радиоэлектроника. №10 1978 г. 14. Нарынкий Д.Н. 1 сператор С.В. 1 на диодах Ганна. 14.<br>
15. Аспшоненко И.А., Моторненко А.П. Генератор Гав<br> *перестройки* частоты // Изв. ВУЗов, еер. Радиоэлек<br>
16. Тараненко В.П., Коцержинский Б.Л., Малусский Е<br>
иерато Царапкин Д.П. Генератор СВЧ на диодах Ганна. М. Радио и связь 1982.<br>Аспшоненко И.А., Моторненко А.П. Генератор Ганна с широкой полосо<br>герестройки частоты // Изв. ВУЗов, еер. Радиоэлектроника №5, 1992.<br>Гараненко В.П., Коц
	- 17.Архипов А.В., Майстренко Ю.В. Частотные флуктуации электрически перестраиваемого генератора на диоде Ганна миллиметрового диапазона. Харьков, ИРЭ АН УССР, 1989.
	- 18.Березин и др. Электронные приборы СВЧ. М. Высшая школа 1985.
	- 19.Метрология, стандартизация и измерения в технике связи: Учеб. пособие для вузов /Под ред. Б.П. Хромого. – М.: Радио и связь, 2006.
	- 20.Зикий А.Н. Стабильность частоты генераторов СВЧ. Учебное пособие. Таганрог. ТТи ЮФУ, 2008, – 82 с.
	- 21.Давыдова Н.С., Данюшевский Ю.З. Диодные генераторы и усилители СВЧ. – М.: Радио и связь, 1986. – 184 с.
	- 22.Алексеев Ю.И. и др. Методические указания по выполнению курсового проекта по курсу «Радиопередающие устройства». Ч.2. Проектирование генераторов на диодах Ганна. – Таганрог: ТРТИ, 1985. – 53с.
	- 23.Проектирование радиопередатчиков: Учебное пособие для вузов; под ред. В.В. Шахгильдяна. – 4-е изд., перераб. и доп. М.: Радио и связь, 2000. – 656с.
- 24.Проектирование радиопередающих устройств СВЧ: Учебное пособие для вузов; под ред. Г.М. Уткина. – М.: Советское радио, 1979. – 320с.
- 25.Коган В.И. СВЧ полупроводниковые радиопередатчики. М.: Радио и связь, 1981. – 400с.
- 26.Методичні рекомендації з комерціалізації розробок, створених в результаті науково-технічної діяльності – К.: Наказ Державного комітету України з питань науки, інновацій та інформатики (Лист № 1/06-4-97 від 13.09.2010 р.).
- 27. Козловський В. О. Методичні вказівки до виконання студентамимагістрантами економічної частини магістерських кваліфікаційних робіт. – Вінниця: ВНТУ, 2012. иагістрантами економічної частини магістерських<br>
— Вінниця: ВНТУ, 2012.<br>
28.ГОСТ 12.0.003-74.ССБТ. Опасные и вредные произ<br>
Классификация.<br>
29.ДСН 3.3.6.042-99. Санітарні норми мікроклімату ви<br>
30.ДБН В.2.5-28-2006. Приро
	- 28.ГОСТ 12.0.003-74.ССБТ. Опасные и вредные производственные факторы. Классификация.
	- 29.ДСН 3.3.6.042-99. Санітарні норми мікроклімату виробничих приміщень.
	- 30.ДБН В.2.5-28-2006. Природне і штучне освітлення.
	- 31.Пособие по расчету и проектированию, естественного, искусственного и совмещенного освещения НИИСФ – М.: Стройиздат. 1985. – 384 с.
	- 32.ДСН 3.3.6-037-99. Санітарні норми виробничого шуму, ультразвуку та інфразвуку.
	- 33.ДСН 3.3.6.039-99. Державні санітарні норми виробничої та загальної вібрацій.
	- 34.ГОСТ 12.2.032-78. ССБТ. Рабочее место при выполнении работ сидя. Общие эргономические требования.
- 35.Методичні вказівки до опрацювання розділу ''Охорона праці та безпека в надзвичайних ситуаціях'' в дипломних проектах і роботах студентів спеціальностей, що пов'язані з функціональною електронікою, автоматизацією та управлінням / Уклад. О. В. Березюк, М. С. Лемешев. – Вінниця : ВНТУ, 2012. – 64 с. Козловський В. О. Методичні вказівки до виконання студентами<br>
магістрантами економічної частини магістерських кваліфікаційних робіт<br>
<sup>2</sup> Вінниця: ВНТУ, 2012.<br>
ТОСТ 12.0.003-74.ССБТ. Опаснье и вредные производственные факт
	- 36.ДНАОП 0.00-1.21-98 Правила безпечної експлуатації електроустановок споживачів. – К. : Держнаглядохоронпраці, 1998. – 382 с.
- 37.ДБН В.2.5-27-2006. Захисні заходи електробезпеки в електроустановках будинків і споруд.
- 38.ДБН В.1.1.7-2002. Пожежна безпека об'єктів будівництва.
- 39.НАПБ Б.03.001-2004. Типові норми належності вогнегасників.
- 40.СНиП 2.09.02-85. Противопожарные нормы проектирования зданий и сооружений.
- 41.ДСанПiН 3.3.6-096-2002. Державні санітарні норми і правила при роботі з джерелами електромагнітних полів.

ВНИТУ ФИРЕНИЯ ТКСТБ МЕР 2019

ДОДАТКИ ВНТУ ОБИНЕНИЕМ ТКСТБ МАР 2019

106
ЗАТВЕРДЖУЮ

Зав.кафедри ТКСТБ ВНТУ,

канд. техн. наук, професор

Г.Г.Бортник

 $\frac{3}{2019}$  p.

## **ТЕХНІЧНЕ ЗАВДАННЯ**

на виконання магістерської кваліфікаційної роботи **КЕРОВАНИЙ ЗА ЧАСТОТОЮ ГЕНЕРАТОР МІКРОХВИЛЬОВОГО БЛОКУ РАДІОРЕЛЕЙНОЇ СТАНЦІЇ ЕХНІЧНЕ ЗАВДАННЯ**<br>
НА ВИКОНАНИЙ ЗА ЧАСТОТОЮ ГЕНЕРАТОР МІК<br>
БЛОКУ РАДЮРЕЛЕЙНОЇ СТАНІ<br>
08-34.МКР.003.00.000 ТЗ<br>
Керівник робс<br>
к.т.н., доц. кафел<br>
Виконавець: **TEXHIVIHE 3AB/LAHHA**<br>
HA BHKOHAHHA MATTOTOIO I EHEPATOP MIKPOXBILILOBOIO<br>
EJOKY PA/HOPE/IEЙHOÏ CTAHIUÏ<br>
(83-34/MKP.003.00.000 T3)<br>
(83-34/MKP.003.00.000 T3)<br>
(83-34/MKP.003.00.000 T3)<br>
(82-34/MKP.003.00.000 T3)<br>
(82-34/MK

08-34.МКР.003.00.000 ТЗ

 Керівник роботи к.т.н., доц. кафедри ТКСТБ ВНТУ Кононов С.П.

> Виконавець: ст. гр. АРЗ-18м Дячок В.О.

#### 1 ПІДСТАВА ДЛЯ ВИКОНАННЯ РОБОТИ

Робота проводиться на підставі наказу ректора по Вінницькому національному технічному університету від "02" 10 2019 року № 254 та індивідуального завдання на магістерську кваліфікаційну роботу.

Дата початку роботи: 02.09.2019 р.

Дата закінчення: 09.12.2019 р.

#### 2 МЕТА І ПРИЗНАЧЕННЯ МКР

*Метою роботи* є розроблення, теоретичне та модельне дослідження мікрохвильового генератора з електронним керуванням частоти діапазону 15 ГГц. *Метою роботи є розроблення*, теоретичне та моде<br>
рохвильового генератора з електронним керуванням част<br> *Задачами магістерської кваліфікаційної роботи є:*<br>
- аналіз теоретичних відомостей про генератори мі<br>
ну на діоді Г 2 МЕТА I ПРИЗНАЧЕННЯ МКР<br>*Метою роботи* с розробления, теоретичис та модельне дослідження мік<br>*Бовного* генератора з електронним керуванням частоти діапазову 15 ГГц.<br>*Годачами магістерської кваліфікаційної роботи є:*<br>анал

*Задачами магістерської кваліфікаційної роботи є*:

- аналіз теоретичних відомостей про генератори мікрохвильового діапазону на діоді Ганна;

- огляд частотних діапазонів генераторів мікрохвильового діапазону на діоді Ганна;

- теоретичні дослідження мікрохвильової провідності діодів Ганна;

- розробка конструкції генератора мікрохвильового діапазону на діоді Ганна;

- проведення розрахунків економічної частини та розділу охорони праці.

*Об'єктом дослідження* є процеси перетворення енергії постійного струму в незатухаючі в часі електричні коливання мікрохвильового діапазону частот.

*Предметом дослідження* є електричні параметри і характеристики генератору мікрохвильового діапазону частот на основі діода Ганна.

*Основними завданнями* роботи є:

- техніко-економічне обґрунтування доцільності даної розробки;

- аналіз і теоретичні дослідження режимів роботи діоду Ганна;

- розроблення конструкції керованого за частотою генератора мікрохвильового блоку радіорелейної станції;

- модельне дослідження мікрохвильової провідності діоду Ганна;

- розроблення електричної схеми та розрахунок параметрів радіоелементів керованого за частотою генератора мікрохвильового блоку радіорелейної станції;

- дослідження питань безпеки життєдіяльності.

Розроблений в ході виконання радіоподовжувач може бути використаний в якості радіомодема. При підключенні модему комп'ютера до телефонної лінії через радіоподовжувач максимальна швидкість досягає 21 Мбіт/с (при хороших умовах зв'язку). Середня швидкість на рівні 12 … 16 Мбіт/с..

#### 3 ВИХІДНІ ДАНІ ДЛЯ ПРОВЕДЕННЯ МКР

Робота базується на результатах курсової роботи "Дослідження мікрохвильових радіотехнічних пристроїв на основі діода Ганна", яка виконувалась у ВНТУ у 2017/2018 н.р. Під час підготовки магістерської кваліфікаційної роботи будуть використані матеріали цієї курсової роботи. *ВНТУ* у 2017/2018 н.р. Під час підготовки магістерської і будуть використані магеріали цієї курсової роботи "<br>
ВНТУ у 2017/2018 н.р. Під час підготовки магістерської і<br>
будуть використані магеріали цієї курсової роботи.<br> В ВИХІДНІ ДАНІ ДЛЯ ПРОВЕДЕННЯ МКР<br> *Р*обота базується на результатах курсової роботи "Дослідження мікрохви<br> *Г*адіотехнічних пристроїв на основі діода Ганна", яка виконувалась<br> *7* 2017/2018 п.р. Під час підготовки магіст

Список використаних джерел розробки:

3.1 Осадчук В.С. Основи функціональної мікроелектроніки. Навчальний посібник. Вінниця: ВДТУ, 1998 – 245 с. Укр. Мовою

3.2 Осадчук В.С., Осадчук О.В. Фізична наноелектроніка. – Вінниця: ВНТУ, 2015. – 146 с.

3.3 Осадчук В.С., Осадчук О.В. Основи наноелектроніки. –Вінниця: ВНТУ, 2016. – 199 с.

 3.4 Давыдова Н.С., Данюшевский Ю.З. Диодные генераторы и усилители СВЧ. – М.: Радио и связь, 1986. – 184 с.

3.5 Положення про кваліфікаційну роботу у Вінницькому національному технічному університеті / Уклад. О. Н. Романюк, Р. Р. Обертюх, Т. О. Савчук, Л. П. Громова – Вінниця : ВНТУ, 2015 – 27 с.

3.6 Кухарчук В.В., Ігнатенко О.Г., Обертюх Р.Р. Методичні вказівки до оформлення дипломних проектів (робіт) для студентів всіх спеціальностей.- В.: ВДТУ, 2002.

3.7 Козловський В.О. Техніко-економічні обгрунтування та економічні розрахунки в дипломних проектах та роботах. Навчальний посібник. – В.: ВДТУ, 2003.

3.8 ДСТУ 3008-2015. Інформація та документація, звіти у сфері науки і техніки.- К.: ДП «УкрНДНЦ», 2016.

3.9 Разработка и оформление конструкторской документации радиоэлектронной аппаратуры. Справочник. Под ред. Э.Т.Романычевой. - М: Радио и связь, 1989.

3.10 Бортник Г.Г., Васильківський М.В. Методичні вказівки до підготовки магістерських кваліфікаційних робіт для студентів спеціальності «Телекомунікації та радіотехніка» усіх форм навчання. - Вінниця:ВНТУ, 2018.- 50 с. Э.10 Борник Г. Г., Засилькиський иг.Б. истодични<br>
магістерських кваліфікаційних робіт для студентів спец<br>
кації та радіотехніка» усіх форм навчання. - Вінниця:ВНТ<br>
4 ВИКОНАВЕЦЬ<br>
Вінницький національний технічний університ 10 Бортник Г.Г., Васильківський М.В. Методичні вказівки до підготовк<br>ерських кваліфікаційних робіт для студентів спеціальності «Телекомуні<br>а радіотехніка» усіх форм навчання. - Вінниця:BHTV, 2018.- 50 с.<br>4 ВИКОНАВЕЦЬ<br><sup>2</sup><br>

#### 4 ВИКОНАВЕЦЬ

Вінницький національний технічний університет, кафедра телекомунікаційних систем та телебачення, студент групи АРЗ-18м Дячок В.О.

### 5 ВИМОГИ ДО ВИКОНАННЯ МКР

Пропонується виконати дослідження методу підвищення точності широкосмугових імпульсно-кодових модуляторів

Технічні вимоги, яким повинна відповідати розробка, наступні: робоча частота 15 ГГц;

- діапазон електричного керування частотою 175 МГц;
- перепад вихідної потужності в діапазоні управління: менш 1,5 дБ.
- робоча напруга 7 В і резонансний опір 8 Ом;
- добротність ненавантаженого коливного контуру 150;
- тип фідера прямокутний хвилевід перерізом 23х10 мм<sup>2</sup>;
- відношення сигнал/шум не нижче 60 дБ;
- коефіцієнт стоячої хвилі у фідері не більше 1,1;
- поляризація електромагнітних хвиль лінійна, вертикальна.

При розробці мікрохвильового пристрою для Wi-Fi радіоподовження слід максимально використовувати стандартні та уніфіковані деталі.

## 6 ЕТАПИ МКР І ТЕРМІНИ ЇХ ВИКОНАННЯ

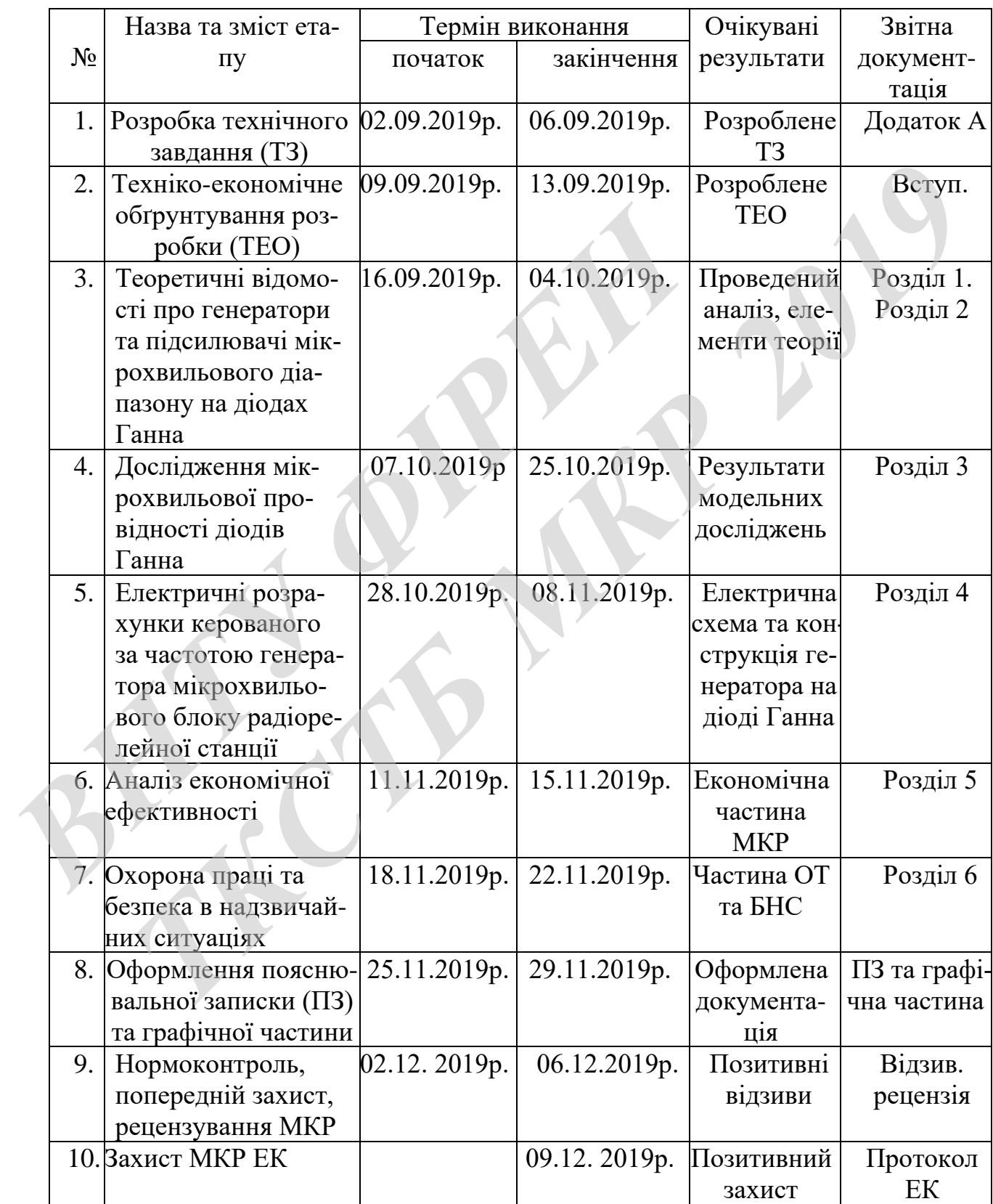

### 7 ОЧІКУВАНІ РЕЗУЛЬТАТИ ТА ПОРЯДОК РЕАЛІЗАЦІЇ МКР

В результаті виконання роботи будуть розроблені:

- конструкція керованого за частотою генератора мікрохвильового блоку радіорелейної станції;

- електрична схема керованого за частотою генератора мікрохвильового блоку радіорелейної станції;

- економічна частина МКР;

- розділ ОП та БНС;

- рекомендації щодо подальшого використання розробленого ІКМ.

Результати, отримані в процесі виконання даної роботи, будуть впроваджені в галузі телекомунікацій:

- Регіональний Центр експлуатації телекомунікаційної мережі України шляхом впровадження широкосмугового ІКМ;

 - ПАТ "Укртелеком" шляхом впровадження нових керованих за частотою генераторів мікрохвильового блоку радіорелейної станції.

Очікуваний техніко-економічний ефект. При впроваджені результатів досліджень очікується збільшення дальності зв'язку та підвищення швидкості передачі інформації. Роздал Отта вис.,<br>
— рекомендації щодо подальшого використання розре<br>
Результати, отримані в процесі виконання даної р<br>
джені в галузі телекомунікацій:<br>
— Регіональний Центр експлуатації телекомунікація<br>
Шляхом впроваджен **7** розділ ОП та БНС;<br>• рекомендації щодо подальшого використання розробленого ІКМ.<br>• Результати, отримані в процесі виконання даної роботи. будуть впрова<br>• галузі телекомунікацій:<br>• Регіональний Центр експлуатації телеко

8 МАТЕРІАЛИ, ЯКІ ПОДАЮТЬ ПІСЛЯ ЗАКІНЧЕННЯ РОБОТИ ТА ПІД ЧАС ЕТАПІВ

За результатами виконання МКР до ЕК подаються пояснювальна записка, графічна частина МКР, відзив і рецензія.

### 9 ПОРЯДОК ПРИЙМАННЯ МКР ТА ЇЇ ЕТАПІВ

Поетапно результати виконання МКР розглядаються керівником роботи та обговорюються на засіданні кафедри.

Захист магістерської кваліфікаційної роботи відбувається на відкритому засіданні ЕК.

### 10 ВИМОГИ ДО РОЗРОБЛЮВАНОЇ ДОКУМЕНТАЦІЇ

Документація, що розробляється в процесі виконання досліджень повинна містити:

- креслення конструкції керованого за частотою генератора мікрохвильового блоку радіорелейної станції;

- електрична схема керованого за частотою генератора мікрохвильового блоку радіорелейної станції;

- нові результати комп'ютерного математичного моделювання мікрохвильової провідності діоду Ганна;

- економічну частину та розділ БЖД і ЦЗ;

- рекомендації щодо подальшого використання приладу.

11 ВИМОГИ ЩОДО ТЕХНІЧНОГО ЗАХИСТУ ІНФОРМАЦІЇ З ОБМЕЖЕНИМ ДОСТУПОМ **ВИМОГИ ДОЛУГАНИЯ**<br>
• економічну частину та розділ БЖД і ЦЗ;<br>
• рекомендації щодо подальшого використання прил<br>
11 ВИМОГИ ЩОДО ТЕХНІЧНОГО ЗАХИС<br>
У зв'язку з тим, що інформація не є конфіленційною<br>
захисту не передбачаютьс провідності діоду Ганна;<br>*r*економічну частину та розділ БЖД і ЦЗ;<br>рекомендації щодо подальшого використання приладу.<br><br>**XEHIM ДОСТУПОМ**<br>вижну з тим, що інформація не є конфіденційною, заходи з її технічного<br>у не передбача

У зв'язку з тим, що інформація не є конфіденційною, заходи з її технічного захисту не передбачаються.

**Додаток Б** (обов'язковий)

# Режими роботи діода Ганна

 $\Pi$ лакат

**Додаток В** (обов'язковий)

# Конструкція мікрохвильового керованого

за частотою генератора на діоді Ганна

Додаток Д (обов'язковий)

## Електрична схема мікрохвильового керованого

за частотою генератора на діоді Ганна

Додаток Е (обов'язковий)

## Результати модельного дослідження

мікрохвильової провідності діоду Ганна

Додаток Ж (обов'язковий)

Будова мікрохвильових генераторів на діодах Ганна Будова мікрохвильових генераторів на діод<br>Плакат Будова мікрохвићьових генераторів на діодах Ганна

Додаток К (обов'язковий)

## Діапазонні властивості мікрохвильового

генератора на діоді Ганна

 $\Pi$ лакат

### Додаток Л

### (довідниковий)

# Програма розрахунку мікрохвильової провідності структури Діода Ганна Исходные параметры

$$
K := 1.38 \cdot 10^{-23} q := 1.602 \cdot 10^{-19} \qquad T := 300 \qquad \mu \text{o} := 0.8 \qquad P := 0.1 \quad m := 9.1 \cdot 10^{-31}
$$
\n
$$
t := 0.07 \cdot \mu \text{o} \cdot \frac{m}{q} \qquad D := \mu \text{o} \cdot K \cdot \frac{T}{q} \qquad \tau := 8 \cdot 10^{-12} \text{ Ep} := 3.5 \cdot 10^{5} \qquad C := (P + 1) \cdot (P)^{-1}
$$
\n
$$
\text{No} := 8 \cdot 10^{21} \qquad \chi := \left(\frac{t}{\tau}\right) \qquad S := 10^{-8} \text{ L} := 4 \cdot 10^{-6} \text{ sa} := 12.5 \text{ so} := 8.85 \cdot 10^{-12}
$$
\n
$$
\epsilon := \epsilon \text{o} \cdot \epsilon \text{a}
$$

#### Расчетные соотношения

$$
D(z) := D \cdot (1 + C \cdot z^{2}) \cdot (1 + z^{2})^{-2}
$$
po := No ·q Up := L·Ep  

$$
U_{0}(z) := \frac{\mu_{0} \cdot z \cdot Ep}{1 + z^{2}}
$$

$$
\omega(a) := 2 \cdot \pi \cdot a
$$
 y(a) :=  $\omega(a) \cdot \tau$ 

$$
\mu \text{al}(a, z) := \frac{\mu \text{pl}(z) \cdot \left[1 - z^4 + y(a)^2 \cdot \left[1 - \chi \cdot (1 + z^2)\right] \cdot \chi \cdot z^2 + 1\right]}{\left[y(a)^2 + \left(1 + z^2\right)^2\right] \cdot \left(y(a)^2 \cdot \chi^2 + 1\right)}
$$
\n
$$
\mu \text{rl}(a, z) := \mu \text{pl}(z) \cdot \frac{y(a) \cdot \left[2 \cdot z^2 - \chi \cdot \left[1 + z^2 + y(a)^2 \cdot \left(1 - \chi \cdot z^2\right)\right]\right]}{\left[y(a)^2 + \left(1 + z^2\right)^2\right] \cdot \left(y(a)^2 \cdot \chi^2 + 1\right)}
$$
\n
$$
z^2 \cdot \left(1 + z^2\right) + \frac{y(a)^2 + \left(1 + z^2\right)^2}{\left(2 \cdot y(a)^2 + \left(1 + z^2\right)^2\right)} \cdot \left[z^2 \cdot \left(1.75 + 2.5 \cdot z^2\right) - \left(0.75 + 2 \cdot y(a)^2\right)\right]
$$
\n
$$
\text{val}(a, z) := \frac{\left[2 \cdot \chi(a) + \left(1 + z^2\right)^2\right] \cdot \left[z^2 \cdot \left(1.75 + 2.5 \cdot z^2\right) - \left(0.75 + 2 \cdot y(a)^2\right)\right]}{\left[1.4 - 2.1\right]}
$$

$$
\left[ z^4 - (1 + y(a))^2 \right]
$$

$$
\mu a(a, x1, z) := \mu a(a, z) \cdot (1 - \nu a(a, z) \cdot x1^{2})
$$
  
 
$$
\sigma a(a, x1, z) := \rho o \cdot \mu a(a, x1, z)
$$

$$
4.(z4 - 1) - 9.[(1 + z2)2 + y(a)2] + \frac{13.(1 + z2)2 [y(a)2 + (1 + z2)2]}{(2 \cdot y(a)2 + (1 + z2)2)}16·y(a)2
$$

 $\mu r(a, x1, z) := \mu r l(a, z) \cdot (1 - v r(a, z) \cdot x 1^2)$  $\sigma r(a,x1,z) := \rho o \cdot \mu r(a,x1,z)$ 

$$
ao(a, x1, z) := -\frac{\sigma a(a, x1, z)}{\epsilon \cdot Uo(z)} \qquad \qquad \beta o(a, x1, z) := \frac{\omega(a)}{Uo(z)} + \frac{\sigma r(a, x1, z)}{\epsilon \cdot Uo(z)}
$$
  

$$
m(a, x1, z) := 1 - 4 \cdot D(z) \cdot \frac{ao(a, x1, z)}{Uo(z)} \qquad \qquad n(a, x1, z) := \frac{4 \cdot D(z) \cdot \beta o(a, x1, z)}{Uo(z)}
$$

$$
I(a, x1, z) := \frac{U_0(z)}{U_0(z)}
$$
  
and  

$$
I(a, x1, z) := \frac{U_0(z)}{2 \cdot D(z)} \cdot \left(1 - \sqrt{\frac{\sqrt{m(a, x1, z)^2 + n(a, x1, z)^2 + m(a, x1, z)}}{2}}\right)
$$

$$
a1(a,x1,z) := \frac{\cos(z)}{2 \cdot D(z)} \cdot \left(1 - \sqrt{\frac{\sin(a, x1, z) + \sin(a, x1, z)}{2}} + \frac{\sin(a, x1, z)}{2}\right)
$$

$$
a2(a,x1,z) := \frac{\text{Uo}(z)}{2 \cdot D(z)} \cdot \left(1 + \sqrt{\frac{\sin(a, x1, z)^2 + \sin(a, x1, z)^2 + \sin(a, x1, z)}{2}}\right)
$$

$$
b1(a, x1, z) := \frac{Uo(z)}{2 \cdot D(z)} \cdot \left(1 + \sqrt{\frac{Vm(a, x1, z)}{2} + \frac{Vm(a, x1, z)}{2}} + \frac{Vm(a, x1, z)}{2}\right)
$$
  

$$
b1(a, x1, z) := \frac{Uo(z)}{2 \cdot D(z)} \cdot \sqrt{\frac{Vm(a, x1, z)^{2} + n(a, x1, z)^{2} - m(a, x1, z)}{2}}
$$

$$
b2(a,x1,z) := \frac{}{} \left\{ \frac{U_0(z)}{2 \cdot D(z)} \cdot \sqrt{\frac{}{} \sqrt{\frac{}{} \sqrt{m(a,x1,z)^2 + n(a,x1,z)^2 - m(a,x1,z)}}}{2 \cdot D(z)} \right\}
$$
\n
$$
b2(a,x1,z) := a1(a,x1,z) - b1(a,x1,z) \cdot i \qquad \gamma2(a,x1,z) := a2(a,x1,z) - b2(a,x1,z) \cdot i \qquad \text{for } z \in \mathbb{R}^n
$$

Geo1(a,x1,z) := Re  $\frac{S}{S}$  $\frac{S}{L} \left[ \sigma a(a, x1, z) + i \cdot \sigma r(a, x1, z) + \frac{i \cdot \omega(a) \cdot \varepsilon \cdot (e^{\gamma 2(a, x1, z) \cdot L} - 1) \cdot (1 - e^{\gamma 1(a, x1, z) \cdot L})}{I \left( \frac{\gamma 2(a, x1, z) \cdot L} {\gamma 1(a, x1, z) \cdot L} \right)} \right].$  $L \cdot (e^{\gamma 2(a,x1,z)\cdot L} - e^{\gamma 1(a,x1,z)\cdot L})$  $\gamma$ 1(a,x1,z) –  $\gamma$ 2(a,x1,z)  $+\frac{16(a) c (c)}{L \left[a \frac{\gamma 2(a, x1, z)}{L} - a \frac{\gamma 1(a, x1, z)}{L} \right]} \cdot \frac{\frac{1}{l} \left(\frac{1}{a, x1, z}\right)}{\gamma 1(a, x1, z) \cdot \gamma 2(a, x1, z)}$ [  $\lfloor$ T  $\rfloor$  $\cdot$  $\lceil$  $\lfloor$ 1  $2(a, x1, z) := -\left(\frac{Uo(z)}{2 \cdot D(z)} \cdot \sqrt{\frac{\sqrt{m(a, x1, z)} + n(a, x1, z)}{2}}\right)$ <br>  $a1(a, x1, z) - b1(a, x1, z)$  i  $\gamma 2(a, x1, z) := a2(a, x1, z) - b2(a, x1, z)$  i<br>  $= Re \left[\frac{S}{L} \left[\sigma a(a, x1, z) + i \cdot \sigma r(a, x1, z) + \frac{i \cdot \omega(a) \cdot \varepsilon \cdot (e^{\gamma 2(a, x1, z) \cdot L} - 1) \cdot (1 - e^{\gamma 1(a, x1, z) \cdot$ Beo 1(a, x1, z) := Im  $\frac{S}{I}$ .  $\frac{S}{L}$   $\sigma a(a, x1, z) + i \cdot \sigma r(a, x1, z) + \frac{i \cdot \omega(a) \cdot \varepsilon \cdot (e^{\gamma 2(a, x1, z)} - 1) \cdot (1 - e^{\gamma 1(a, x1, z) \cdot L})}{\sigma \left(\frac{\gamma 2(a, x1, z)}{\sigma \left(\frac{a}{\sigma}, a1, z\right) \cdot L}\right)}$  $L \cdot (e^{\gamma 2(a,x1,z)} - e^{\gamma 1(a,x1,z)} \gamma$ 1(a, x1, z) –  $\gamma$ 2(a, x1, z)  $\gamma$ 1(a,x1,z) $\cdot$  $\gamma$ 2(a,x1,z)  $\left(\frac{1}{2}\right)$  $+\frac{\mathrm{i}\cdot\omega(a)\cdot\epsilon\cdot\left(e^{\gamma Z(a,x1,z)}-1\right)\cdot\left(1-e^{\gamma Y(a,x1,z)}-1\right)}{L\cdot\left(e^{\gamma Z(a,x1,z)}-1-e^{\gamma Y(a,x1,z)}-1\right)}\cdot\left(\frac{\gamma I(a,x1,z)-\gamma Z(a,x1,z)}{\gamma I(a,x1,z)\cdot\gamma Z(a,x1,z)}\right)$ [  $\lfloor \frac{1}{2} \rfloor$ T  $\cdot$  $\cdot$ ſ. ŀ 1  $\rfloor$ a1(a,x1,z) - b1(a,x1,z) -i<br>  $:= \text{Re}\left[\frac{S}{L}\right] \text{ or a(a,x1,z) + i \cdot c}$ <br>  $:= \text{Im}\left[\frac{S}{L}\right] \text{ or a(a,x1,z) + i \cdot c}$ Geo(a,x1,z) := Re  $\frac{S}{S}$  $\sum_{\alpha=1}^{S} \sigma a(a, x1, z) + i \cdot \sigma r(a, x1, z) + i \cdot \omega(a) \cdot \frac{\varepsilon}{\sigma a(a, x1, z) + i \cdot \sigma r(a, x1, z)}$  $\cdot \frac{\varepsilon}{\sigma a(a,x1,z) + i \cdot \sigma r(a,x1,z) + i \cdot \omega(a) \cdot \varepsilon} \cdot \frac{L}{S}$  $\frac{\varepsilon}{\sigma a(a,x1,z)+i\cdot\sigma r(a,x1,z)+i\cdot\omega(a)\cdot\frac{\varepsilon}{\sigma a(a,x1,z)+i\cdot\sigma r(a,x1,z)+i\cdot\omega(a)\cdot\varepsilon}}\cdot\frac{L}{S}\cdot(Geo1(a,x1,z)+i\cdot Beo1(a,x1,z))$  $\left[\frac{S}{L}\left[\sigma a(a,x1,z)+i\cdot\sigma r(a,x1,z)+i\cdot\omega(a)\cdot\frac{\epsilon}{\sigma a(a,x1,z)+i\cdot\sigma r(a,x1,z)+i\cdot\omega(a)\cdot\epsilon}\cdot\frac{L}{S}\cdot(Geo1(a,x1,z)+i\cdotBeo1(a,x1,z))\right]\right]$  $\rfloor$  $:= \text{Re}\left[\frac{S}{L}\right] \text{ } \sigma a(a, x1, z) + \text{i} \cdot c$ <br>  $:= \text{Im}\left[\frac{S}{L}\right] \sigma a(a, x1, z) + \text{i} \cdot c$ <br>  $:= \text{Re}\left[\frac{S}{L}\right] \sigma a(a, x1, z) + \text{i} \cdot c$ Beo(a,x1,z) := Im  $\sum_{i=1}^{S} \sigma a(a, x1, z) + i \cdot \sigma r(a, x1, z) + i \cdot \omega(a) \cdot \frac{\varepsilon}{\sigma a(a, x1, z) + i \cdot \sigma r(a, x1, z)}$  $\frac{\varepsilon}{\sigma a(a,x1,z) + i \cdot \sigma r(a,x1,z) + i \cdot \omega(a) \cdot \varepsilon} \cdot \frac{L}{S}$  $\frac{\varepsilon}{\sigma a(a,x1,z)+i\cdot\sigma r(a,x1,z)+i\cdot\omega(a)\cdot\frac{\varepsilon}{\sigma a(a,x1,z)+i\cdot\sigma r(a,x1,z)+i\cdot\omega(a)\cdot\varepsilon}}\cdot\frac{L}{S}\cdot(Geo1(a,x1,z)+i\cdot Beo1(a,x1,z))$  $\left[\frac{S}{L}\left[\sigma a(a,x1,z)+i\cdot\sigma r(a,x1,z)+i\cdot\omega(a)\cdot\frac{\epsilon}{\sigma a(a,x1,z)+i\cdot\sigma r(a,x1,z)+i\cdot\omega(a)\cdot\epsilon}\cdot\frac{L}{S}\cdot(Geo1(a,x1,z)+i\cdotBeo1(a,x1,z))\right]\right]$  $\begin{aligned}\n&:= \mathrm{Im}\Bigg[\frac{S}{L}\Bigg[\sigma a(a,x1,z)+i\cdot\sigma r(a,x1,z)+\frac{i\cdot\omega(a)\cdot\epsilon\cdot\big(e^{\gamma 2(a,x1,z)}-1\big)\cdot\big(1-e^{\gamma 1(a,x1,z)}-L\big)}{L\cdot\big(e^{\gamma 2(a,x1,z)}-L\big)e^{\gamma 1(a,x1,z)}-L}\cdot\bigg(\frac{\gamma 1(a,x1,z)-\gamma 2(a,x1,z)}{\gamma 1(a,x1,z)\cdot\gamma 2(a,x1,z)}\bigg)\Bigg]\Bigg]\\
&:= \mathrm{Re}\Bigg[\frac{S}{L}\Bigg[\sigma a(a,x1,z)+i\cdot\sigma r(a,x1$ *B*<sub>1</sub>(a,x1,z) : =  $\frac{U_0(z)}{2 \cdot D(z)} \sqrt{\frac{m(a,x1,z)^2 + n(a,x1,z)^2 - 2}{2}}$ <br> *B*<sub>2</sub>(a,x1,z) : =  $-\frac{U_0(z)}{2 \cdot D(z)} \sqrt{\frac{m(a,x1,z)^2 + n(a,x1,z)^2 - 2}{2}}$ <br>
γ<sup>[(a,x1,z) : = al(a,x1,z) - b)(a,x1,z) i - γ2(a,x1,z) = a2(a,y1,z) - b2(a,x1,z) i<br>
Ceol(a,x</sup> **Example 12**<br> **For all (a, x1, z)** :=  $\frac{100(z)}{2 \cdot D(z)} \cdot \sqrt{\frac{\sqrt{m(a,x1,z)^2 + n(a,x1,z)^2 - m(a,x1,z)}}{2}}$ <br> **For all (a, x1, z)** :=  $\frac{(\frac{10(z)}{2 \cdot D(z))} \cdot \sqrt{\frac{\sqrt{m(a,x1,z)^2 + n(a,x1,z)^2 - m(a,x1,z)}}{2}}$ <br> **For all (a, x1, z)** :=  $\frac{(\frac{10(z)}{2 \cdot D(z))} \cdot \sqrt{\frac{\$ 

$$
a := 35000 \cdot 10^6
$$

$$
U:=0\,,0.04\,..\,0.6
$$

Geol
$$
\left(a, \frac{U}{Up}, \frac{3.4}{Up}\right)
$$
  
\n
$$
= Geo1\left(a, \frac{U}{Up}, \frac{3.6}{Up}\right)
$$
\n
$$
= Geo1\left(a, \frac{U}{Up}, \frac{3.6}{Up}\right)
$$
\n
$$
= Geo1\left(a, \frac{U}{Up}, \frac{3.2}{Up}\right)
$$
\n
$$
= Geo1\left(a, \frac{U}{Up}, \frac{3.2}{Up}\right)
$$
\n
$$
Beol_{3.2}(U) := Beol\left(a, \frac{U}{Up}, \frac{3.2}{Up}\right)
$$
\n
$$
= Geo1\left(a, \frac{U}{Up}, \frac{3.0}{Up}\right)
$$
\n
$$
Beol_{3.0}(U) := Beol\left(a, \frac{U}{Up}, \frac{3.0}{Up}\right)
$$

$$
Geol_{3.4}(U) := Geol\left(a, \frac{U}{Up}, \frac{3.4}{Up}\right)
$$
  

$$
Geol_{3.6}(U) := Geol\left(a, \frac{U}{Up}, \frac{3.6}{Up}\right)
$$
  

$$
Geol_{3.2}(U) := Geol\left(a, \frac{U}{Up}, \frac{3.2}{Up}\right)
$$
  

$$
Geol_{3.0}(U) := Geol\left(a, \frac{U}{Up}, \frac{3.0}{Up}\right)
$$

$$
P_{\infty}(a, x1, z) := -\text{Geo}1(a, x1, z) \cdot \frac{(x1 \cdot \text{Up})^2}{2}
$$

 $\backslash$  $\overline{\phantom{a}}$  $\int$ 

 $\backslash$  $\overline{\phantom{a}}$  $\int$ 

3.4 Up

3.2 Up

 $\mathbf{I}$ Ј

3.0 Up  $\left( \frac{3.0}{11}\right)$ 

 $\vert$  $\int$ 

 $\frac{1}{2}$ Ϊ

3.6 Up  $\left(\frac{3.6}{11}\right)$ 

 $\overline{\phantom{a}}$  $\int$ 

$$
P1(U) := P\left(a, \frac{U}{Up}, \frac{3.4}{Up}\right) \quad P3(U) := P\left(a, \frac{U}{Up}, \frac{3.6}{Up}\right) \qquad P5(U) := P\left(a, \frac{U}{Up}, \frac{3.2}{Up}\right)
$$

$$
P7(U) := P\left(a, \frac{U}{Up}, \frac{3.0}{Up}\right)
$$

$$
a = 30.10^{9}, 31.10^{9} \dots 70.10^{9}
$$

$$
\underline{\text{Beo1}_{3,4}}(a) := \text{Beo1}\left(a, \frac{U}{Up}, \frac{3.4}{Up}\right)
$$

$$
Beo1_{3,6}(a) := Beo1\left(a, \frac{U}{Up}, \frac{3.6}{Up}\right)
$$

$$
\underline{\text{Beo1}_{3,2}(a)} := \text{Beo1}\bigg(a\,,\frac{U}{Up}\,,\frac{3.2}{Up}\bigg)
$$

$$
\text{Geola}_{3,4}(a) := \text{Geo1}\left(a, \frac{U}{Up}, \frac{3.4}{Up}\right) \qquad \text{Recola}_{4}(a) := \text{Beo1}\left(a, \frac{U}{Up}, \frac{3.4}{Up}\right)
$$
\n
$$
\text{Geola}_{3,4}(a) := \text{Geo1}\left(a, \frac{U}{Up}, \frac{3.6}{Up}\right)
$$
\n
$$
\text{Geola}_{3,2}(a) := \text{Geo1}\left(a, \frac{U}{Up}, \frac{3.2}{Up}\right)
$$
\n
$$
\text{Beola}_{3,2}(a) := \text{Beo1}\left(a, \frac{U}{Up}, \frac{3.2}{Up}\right)
$$
\n
$$
\text{Beola}_{3,2}(a) := \text{Beo1}\left(a, \frac{U}{Up}, \frac{3.2}{Up}\right)
$$
\n
$$
\text{Beola}_{3,2}(a) := \text{Beo1}\left(a, \frac{U}{Up}, \frac{3.0}{Up}\right)
$$

3.2

U Up  $,$   $\overline{.}$ 

 $\left(a, \frac{U}{\sqrt{1-\frac{1}{2}}} \right)$ 

U Up  $,$   $\overline{\phantom{a}}$ 

U

 $\left(a, \frac{U}{\sqrt{1-\frac{1}{2}}} \right)$ 

 $\mathsf{I}$  $\setminus$ 

 $\mathsf{I}$  $\setminus$ 

 $:= \text{Geo1}\bigg(a, \frac{\text{U}}{\text{Up}}, \frac{3.6}{\text{Up}}\bigg)$ 

 $:= \text{Geo1}\bigg(a, \frac{\text{U}}{\text{Up}}, \frac{3.4}{\text{Up}}\bigg)$ 

3.4 Up

3.6 Up

 $\setminus$  $\Big\}$   $\setminus$  $\vert$ 

$$
\underline{\text{Geol}}_{3,0}(a) := \text{Geo1}\left(a, \frac{U}{Up}, \frac{3.0}{Up}\right)
$$

$$
\underline{\text{Beo1}_{3.0}}(a) := \text{Beo1}\bigg(a, \frac{U}{Up}, \frac{3.0}{Up}\bigg)
$$

 $U := 0.4$ 

 $\text{Geol}_{3,4}(\mathbf{a}) := \text{Geol}[\mathbf{a}]$ 

 $Geol<sub>3.6</sub>(a) := Geo1| a$ </u>

 $Geola_{3,2}(a)$ :